**DRAFT CURRICULUM – 2016 (C-16)** 

## **DIPLOMA IN COMPUTER ENGINEERING**

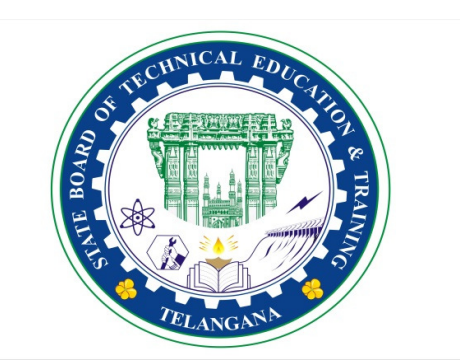

**State Board of Technical Education & Training Telangana State HYDERABAD**

## **CURRICULUM ( C-16 ) FOR DIPLOMA COURSES IN TELANGANA**

#### **I. PREAMBLE**

The State Board of Technical Education and Training, **Telangana** under the aegis of the Department of Technical Education, Telangana generally reviews the Curricula to tune up the updated development both in academic and industry side. However, recognizing the changing needs as stated by the user industries, the Board has decided to bring forward the revision of curriculum. Consequently the Board with the assistance of senior faculty the concerned branches performed the evaluation of C-14 Curriculum in force. OnfindingthemeritsanddemeritsofC-14Curriculum the faculty have made a thorough assessment of the curricular changes that have to be brought in. It was felt that there is an urgent need to improve hands-on experience among the students pursuing diploma courses. Further, the urgency of enhancing communication skills in English was also highlighted in the feedback and suggestions made by the user industries. Keeping these in view, a number of meetings and deliberations were held at state level, with experts from industry, academia and senior faculty of the department. The new Curricula for the different diploma courses have been designed with the active participation of the members of the faculty teaching in the Polytechnics of Telangana, besides reviewed by Expert Committee constituted with eminent academicians.

The primary objective of the curricular change is to produce best technicians in the country by correlating growing needs of the industries with the academic input.

The revised New Curriculum i.e., Curriculum – 2016 or C-16 is planned and designed duly introducing 6 months industrial training in  $3^{rd}$  year level ( $5^{th}$  or  $6^{th}$  semester) to have good exposer with industries and it will be implemented from the academic year 2016-17.

#### **Salient Features:**

- 1. Duration of course is either 3 years / 3½ years duration of Regular AcademicInstruction.
- 2. The Curriculum is prepared in Semester Pattern. However, First Year is maintained as Yearwisepattern.
- 3. The policy decisions taken at the State and Central level with regard to environmentalscienceare implementedbyincludingrelevanttopicsin Chemistry. This is also in accordance with the Supreme Court guidelines issued in Sri Mehta's case.
- 4. Keeping in view the increased need of communication skills which is playing a major role in the success of Diploma Level students in the Industries, emphasis is given for learning and acquiring listening, speaking, reading and writing skills in English. Further as emphasized in the meetings, Communication Skills lab and Life Skills lab are introduced in III and IV semesters respectively for all the branches.
- 5. Modern topics relevant to the needs of the industry and global scenario suitable to be taught at Diploma level are also incorporated in the curriculum.
- 6. CAD specific to the branch has been given more emphasis in the curriculum. Preparing drawings using CAD software has been given more importance.
- 7. Every student is exposed to the computer lab at the 1styear itself in order to familiarize himself with skills required for keyboard/mouseoperation,internet usageande-mailing.
- 8. The number of teaching hours allotted to a particular topic/chapter has been rationalized keeping in view

the past experience

- 9. Upon reviewing the existing C-14 curriculum, more emphasis is given to the practical content of Laboratories and Workshops, thus strengthening the practical skills.
- 10. With increased emphasis for the student to acquire Practical skills, the course content in all the subjects is thoroughly reviewed and structured as outcome based than the conventional procedure based. While the course content in certain subjects is reduced, in rest of the subjects the content has been enhanced as per the need.
- 11. All Practical subjects are independent of each other and the practice of groupingtwoormorepracticalsubjectsisdispensedwith.
- 12. Curricula of Laboratory and Workshops have been thoroughly revised based on the suggestions received from the industry and faculty, for better utilization of the equipment available at the Polytechnics. The experiments /exercises that are chosen for the practical sessions are identified to conform to the field requirements of industry.
- 13. The Members of the working group are grateful to Dr.M.V.Reddy, I.A.S., Director of Technical Education &Chairman, S.B.T.E.T. for his constant guidance and valuable inputs in revising, modifying and updating the curriculum.
- 14. The Members acknowledge with thanks the cooperation and guidance provided by the Sri. D. Venkateswarlu, Secretary, SBTET, Telangana and other officials of Directorate of Technical Education and the State Board of Technical Education, Telangana, experts from industry, academia from the universities and higher learning institutions and all teaching fraternity from the Polytechnics who are directly and indirectly involved in preparation of thecurricula.

#### **II. RULESANDREGULATIONS**

#### 1. **ADMISSION PROCEDURES:**

#### **1.1 DURATIONANDPATTERNOFTHECOURSES**

All the Diploma programs run at various institutions are of AICTE approved 3 years or 3½ years duration of Academic Instruction.

All the Diploma courses are run on year wise pattern in the First year, andtheremainingtwoortwo&halfyearsareruninthesemesterpattern. In respect of few courses, the training will be in the seventhsemester.

#### **1.2 PROCEDUREFORADMISSIONINTOTHEDIPLOMACOURSES:**

Selection of candidates is governed by the Rules and regulations laid down in this regard from time to time.

i) CandidateswhowishtoseekadmissioninanyoftheDiplomacourseswill have to appear for Common Entrance Test for admissions into Polytechnics (POLYCET) conducted by the State Board of Technical Education and Training, Telangana, Hyderabad.

Only the candidates satisfying the following requirements will beeligible to appear for the Common Entrance Test for admissions into Polytechnics

(POLYCET).

a) The candidates seeking admission should have appeared for the X class examination, conducted by the Board of Secondary Examination, Telangana or equivalent examination thereto, at the time of making application to the Common Entrance Test for Polytechnics for admissions into Polytechnics (POLYCET). In case of candidates who apply pending results of their qualifying examinations, their selection shall be subject to production of proof of their passing the qualifying examination in one attempt or compartmentally at the time of interview foradmission.

- b) Admissions are made based on the merit obtained in the Common Entrance Test (POLYCET) and the reservation rules stipulated by the Government of Telangana from time to time.
- c) For admission into the following Diploma Courses for which entry qualification is  $10+2$ , candidates need not appear for POLYCET. A separatenotificationwillbeissuedforadmissionintothesecourses.

1). D.H.M.C.T. 2).D.Pharmacy

## **1.3 MEDIUM OFINSTRUCTION**

The medium of instruction and examination shall be English.

#### **1.4 PERMANENTIDENTIFICATIONNUMBER(PIN)**

A cumulative / academic record is to be maintained of the Marks secured in sessional work and end examination of each year for determining the eligibility for promotion etc., a Permanent Identification Number (PIN) will be allotted to each candidate so as to facilitate this work and avoid errors in tabulation of results.

#### **1.5 NUMBEROFWORKINGDAYSPERSEMESTER/YEAR:**

- a). The Academic year for all the Courses usually shall be from June  $2^{nd}$  week of the year of admission to the 31stMarch of the succeeding year.
- b). The Working days in a week shall be from Monday to Saturday
- c). There shall be 7 periods of 50 minutes duration on all working days.
- d). The minimum number of working days for each semester / year shall be 90 / 180 days excluding examination days. If this prescribed minimum is not achieved due to any reason, special examination days. If this prescribed minimum is not achieved due to any reason, special arrangements shall be made to conduct classes to cover the syllabus.

#### **1.6 ELIGIBILITYOFATTENDANCETOAPPEARFORTHEENDEXAMINATION**

- a). A candidate shall be permitted to appear for the end examination in all subjects, if he or she has attended a minimum of 75% of working days during the year/Semester.
- b). Condonation of shortage of attendance in aggregate upto 10% (65% and above and below 75%) in each semester or 1<sup>st</sup>year may be granted on medicalgrounds.
- c). Candidateshavinglessthan65%attendanceshallbedetained.
- d). Students whose shortage of attendance is not condoned in anysemester / 1st year are not eligible to take their end examination of that class and their admissions shall stand cancelled. They may seek re-admissionfor that semester / 1styear when offered next.
- e). A stipulated fee shall be payable towards condonation for shortage of attendance.

## **1.7 READMISSION**

Readmission shall be granted to eligible candidates by the respective RJD / Principal.

- 1) Within 15 days after commencement of class work in any semester (Except industrialTraining).
- 2) Within 30 days after commencement of class work in any year (including D. Pharmacy course or first year course in Engineering and Non Engineering Diploma streams).

Otherwise such cases shall not be considered for readmission for that semester / year and are advised to seek readmission in the next subsequent eligible academic year.

The percentage of attendance of the readmitted candidates shall be calculated from the first day of begining of the regular class work for that year / Semester, as officially announced by CTE/SBTET but not form the day on which he/she has actually reported to the class work, after readmission is granted.

#### 2. **SCHEME OFEXAMINATION**

#### **2.1 a)** FirstYear

THEORY EXAMINATION: Each Subject carries 80% marks with examination of 3 hours duration,

along with 20% marks forinternal

evaluation. (Sessional marks). However, there are no minimum marks prescribed forsessionals.

PRACTICAL EXAMINATION: There shall be 40% Marks for regular practical work done, i.e. sessional marks for each practical subject with an end examination of 3 hours duration carrying 60% marks. However, there are no minimum marks prescribed forsessionals.

#### **b)** III, IV, V and VISemesters:

THEORY EXAMINATION: Each subject carries usually 80 marks and 40 marks in respect of specified subjects of 3hours duration, along with 20/ 10 marks for internal evaluation (sessional marks) respectively.

PRACTICAL EXAMINATION: Each subject carry 30/60 marks of 3hours duration 20/40 sessional marks.

#### **2.2 INTERNAL ASSESSMENTSCHEME**

- **a)** Theory Subjects: Theory Subjects carry 20 % sessional marks, Internal examinations will be conducted for awarding sessional marks on the dates specified. **Three unit tests will be conducted for I yearstudents and two Unit Tests for semesters.** Average of marks obtained in all the prescribed tests will be considered for awarding the sessional marks.
- b) Practicals: Student's performance in Laboratories / Workshop shall be assessed during the year of study for 40% marks in each practical subject. Allotment of marks should be discrete taking into consideration of the students skills, accuracy, recording and performance of the task assigned to him / her. Each student has to write a record / log book for assessment purpose. In the subject of Drawing, which is also considered as a practical paper, the same rules hold good. Drawing exercises are to be filed in seriatum.
- c) Internal assessment in Labs / workshops / Survey field etc., during the course of study shall be done and sessional marks shall be awarded by the concerned Lecturer / Senior Lecturer / Workshop superintendent as the case maybe.
- d) For practical examinations, except in drawing, there shall be two examiners. External examiner shall be appointed by the Principal in consultation with respective head of the department preferably choosing a person from an Industry. Internal examiner shall be the person concerned with internal assessment as in (c) above. The end examination shall be held along with all theory papers in respect of drawing.
- e) Question Paper for Practicals: Question paper should cover all the experiments / exerciseprescribed.
- f) Records pertaining to internal assessment marks of both theory and practicalsubjectsaretobemaintainedforofficialinspection.
- g) **Evaluation and assessment of industrial training**, shall be done and marks be awarded in the following manner.

Industrialassessment : 200 marks (in two spells of 100

markseach)Maintenance of logbook : 30marks

RecordWork : 30marks

\_\_\_\_\_\_\_\_\_

Seminar/viva-voce : 40marks

The assessment at the institute level will be done by a minimum of three members Internal Faculty, Industrial Experts and H.O.D. and be averaged.

## **2.3 MINIMUMPASSMARKS**

#### **THEORY EXAMINATION**:

For passing a theory subject, a candidate has to secure a minimum of

35%inendexaminationandacombinedminimumof35%ofbothSessional

and end examination marks put together.

## **PRACTICAL EXAMINATION**:

For passing a practical subject, a candidate has to secure, a minimum of 50% in end examination and a combined minimum of 50% of both sessional and practical examination marks put together. In case of D.C.C.P., the pass mark for typewriting and short hand is 45% in the end examination. There are no

sessionalmarksfortypewritingandShorthandsubjectsofD.C.C.Pcourse.

#### **2.4 PROVISIONFORIMPROVEMENT**

- 1. Improvement is allowed only after he / she has completed all the subjects from First Year to Final semester of the Diploma.
- 2. Improvementisallowedinany4(Four)subjectsoftheDiploma.
- 3. The student can avail of this improvement chance only once, that too within the succeeding two examinations after the completion of Diploma, withthe condition that the duration including Improvement examination shall not exceed FIVE years from the first admission.
- 4. No improvement is allowed in Practical / Lab subjects or Project work or Industrial Training assessment. However, improvement is allowed in drawing subject.
- 5. If improvement is not achieved, the marks obtained in previous Examinations holdgood.
- 6. Improvement is not allowed in respect of the candidates who are punished under Mal-practice in any Examination.
- 7. Examination fee for improvement shall be paid as per the notification issued by State Board of Technical Education and Training from time to time.
- 8. All the candidates who wish to appear for improvement of performance shall deposit the original Marks Memos of all the years / Semesters and also original Diploma Certificate to the Board. If there is improvement in performance of the current examination, the revised Memorandum of marks and Original Diploma Certificate will be issued else the submitted originals will bereturned.

## **3 RULESOFPROMOTIONTONEXTLEVEL:**

#### **3.1 For Diploma Courses (Except HMCT, Architecture,Chemical-Sugar & Auto mobile Engineering) From 1ST YEAR TO 3,rd, 4,th5 th, 6thand 7thSemesters:**

- 1. Acandidateshallbepermittedtoappearforfirstyearexaminationprovided he / she puts in 75% attendance and pays the examination fee. However, he/she can be condoned on Medical grounds upto 10% ( i.e. attendance after condonation on Medical grounds should not be less than 65%)andhe/shehastopaythecondonationfeealongwithexaminationfee.
- 2. A candidate shall be promoted to 3<sup>rd</sup> semester if he/she puts the required percentage of attendance in the first year and pays the examination fee. A candidate who could not pay the first year examination fee has to pay the promotion fee as prescribed by State Board of Technical Education andTrainingfromtimetotimebeforecommencementof3<sup>rd</sup>semester.

3. A candidate shall be promoted to 4<sup>th</sup>semester provided he/she puts the required percentage of attendance in the  $3^{rd}$ semester and pays the examination fee. A candidate who could not pay the 3 rdsemester exam fee, has to pay the promotion fee as prescribed by State Board of Technical Education and Training from time to time before commencement of 4<sup>th</sup>semester.

A candidate is eligible to appear for the 4thsemester exam if he/she

Puts the required percentage of attendance in the 4<sup>th</sup> semester

4. A candidate shall be promoted to  $5<sup>th</sup>$ semester provided he / she puts the required percentage of attendance in the  $4<sup>th</sup>$ semester and pays the examination fee on fulfilment of  $3(i)(ii)$  clauses stated above. A candidate, who could not pay the 4<sup>th</sup>semester examination fee, has to pay the promotion fee as prescribed by State Board of Technical Education and Training from time to time before commencement of 5<sup>th</sup>semester.

A candidate is eligible to appear for the  $5<sup>th</sup>$ semester exam if he/she

- i) Puts the required percentage of attendance in the 5<sup>th</sup>semester
- ii) Should not have failed in more than 6 subjects of  $1^{st}$  year,  $3^{rd}$ &  $4^{th}$  semesters put together.

#### **For IVC students**.

- i) Puts the required percentage of attendance in the 5<sup>th</sup>semester
- ii) ShouldnothavefailedinmorethanFourbacklogsubjectsofIII & IVSemesters
- 5. A candidate shall be promoted to 6<sup>th</sup>semester provided he/she has puts the required percentage of attendance in the 5th semester and pay the examination fee, a candidate who could not pay the 5th semester examination fee, has to pay the promotion fee as prescribed by State Board of Technical Education and Training from time to time before commencement of 6th semester.

A candidate is eligible to appear for  $6<sup>th</sup>$ semester examination if he/she

 $i)$  Puts the required percentage of attendance in  $6$ <sup>th</sup> semester

## **For IVC students**

- i) Puts the required percentage of attendance in the6<sup>th</sup>semester
- ii) Should have completed the Industrial Training.
- iii) Should not have failed in more than Four backlog subjects of III, IV & V Semester puttogether.

#### **3.2 For HMCT, Architecture and Chemical - Sugarcourses**

- 1) The same rules are applicable on par with other diploma courses with the exception that the Industrial Training is in the 5<sup>th</sup> semester.
- $2$  A candidate shall be promoted to 5<sup>th</sup> semester (Industrial Training) provided he/she puts the required percentage of attendance in the 4<sup>th</sup>semester and pay the examination fee. A candidate, who could not pay the  $4$ <sup>th</sup>semester examination fee, has to pay the promotion fee as prescribed by the SBTET from time to time before commencement of 5thsemester (IndustrialTraining).
- 3) A candidate shall be promoted to  $6<sup>th</sup>$ semester of the course provided he/ shehassuccessfullycompletedtheIndustrialTraining(Passed).

A candidate is eligible to appear for the  $6<sup>th</sup>$ semester examination if he/ she Puts the required percentage of attendance in 6<sup>th</sup>semester.

#### **For IVC students**

- i. Puts the required percentage of attendance in the  $6th$  semester
- ii. Should not have failed in more than 6 subjects of  $1<sup>st</sup>$  year,  $3<sup>rd</sup>$ & 4<sup>th</sup> semesters put together.

#### **For IVC students**.

 $i)$  Puts the required percentage of attendance in the  $6<sup>th</sup>$ semester

#### **3.3 For Diploma Courses of 3 ½ Yearsduration:**

#### **3.3.1 MET/CH/CHPP/CHPC/CHOT/TT**

- 1. Acandidateshallbepermittedtoappearfor1styearexaminationprovided he / she puts in 75% attendance (which can be condoned on Medical grounds upto 10%) i.e. attendance after condonation on Medical grounds shouldnotbelessthan65%andpaytheexaminationfee.
- 2. A candidate shall be promoted to 3<sup>rd</sup> semester if he/she puts the required percentage of attendance in the 1<sup>st</sup>year and pays the examination fee. A candidate who could not pay the 1<sup>st</sup>year examination fee has to pay the promotion fee as prescribed by State Board of Technical Education and Training from time to time before commencement of 3<sup>rd</sup>semester.
- 3. A candidate shall be promoted to 4<sup>th</sup>semester provided he/she puts the required percentage of attendance in the  $3^{rd}$ semester and pay the examination fee. A candidate, who could not pay the 3 rdsemester exam fee, has to pay the promotion fee as prescribed by State Board of Technical Education and Training from time to time before commencement of  $4<sup>th</sup>$ semester.

A candidate is eligible to appear for the 4<sup>th</sup> semester exam if he/she

- i) Puts the required percentage of attendance in the  $4<sup>th</sup>$ semester
- **ii)** Should not have failed in more than Four backlog subjects of  $1$ <sup>st</sup>year. **9**<br>**4.** A candidate shall be promoted to 5th semester provided he / she puts
- 4. A candidate shall be promoted to 5th semester provided he / she puts the required percentage of attendance in the 4th semester and pays the examination fee. A candidate, who could not pay the 4th semester examination fee, has to pay the promotion fee as prescribed by State Board of Technical Education and Training from time to time before commencement of 5thsemester.
- 5. Promotion from 5th to 6th semester is automatic (i.e., from 1st spell of Industrial Training to 2nd spell) provided he/she puts the requiredpercentage of attendance, which in this case would be 90 % attendance and attends for the VIVA-VOCE examination at the end of training.
- 6. A candidate shall be promoted to 7th semester of the course provided he/she has successfully completed both the spells of Industrial Training (Passed).

A candidate is eligible to appear for 7th semester examination if he/she

- i) Putstherequiredpercentageofattendanceinthe7thsemesterand
- ii) Should not have failed in more than 6 backlog subjects of 1st year,3rd and 4th semesters put together.
- iii) Should not have failed in more than six backlog subjects of 3rd and 4th semester put together for IVC students.

#### **3.3.2 For Diploma Courses of 3 ½ Yearsduration: FW**

i) In respect of Diploma in Footwear Technology, the Industrial training is offered in two spells, the 1<sup>st</sup>spell of Industrial training after the First Year (i.e. III semester of the course) and the second spell of industrial training after the V semester (i.e VI Semester of the course). The promotion rules for this course are on par with the other sandwich Diploma courses except that there is no restriction on number of backlog subjects to get eligibility to appear for the 4<sup>th</sup> semester examination and ,

A candidate is eligible to appear for  $5$ <sup>th</sup> semester examination if he/she

- 1. Puts the required percentage of attendance in the  $5<sup>th</sup>$ semester and
- 2. Should not have failed in more than four subjects of 1<sup>st</sup>year.
- $ii)$  A candidate shall be promoted to  $7<sup>th</sup>$ semester of the course provided he/ she has successfully completed second spell of Industrial Training (Passed).

A candidate is eligible to appear for  $7<sup>th</sup>$ semester examination if he/she

- 1. Puts the required percentage of attendance in the  $7<sup>th</sup>$ semester and
- 2. Should not have failed in more than 6 backlog subjects of 1<sup>st</sup>year and 4<sup>th</sup> semesters puttogether.
- 3. Should not have failed in more than six backlog subjects of 4<sup>th</sup>and 5<sup>th</sup>semester

put together for IVC students.

## **3.3.3 For Diploma Courses of 3 ½ Yearsduration: BM**

The same rules as are applicable for conventional courses also apply forthesecourses.Sincetheindustrialtraininginrespectofthesecourses is restricted to one semester (6 months) after the  $6$ <sup>th</sup>semester (3 years) of the course.

A candidate shall be promoted to  $7$ <sup>th</sup>semester provided he/she puts the required percentage of attendance in  $6<sup>th</sup>$ semester and pay the examination fee. A candidate, who could not pay the  $6$ <sup>th</sup>semester examination fee, has to pay the promotion fee prescribed by SBTET from time to time before commencement of the 7<sup>th</sup>semester (Industrial Training).

## **OR**

Run through system for 1<sup>st</sup>Year and 3<sup>rd</sup> semester to 6/7<sup>th</sup> semester provided that the student puts in 75% of attendance (which can be condoned on medical grounds upto 10%) i.e. attendance after condonation on medical grounds should not be less than 65%.

#### **3.4 OTHERDETAILS**

- a) IncaseacandidatedoesnotsuccessfullycompletetheIndustrialtraining, he / she will have to repeat the training at his / her own cost.
- b) The Ispell of Industrial training shall commence 10 days after the completion of the last theory examination of 4th Semester.
- c) The Second spell of Industrial training shall commence within 10 days after the completion of I spell of Industrial training.
- d) Each Semester of Institutional study shall be a minimum of 90 working days. (With 6 working days in a week i.e. from Monday to Saturday, with 7 periods of 50 minutes, duration per day.

#### **4 STUDENTS PERFORMANCEEVALUATION**

#### **4.1 AWARD OFDIPLOMA**

Successful candidates shall be awarded the Diploma under the following divisions of pass.

- 1. First Class with Distinction shall be awarded to the candidates who secure an overall aggregate of 75% marks and above.
- 2. First Class shall be awarded to candidates who secure overall aggregate of 60% marks and above and below 75% marks.
- 3. Second Class shall be awarded to candidates who secure a pass with an overall aggregate of below 60%.

The Weightage of marks for various year/Semesters which are taken for computing overall aggregate shall be 25% of I year marks  $+100\%$  of 3<sup>rd</sup> and subsequent Semesters.

With respect to the intermediate vocational candidates who are admitted directly into diploma course at the  $3^{rd}$ semester (i.e., second year) level the aggregate of (100%) marks secured at the 3<sup>rd</sup>and subsequent semesters of study shall alone be taken into consideration fordetermining the overall percentage of marks secured by the candidates for award of class/division.

4. Second Class shall be awarded to all students, who fail to complete the Diploma in the regular three years and four subsequent examinations, from the firstadmission.

## **4.2 EXAMINATION FEESCHEDULE:**

The examination fee should be paid as per the notification issued by State Board of Technical Education and Training from time to time.

#### **4.3 STRUCTUREOFENDEXAMINATIONQUESTIONPAPER:**

The question paper for theory examination is patterned in such a manner that the Weightage of periods/marks allotted for each of the topics for a particular subject be considered.

Examination paper is of 3/6/9 hour's duration.

a) Each theory paper consists of Section 'A' and Section 'B'. Section 'A' contains 20 short answer questions out of which 15 questions are to be answered and each carries 2 marks Max. Marks:  $15 \times 2 = 30$ .

Section B contains 8 essay type questions including Numerical questions,outofwhich5questionseachcarrying10marksaretobeanswered.

Max.Marks:  $5 \times 10 = 50$ . Total Maximum Marks: 80.

b) For Engineering Drawing Subject (107) consist of section 'A' and section 'B'. Section 'A' contains four (4) questions. All questions in section 'A' are to be answered and each carries 5 marks. Max. Marks: 4 x 5=20. Section 'B' contains six (6) questions. Out of which four (4) questions to be answered and each question carries 10 Marks. Max. Marks 4 x 10 =40.

Practical Examinations

For Workshop practice and Laboratory Examinations,

Each student has to pick up a question paper distributed by Lottery System.

Max. Marks for an experiment/exercise :50%

Max. MarksforVIVA-VOCE :10%

Total :60%

In case of practical examinations with 50 marks, the marks will be worked out basing on the above ratio.

In case of any change in the pattern of question paper, the same shall be informed sufficiently in advance to the candidates.

## **4.4 ISSUEOFMEMORONDUMOFMARKS**

All candidates who appear for the end examination will be issued memorandum of marks without any payment of fee. However candidates who lose the original memorandum of marks have to pay the prescribed fee to the Secretary, State Board of Technical Education and Training, Telangana. for each duplicate memo.

## **4.5 MAXIMUMPERIODFORCOMPLETIONOFDIPLOMACOURSES:**

Maximum period for completion of the course is twice the duration of the course from the date of First admission (includes the period of detention and discontinuation of studies by student etc) failing which they will have

toforfeittheclaimforqualifyingfortheawardofDiploma(Theywillnotbe permitted to appear for examinations after that date). This rule applies for all Diploma courses of 3 years and 3  $\frac{1}{2}$ years of engineering and non-engineeringcourses.

## **4.6 ELIGIBILITYFORAWARDOFDIPLOMA**

A candidate is eligible for award of Diploma Certificate if he / she fulfilsthe following academic regulations.

i. He / She pursued a course of study for not less than  $3/3$   $\frac{1}{2}$  academic years & not more than 6/7

academic years.

ii. He / she has completed all the subjects.

Students who fail to fulfill all the academic requirements for the award of the Diploma within 6 / 7 academic years from the year of admission shallforfeittheirseatinthecourse&theirseatshallstandcancelled.

#### **4.7 RECOUNTING,ISSUEOFPHOTOCOPYOFVALUEDANSWERSCRIPT&REVERIFICATION:**

**4.7.1** a) A candidate desirous of applying for Recounting/ issueof Photocopy of valued answer scripts/ Reverificationshould submit the application to the Secretary, State Board of Technical Education and Training, Telangana., Hyderabad – 500 063 within 15 days from thedate

of receipt of Tabulated Marks Statement by the Principal of concerned Polytechnic or the date specified.

RecountingshallbedoneforanyTWOtheorysubjectsperYear/Semester only, including drawing subjects. No request for recounting shall be entertained from any candidate who is reported to have resorted to Malpracticeinthatexamination.ThefeeprescribedforRecountingshould be paid by way of Demand Draft drawn on any Scheduled Bank payable

atHyderabadinfavouroftheSecretary,StateBoardofTechnicalEducation and Training, Telangana., Hyderabad. The verification of the totaling will be done by an Officer of the Board and will be intimated to the candidate by postonly.

The following documents should be invariably be enclosed with the application failing which the application will not be considered.

- 1. Marks secured as per Tabulated Marks Sheet certified by the Principal.
- 2. Demand draft towards the payment of fee
- 3. Self addressed and stamped envelopes of 11" X 5" size.

The applications received after the prescribed date will not be accepted and any correspondence in this regard will not be entertained.

## **4.7.2 FORISSUEOFPHOTOCOPIESOFVALUEDANSWERSCRIPTS**

- 1. A candidate desirous of applying for Photo copy of valued answerscript/scripts should submit the application to the Secretary, State Board of Technical Education and Training, Telangana., Hyderabad – 500 063 along with the required fee in the form of Demand Draft within 07 days from the date of receipt of Tabulated Marks Statement by the Principal of concerned Polytechnic or the date specified in the covering letter whichever isearlier.
- 2. Photo copies of valued answer scripts will be issued to all theory subjects including drawingsubjects.
- 3. The following documents should invariably be enclosed with the application
- (1) Marks secured as per Tabulated Marks Sheets certified by the Principal
- (2) Self-addressed Stamped Envelope/Cloth-line cover of size 10" x 14".
- (3) Fee in the form of Demand Draft

#### **4.7.3 FORRE-VERIFICATIONOFTHEVALUEDANSWERSCRIPT**

- 1. A candidate desirous of applying for Re-verification of valued answer script should submit the application to the Secretary, State Board of Technical Education and Training, Telangana., Hyderabad – 500 063 along with the required fee in the form of Demand Draft, within 15 days from declaration ofresult.
- 2. Re-verificationofvaluedanswerscriptshallbedoneforalltheorysubjects including drawingsubjects.
- 3. The following documents should invariably be enclosed with the application failing which the application will not be considered.
- (i) Marks secured as per Tabulated Marks Sheets certified by the Principal.
- (ii) Fee in the form of Demand Draft.

#### **4.7.4 MALPRACTICECASES:**

If any candidate resorts to any Mal Practice during examinations, he / she shall be booked and the Punishment shall be awarded as per rules and regulations framed by SBTET from time to time.

#### **4.7.5 DISCREPANCIES/PLEAS:**

Any Discrepancy /Pleas regarding results etc., shall be represented to the Board within one month from the date of issue of results. Thereafter, no such cases shall be entertained in any manner.

## **5 ISSUEOFCERTIFICATESANDVETO**

#### **5.1. ISSUEOFDUPLICATEDIPLOMA**

If a candidate loses his/her original Diploma Certificate and desires a duplicate to be issued he/she should produce written evidence to this effect. He / she may obtain a duplicate from the Secretary, State Boardof Technical Education and Training, Telangana on payment of prescribed feeandonproductionofanaffidavitsignedbeforeaFirstClassMagistrate (Judicial) and non-traceable certificate from the Department of Police. In case of damage of original Diploma Certificate, he / she may obtain a duplicate certificate by surrendering the original damaged certificate on payment of prescribed fee to the State Board of Technical Education and Training.

In case the candidate cannot collect the original Diploma within 1 year from the date of issue of the certificate, the candidate has to pay the penalty prescribed by the SBTET from time to time.

## **5.2 ISSUEOFMIGRATIONCERTIFICATEANDTRANSCRIPTS:**

The Board on payment of prescribed fee will issue these certificates for thecandidateswhointendtoprosecuteHigherStudiesinIndiaorAbroad.

## **5.3 GENERAL**

- i. The Board may change or amend the academic rules and regulations or syllabi at any time and the changes or amendments made shall be applicable to all the students, for whom it is intended, with effect from the dates notified by the competent authority.
- ii. All legal matters pertaining to the State Board of Technical Education and Training are within the jurisdiction of Hyderabad.

In case of any ambiguity in the interpretation of the above rules, the decision of the Secretary, SBTET is final.

#### **DIPLOMA IN COMPUTER ENGINEERING C-16, SCHEME OF INSTRUCTIONS AND EXAMINATION FIRST YEAR**

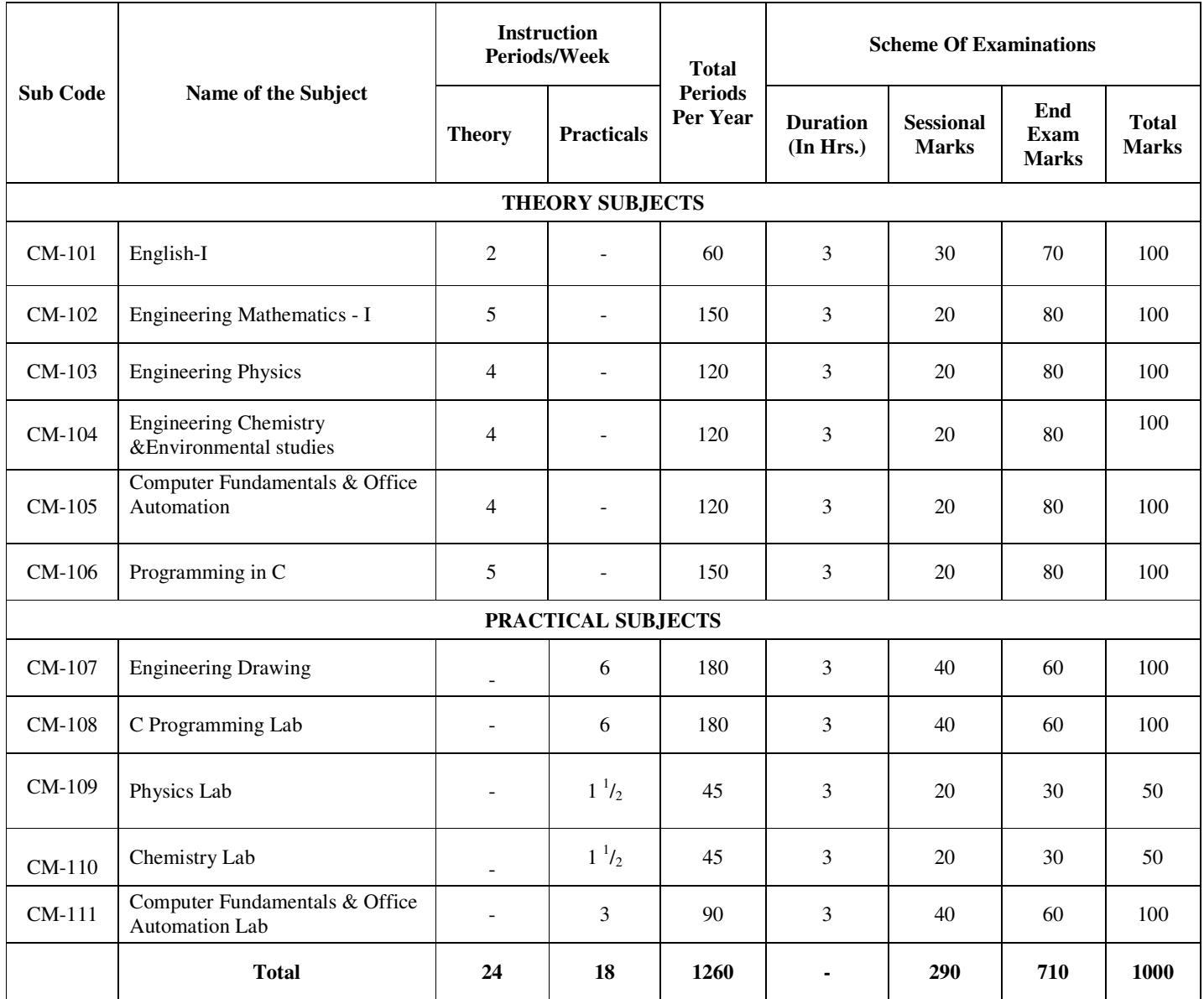

CM-101,102,103,104,107,109, 110Common with All Branches CM-105, 106,108, 111 Common with Information Technology (IT)

#### **DIPLOMA IN COMPUTER ENGINEERING C-16, SCHEME OF INSTRUCTIONS AND EXAMINATION III SEMESTER**

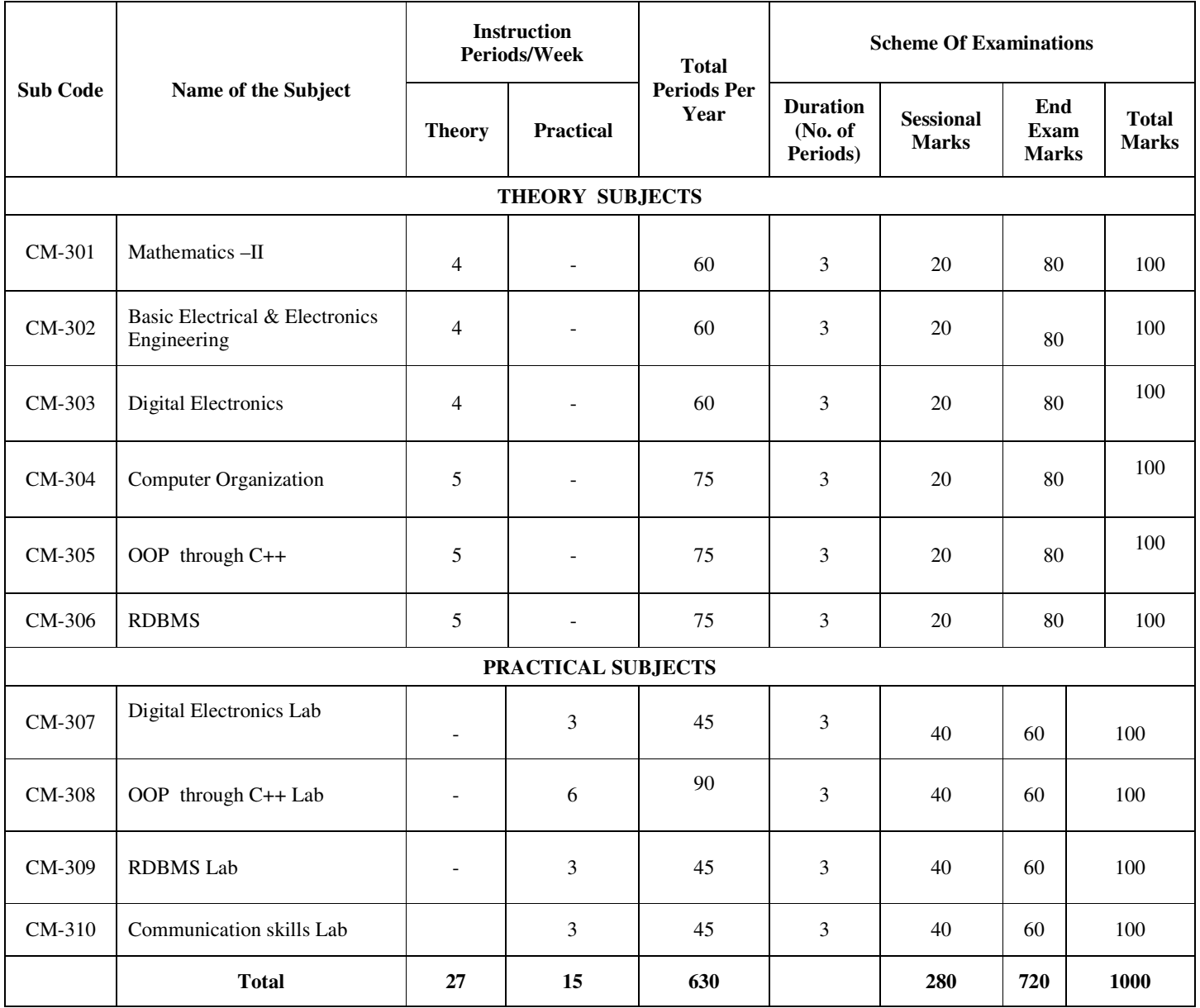

CM-301 Common with All Branches

**All Subjects - Common with Information Technology (IT)**

## **DIPLOMA IN COMPUTER ENGINEERING C-16, SCHEME OF INSTRUCTIONS AND EXAMINATION IV SEMESTER**

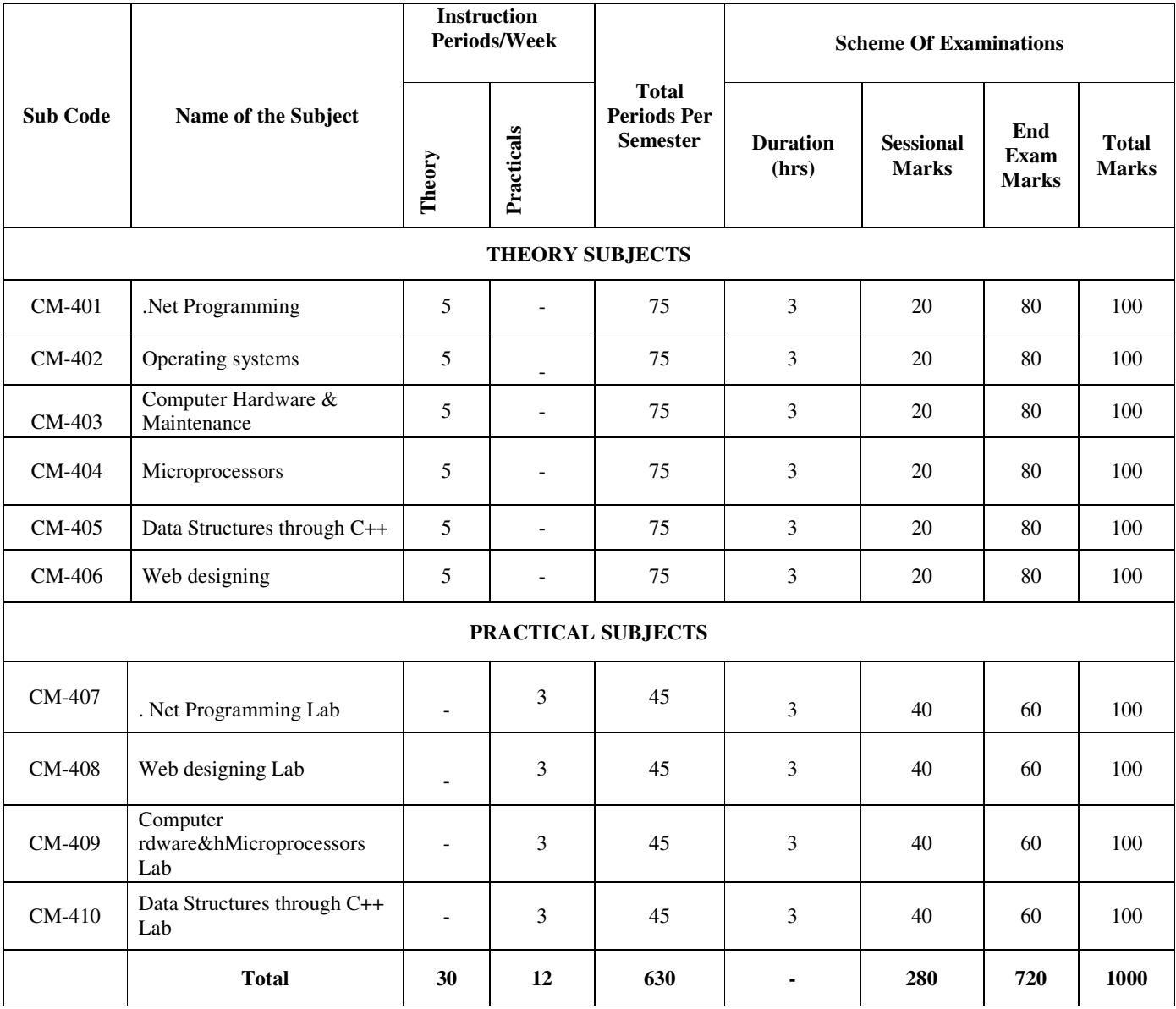

All Subjects - Common with Information Technology(IT)

#### **DIPLOMA IN COMPUTER ENGINEERING**

#### **C-16, SCHEME OF INSTRUCTIONS AND EXAMINATION V SEMESTER**

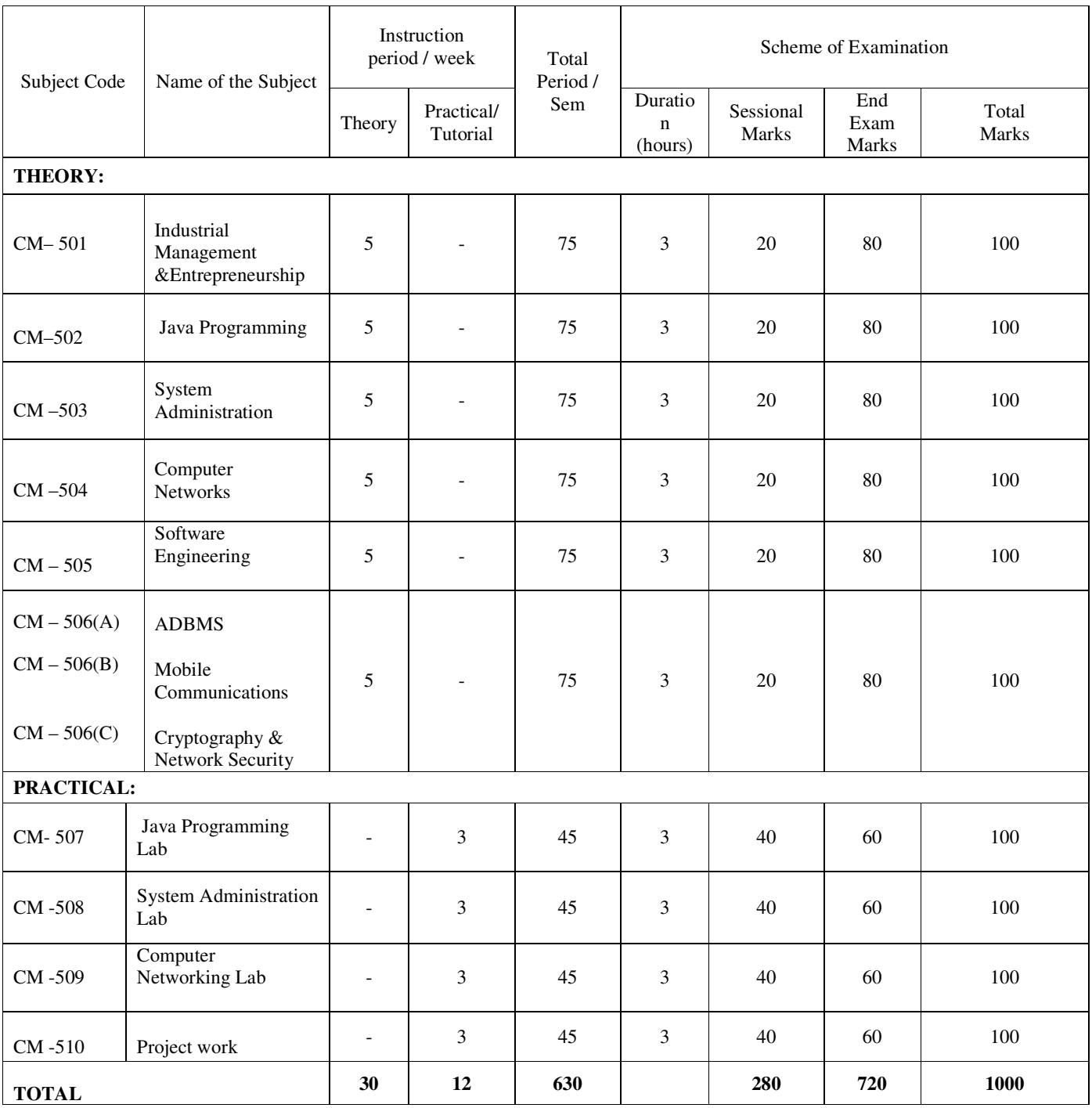

CM-601: IME is common with DECE , IT

#### **DIPLOMA IN COMPUTER ENGINEERING C-16, SCHEME OF INSTRUCTIONS AND EXAMINATION VI SEMESTER**

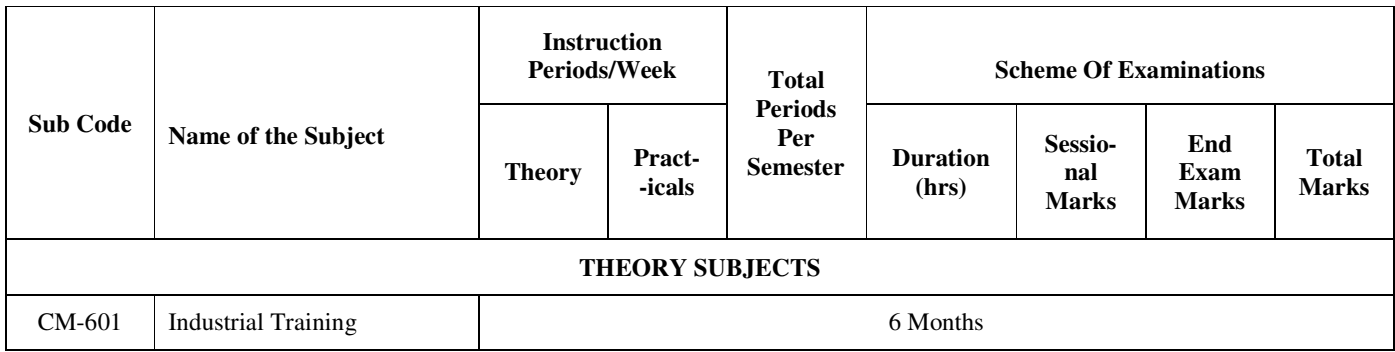

**Common with Information Technology(IT)** 

# **st YEAR**

## **ENGLISH (Common to all Branches)**

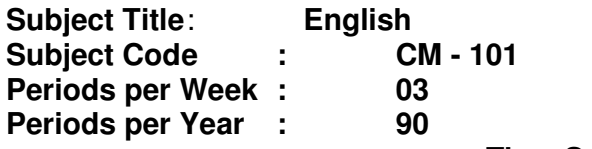

**Time Schedule** 

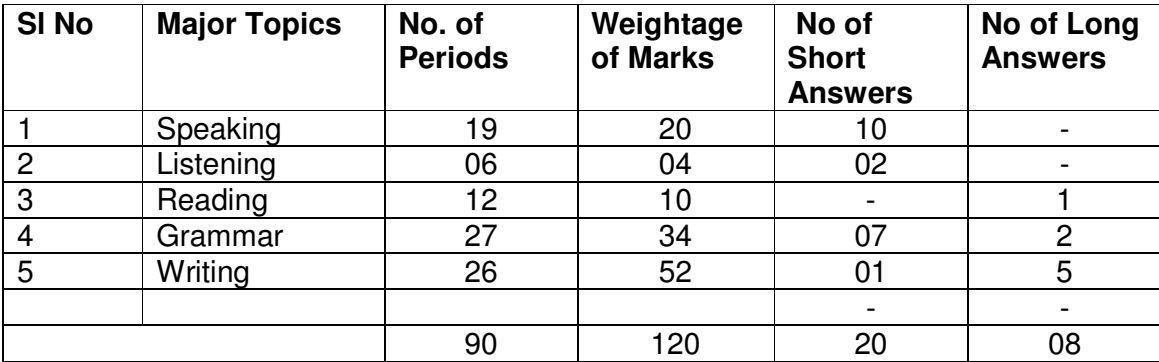

## **Introduction**

Globalization has ushered in an era of opportunities for those who havethe necessarycompetencies. Effective communication is one among them. In C-16 Curriculum the focus is therefore on improving communicativeabilities resulting in students becoming industry – ready and employable.

## **Objectives:**

On completion of the course the students shall be able to

- Understand basic principles of language usage and apply them
- Read and comprehend passages
- Write short paragraphs, letters and reports
- Use English appropriately in day-to-day communication

## **Specific Instructional objectives**

## **1.0 Practice spoken communication suited to various situations.**

- 1.1 Use proper expressions to make requests
- 1.2 Use proper expressions for asking and giving directions
- 1.3 Use suitable expressions to state feelings
- 1.4 Use suitable expressions to express obligations
- 1.5 Use suitable expressions to extend and accept invitations
- 1.6 Fix and cancel appointments
- 1.7 Express likes and dislikes
- 1.8 Give instructions
- 1.9 Use everyday expressions in the class room

## **2 0 Listen and understand.**

- 2.1 Main ideas
- 2 .2 Specific details
- 2. 3 Make inferences

## **3.0 Read and comprehend English.**

- 3.1 Identify main ideas
- 3.2 Identify specific details
- 3.3 Draw inferences
- 3.4 Give contextual meanings of the words
- 3.5 Perceive tone in a text

## **4.0 Learn various grammatical structures.**

- 4.1 Use the present tense
- 4.2 Use the past tense
- 4.3 Use the future tense
- 4.4 Identify and use adjectives
- 4.5 Use prepositions
- 4.6 State basic sentence structures
- 4.7 Frame questions to elicit information
- 4.8 Frame questions for confirmation
- 4.9 Use active voice
- 4.10 Use passive voice
- 4.11 Use indirect speech
- 4.12 Use direct speech

## **5.0 Learn to excel in various forms of written communication.**

- 5.1 Identify components of a good paragraph
- 5.2 Write different types of paragraphs
- 5.3 Distinguish between formal and informal letters
- 5.4 Write personal letters
- 5.5 Write official letters
- 5.6 Prepare a resume
- 5.7 Write a cover letter
- 5.8 Report industrial visits
- 5.9 Make notes
- 5.10 Present and interpret data from flow chart, tree diagram and table

## **Course Material**

The text book prepared by the faculty of English of Polytechnics.

## **Reference Books**

- 1. Essential English Grammar Raymond Murphy
- 2. Learn English SantanuSinhaChaudhuri
- 3. Grammar Builder Oxford University Press
- 4. Word Power made Easy Norman Lewis
- 5. Spoken English Shashi Kumar and Dhamija
- 6. English Grammar and Composition David Greene (McMillan

## **Engineering Mathematics – I (Common to all )**

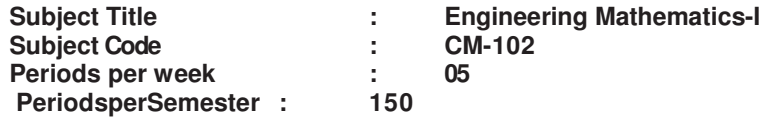

## **Blue Print**

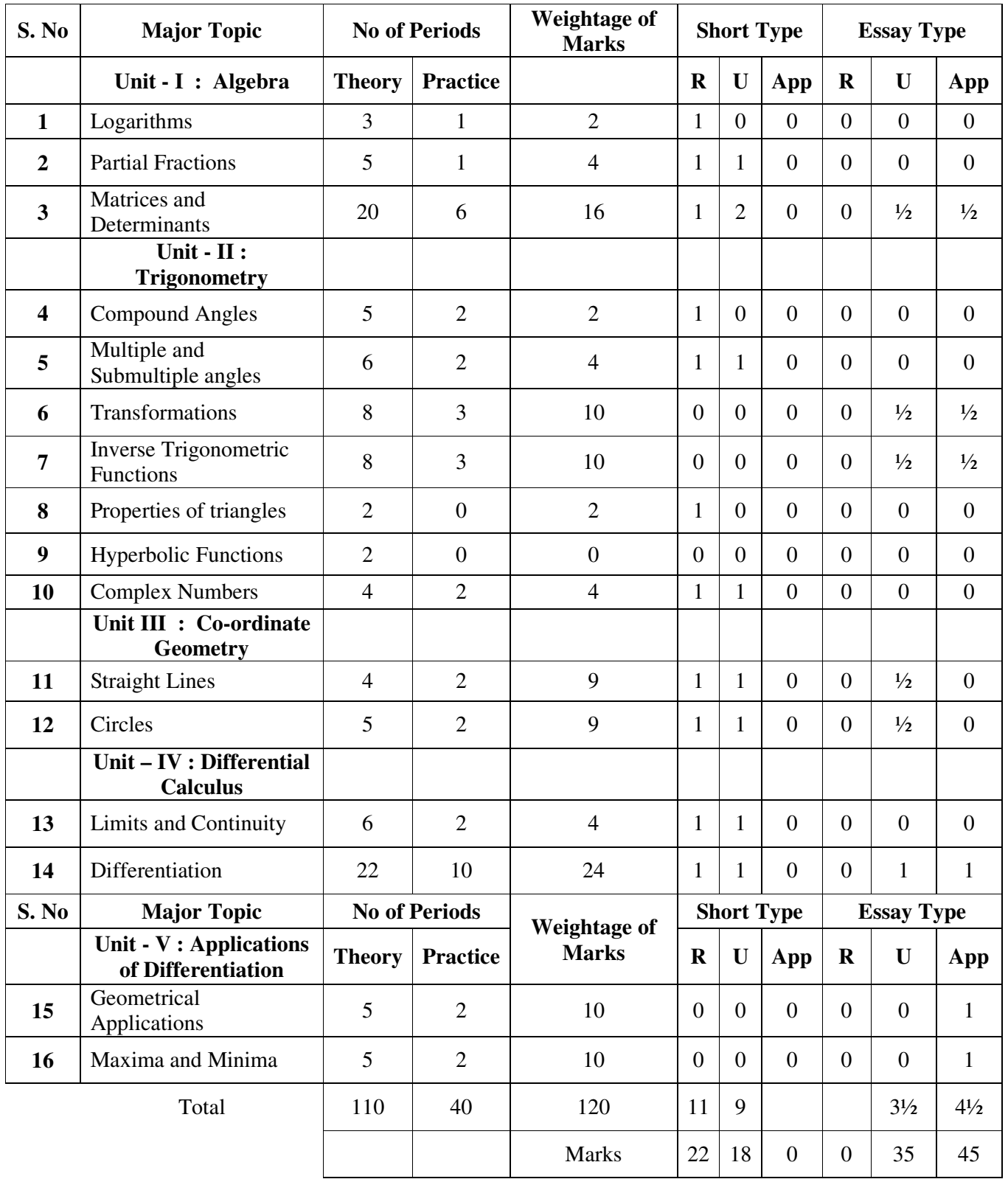

## **U: Understading type 53** marks **App: Application type 45** marks **ENGINEERING MATHEMATICS – I COMMON TO ALL BRANCHES – 102**

**Objectives** 

**Upon completion of the course the student shall be able to: UNIT – I** 

**Algebra** 

## **1.0 Use Logarithms in engineering calculations**

- 1.1 Define logarithm and list its properties.
- 1.2 Distinguish natural logarithms and common logarithms.
- 1.3 Explain the meaning of e and exponential function.
- 1.4 State logarithm as a function and its graphical representation.
- 1.5 Use the logarithms in engineering calculations.

## **2.0 Resolve Rational Fraction into sum of Partial Fractions in engineering**

## **problems**

- 2.1 Define the following fractions of polynomials:
	- 1. Rational,
	- 2. Proper and
	- 3. Improper
- 2.2 Explain the procedure of resolving rational fractions of the type mentioned below into partial fractions

*i)* 
$$
\frac{f(x)}{(x+a)(x+b)(x+c)}
$$
*ii)* 
$$
\frac{f(x)}{(x+a)^2(x+b)(x+c)}
$$
*iii)* 
$$
\frac{f(x)}{(x^2+a)(x+b)}
$$
*iv)* 
$$
\frac{f(x)}{(x+a)(x^2+b)^2}
$$

## **3.0 Use Matrices for solving engineering problems**

- 3.1 Define a matrix and order of a matrix.
- 3.2 State various types of matrices with examples (emphasis on  $3<sup>rd</sup>$  order square matrices).
- 3.3 Compute sum, scalar multiplication and product of matrices.
- 3.4 Illustrate the properties of these operations such as associative, distributive, commutative properties with examples and counter examples.
- 3.5 Define the transpose of a matrix and write its properties.
- 3.6 Define symmetric and skew-symmetric matrices.
- 3.7 Resolve a square matrix into a sum of symmetric and skew- symmetric matrices with examples in all cases.
- 3.8 Define minor, co-factor of an element of a 3x3 square matrix with examples.
- 3.9 Expand the determinant of a 3 x 3 matrix using Laplace expansion formula.
- 3.10 Distinguish singular and non-singular matrices.
- 3.11 Apply the properties of determinants to solve problems.
- 3.12 Solve system of 3 linear equations in 3 unknowns using Cramer's rule.
- 3.13 Define multiplicative inverse of a matrix and list properties of adjoint and inverse.
- 3.14 Compute adjoint and multiplicative inverse of a square matrix.
- 3.15 Solve system of 3 linear equations in 3 unknowns by matrix inversion method
- 3.16 State elementary row operations.
- 3.17 Solve a system of 3 linear equations in 3 unknowns by Gauss- Jordan method

## **UNIT – II**

## **Trigonometry :**

## **4.0 Solve simple problems on Compound Angles**

- 4.1 Define compound angles and state the formulae of  $Sin(A±B)$ ,  $Cos(A±B)$ ,  $tan(A±B)$  and Cot(A±B)
- 4.2 Give simple examples on compound angles to derive the values of Sin15<sup>0</sup>, Cos15<sup>0</sup>, Sin75 $^{\rm 0}$  , Cos75 $^{\rm 0}$ , tan 15 $^{\rm 0}$  , tan75 $^{\rm 0}$  etc.
- 4.3 Derive identities like  $\sin(A+B)$ .  $\sin(A-B) = \sin^2 A \sin^2 B$  etc.,
- 4.4 Solve simple problems on compound angles.

## **5.0 Solve problems using the formulae for Multiple and Sub- multiple Angles**

- 5.1 Derive the formulae of multiple angles 2A, 3A etc and sub multiple angles A/2 in terms of angle A of trigonometric functions.
- 5.2 Derive useful allied formulas like  $sin^2 A = (1-cos2A)/2$  etc.
- 5.3 Solve simple problems using the above formulae

## **6.0 Apply Transformations for solving the problems in Trigonometry**

6.1 Derive the formulae on transforming sum or difference of two trigonometric ratios in to

a product and vice versa- examples on these formulae.

6.2 Solve problems by applying these formulae to sum or difference or product of three or more terms.

## **7.0 Use Inverse Trigonometric Functions for solving engineering problems**

7.1 Explain the concept of the inverse of a trigonometric function by selecting an

appropriate domain and range.

- 7.2 Define inverses of six trigonometric functions along with their domains and ranges.
- 7.3 Derive relations between inverse trigonometric functions so that given  $A = \sin^{-1}$ <sup>1</sup>x, express angle A in terms of other inverse trigonometric functions - with examples.
- 7.4 State various properties of inverse trigonometric functions and identities like  $\sin^{-1}x + \cos^{-1}x =$ 2  $\frac{\pi}{2}$  etc.
- 7.5 Derive formulae like  $\tan^{-1} x + \tan^{-1} y = \tan^{-1} \left( \frac{x + y}{1 \frac{y}{1 \frac{y}{1 \frac{y}{1 \frac{y}{1 \frac{y}{1 \frac{y}{1 \frac{y}{1 \frac{y}{1 \frac{y}{1 \frac{y}{1 \frac{y}{1 \frac{y}{1 \frac{y}{1 \frac{y}{1 \frac{y}{1 \frac{y}{1 \frac{y}{1 \frac{y}{1 \frac{y}{1 \frac{y}{1 \frac{y}{1 \frac{y}{1 \frac{y}{1 \frac{y$ 1  $x + \tan^{-1} y = \tan^{-1} \left( \frac{x + y}{x + y} \right)$ , where  $x \ge 0, y \ge 0, xy$ *xy*  $^{-1}$  x + tan<sup>-1</sup> y = tan<sup>-1</sup>  $\left(\frac{x+y}{y}\right)$ , where  $x \ge 0$ ,  $y \ge 0$ ,  $xy$ − etc., and solve simple problems.

## **8.0 Appreciate Properties of triangles**

8.1 State sine rule, cosine rule, tangent rule and projection rule .

## **9.0 Represent the Hyperbolic Functions in terms of logarithm functions**

- 9.1 Define Sinh x, cosh x and tanh x and list the hyperbolic identities.
- 9.2 Represent inverse hyperbolic functions in terms of logarithms.

## **10.0 Represent Complex numbers in various forms**

- 10.1 Define complex number, its modulus , conjugate and list their properties.
- 10.2 Define the operations on complex numbers with examples.
- 10.3 Define amplitude of a complex number
- 10.4 Represent the complex number in various forms like modulus-amplitude (polar) form, Exponential (Euler) form – illustrate with examples.

## **UNIT - III**

## **Coordinate Geometry**

## **11.0 Solve the problems on Straight lines**

- 11.1 Write the different forms of a straight line point slope form, two point form, intercept form, normal form and general form
- 11.2 Solve simple problems on the above forms
- 11.3 Find distance of a point from a line, acute angle between two lines, intersection of two

non-parallel lines and distance between two parallel lines.

## **12.0 Solve the problems on Circles**

12.1 Define locus of a point – circle and its equation.

- 12.2 Find the equation of a circle given
	- (i) Center and radius
	- (ii) Two ends of a diameter
	- (iii) Centre and a point on the circumference
	- (iv) Three non-collinear points
	- (v) Centre and tangent
- 12.3 Write the general equation of a circle and find the centre and radius.
- 12.4 Write the equation of tangent and normal at a point on the circle.
- 12.5 Solve the problems to find the equations of tangent and normal.

## **UNIT - IV**

## **Differential Calculus**

## **13.0 Use the concepts of Limit and Continuity for solving the problems**

13.1 Explain the concept of limit and meaning of  $\lim_{x\to a} f(x)=l$  and state the

properties of limits .

13.2 Mention the Standard limits 
$$
\lim_{x \to a} \frac{x^n - a^n}{x - a}
$$
,  $\lim_{x \to 0} \frac{\sin x}{x}$ ,  $\lim_{x \to 0} \frac{\tan x}{x}$ ,  $\lim_{x \to 0} \frac{a^x - 1}{x}$ ,  
 $\lim_{x \to 0} \frac{e^x - 1}{x}$ ,  $\lim_{x \to 0} (1 + x)^{\frac{1}{x}}$ ,  $\lim_{x \to \infty} \left(1 + \frac{1}{x}\right)^x$  (All without proof).

- 13.3 Solve the problems using the above standard limits
- 13.4 Evaluate the limits of the type 2  $\lim_{x \to l} \frac{d^{2}x}{\alpha x^{2}}$  $ax^2 + bx + c$  $\rightarrow l \alpha x^2 + \beta x + \gamma$  $+b x +$  $+\beta x +$ and  $\lim \frac{f(x)}{f(x)}$  $x \rightarrow \infty$   $g(x)$ *f x*  $\rightarrow \infty$  *g*(*x*
- 13.5 Explain the concept of continuity of a function at a point and on an interval with some examples whether a given function is continuous or not.

## **14.0 Appreciate Differentiation and its meaning in engineering situations**

14.1 State the concept of derivative of a function  $y = f(x) -$  definition, first principle as

 $\lim_{h\to 0} \frac{f(x+h)-f(x)}{h}$  $f(x + h) - f(x)$  $\rightarrow 0$  h  $+h - f(x)$  and also provide standard notations to denote the derivative of a

function.

- 14.2 State the significance of derivative in scientific and engineering applications.
- 14.3 Find the derivatives of elementary functions like  $x^n$ ,  $a^x$ ,  $e^x$ , log x, sin x, cos x, tanx, Secx, Cosecx and Cot x using the first principles.
- 14.4 Find the derivatives of simple functions from the first principle .
- 14.5 State the rules of differentiation of sum, difference, scalar multiplication, product and quotient of functions with illustrative and simple examples.

14.6 Explain the method of differentiation of a function of a function (Chain rule) with illustrative examples such as

(i) 
$$
\sqrt{t^2 + \frac{2}{t}}
$$
 (ii)  $x^2 \sin 2x$  (iii)  $\frac{x}{\sqrt{x^2 + 1}}$  (iv)

 $\log(\sin(\cos x))$ .

14.7 Find the derivatives of Inverse Trigonometric functions and examples using the

Trigonometric transformations.

- 14.8 Explain the method of differentiation of a function with respect to another function and also differentiation of parametric functions with examples.
- 14.9 Find the derivatives of hyperbolic functions.
- 14.10 Explain the procedures for finding the derivatives of implicit function with examples.
- 14.11 Explain the need of taking logarithms for differentiating some functions with examples like  $[f(x)]^{g(x)}$ .
- 14.12 Explain the concept of finding the higher order derivatives of second and third order with examples.
- 14.13 Explain the concept of functions of several variables, partial derivatives and difference between the ordinary and partial derivatives with simple examples.
- 14.14 Explain the definition of Homogenous function of degree n
- 14.15 Explain Euler's theorem for homogeneous functions with applications to simple problems.

## **UNIT - V**

#### **Applications of the Differentiation**

#### **15.0 Understand the Geometrical Applications of Derivatives**

- 15.1 State the geometrical meaning of the derivative as the slope of the tangent to the curve  $y=f(x)$  at any point on the curve.
- 15.2 Explain the concept of derivative to find the slope of tangent and to find the equation of tangent and normal to the curve  $y=f(x)$  at any point on it.
- 15.3 Find the lengths of tangent, normal, sub-tangent and sub normal at any point on the curve  $y=f(x)$ .
- 15.4 Explain the concept of angle between two curves and procedure for finding the angle between two given curves with illustrative examples.

#### **16.0 Use Derivatives to find extreme values of functions**

16.1 Define the concept of increasing and decreasing functions.

- 16.2 Explain the conditions to find points where the given function is increasing or decreasing with illustrative examples.
- 16.3 Explain the procedure to find the extreme values (maxima or minima) of a function of single variable- simple problems yielding maxima and minima.
- 16.4 Solve problems on maxima and minima in applications like finding areas, volumes, etc.

## **COURSE CONTENT**

#### **Unit-I**

#### **Algebra**

1. Logarithms :

Definition of logarithm and its properties, natural and common logarithms; the meaning of e and exponential function, logarithm as a function and its graphical representation.

2. Partial Fractions :

Rational, proper and improper fractions of polynomials. Resolving rational fractions in to their partial fractions covering the types mentioned below:

*i*) 
$$
\frac{f(x)}{(x+a)(x+b)(x+c)}
$$
 *ii*)  $\frac{f(x)}{(x+a)^2(x+b)(x+c)}$   
*iii*)  $\frac{f(x)}{(x^2+a)(x+b)}$  *iv*)  $\frac{f(x)}{(x+a)(x^2+b)^2}$ 

## **Matrices**:

3. Definition of matrix, types of matrices-examples, algebra of matrices-equality of two matrices, sum, scalar multiplication and product of matrices. Transpose of a matrix, Symmetric, skew-symmetric matrices-Minor, cofactor of an element-Determinant of a square matrix-Laplace's expansion, properties of determinants. Singular and nonsingular matrices-Adjoint and multiplicative inverse of a square matrix- examples-System of linear equations in 3 variables-Solutions by Cramers's rule, Matrix inversion method-examples-Elementary row operations on matrices -Gauss-Jordan method to solve a system of equations.

## **Unit-II**

## **Trigonometry :**

4. Compound angles: Formulas of sin(A±B), cos(A±B), tan(A±B),cot(A±B),and related identities with problems.

- 5.Multiple and sub-multiple angles: trigonometric ratios of multiple angles 2A,3A and submultiple angle A/2 with problems.
- 6.Transformations of products into sums or differences and vice versa simple problems

7. Inverse trigonometric functions : definition, domains and ranges-basic propertiesproblems.

- 8.Properties and solutions of triangles: relation between sides and angles of a trianglesine rule, cosine rule, tangent rule and projection rule – statements only .
- 9. Hyperbolic functions: Definitions of hyperbolic functions, identities of hyperbolic functions, inverse hyperbolic functions and expression of inverse hyperbolic functions in terms of logarithms.
- 10. Complex Numbers : Definition of a complex number, Modulus and conjugate of a complex number, Arithmetic operations on complex numbers, Modulus- Amplitude (polar) form, Exponential form(Euler) form of a complex number- Problems.

## **UNIT-III**

## **Coordinate geometry**

- 11. Straight lines: various forms of straight lines, angle between lines, perpendicular distance from a point, distancebetween parallel lines-examples.
- 12. Circle: locus of apoint, Circledefinition-Circle equation given (i) center and radius, (ii) two ends of a diameter (iii) centre and a point on the circumference (iv) three non collinear points and (v) centre and tangent equation - general equation of a circle finding center, radius: tangent, normal to circle at a point on it.

## **UNIT-IV**

## **Differential Calculus**

- 13. Concept of Limit- Definition- Properties of Limits and Standard Limits -Simple Problems-Continuity of a function at a point- Simple Examples only.
- 14. Concept of derivative- definition (first principle)- different notations-derivatives of elementary functions- problems. Derivatives of sum, product, quotient, scalar multiplication of functions - problems. Chain rule,derivatives of inverse trigonometric functions, derivative of a function with respect to another function, derivative of parametric functions, derivative of hyperbolic, implicit functions, logarthmic differentiation –problems in each case. Higher order derivatives -

examples – functions of several variables – partial differentiation, Euler's theoremsimple problems.

## **UNIT-V**

## **Applications of Derivatives:**

- 15. Geometrical meaning of the derivative, equations of Tangent and normal to a curve at any point. Lengths of tangent, normal, subtangent and subnormal to the curve at any point . Angle between the curves - problems.
- 16. Applications of the derivative to find the extreme values Increasing and decreasing functions, finding the maxima and minima of simple functions - problems leading to applications of maxima and minima.

## **Reference Books :**

- 1. A text book of matrices by Shanti Narayan,
- 2. Plane Trigonometry, by S.L Loney
- 3. Co-ordinate Geometry, by S.L Loney
- 4. Thomas Calculus, Pearson Addison-Wesley publishers
- 5. Calculus I, by Shanti Narayan and ManicavachgamPillai, S.V Publications

## **ENGINEERINGPHYSICS**

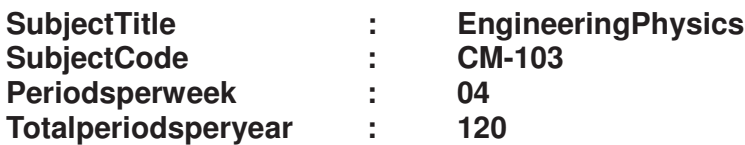

## **TIMESCHEDULE**

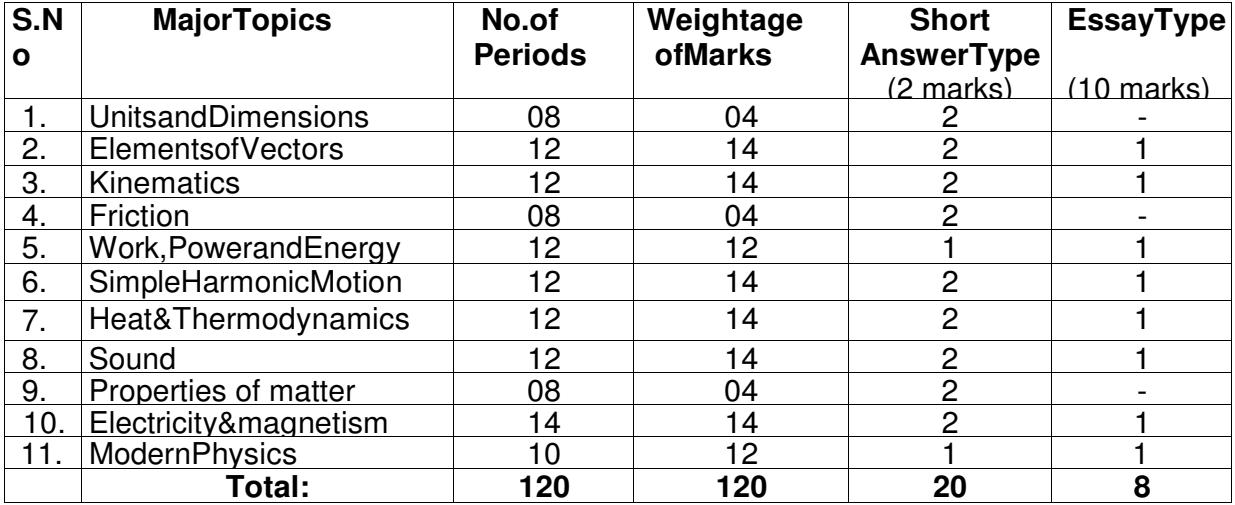

## **OBJECTIVES**

## **Upon completion of the course the student shall be able to**

## **1.0 Understand the concept of Units and dimensions**

- 1.1 Explain the concept of Units
- 1.2 Definethe terms
	- a) Physicalquantity,b) Fundamentalphysicalquantitiesand
	- c) Derived physicalquantities
- 1.3 Defineunit
- 1.4 Definefundamentalunitsandderivedunits
- 1.5 StateSIunitswithsymbols
- 1.6 StateMultiplesandsubmultiplesinSIsystem
- 1.7 State RulesofwritingS.I.units
- 1.8 StateadvantagesofSIunits
- 1.9 DefineDimensions
- 1.10 W riteDimensionalformulae
- 1.11 Derivedimensionalformulaeofphysicalquantities
- 1.12 Listdimensionalconstantsanddimensionlessquantities
- 1.13 StatetheprincipleofHomogeneityofDimensions
- 1.14 StatetheapplicationsofDimensionalanalysis (without problems)
- 1.15 Statethelimitationsof dimensionalanalysis

## **2.0 Understand the concept of Elements of Vectors**

- 2.1 Explain the concept ofVectors
- 2.2 DefineScalarandVectorquantities
- 2.3 Giveexamplesforscalarandvectorquantities
- 2.4 Represent a vectorgraphically
- 2.5 Classify the Types ofVectors
- 2.6 Resolve the vectors
- 2.7 Determine the Resultantof avectorbycomponentmethod
- 2.8 Represent a vectorinspaceusingunityectors(i,j,k)
- 2.9 Statetrianglelaw of addition ofvectors
- 2.10 Stateparallelogramlawof addition of vectors
- 2.11 Illustrate parallelogram law of vectors in case of flying bird and sling.
- 2.12 Derive an expression for magnitude and direction of resultant of two

vectors

- 2.13 Statepolygonlawof addition ofvectors
- 2.14 Explainsubtractionofvectors
- 2.15 DefineDotproductoftwovectorswithexamples(Work done, Power)
- 2.16 MentionthepropertiesofDotproduct
- 2.17 DefineCrossproductsoftwovectors and state formulae for torque and linear velocity
- 2.18 MentionthepropertiesofCrossproduct.
- 2.19 Solvethe related numerical problems

## **3.0 Understand the concept of Kinematics**

- 3.1 Write theequationsofmotioninastraightline
- 3.2 Explain the accelerationduetogravity
- 3.3 Derive expressions for vertical motion

a) Maximum Height, b) time of ascent, c) time of descent, and d) timeofflight

- 3.4 Derive an expression forheightofatowerwhenabodyprojectedverticallyupwards fromthetop of a tower.
- 3.5 Explain projectilemotionwithexamples
- 3.6 ExplainHorizontalprojection
- 3.7 Derive an expressionforthepathofa projectile in horizontalprojection
- 3.8 ExplainObliqueprojection
- 3.9 Derive an expressionforthepathof projectile in Obliqueprojection
- 3.10 Deriveformulaefor projectile in Obliqueprojection

a) Maximum Height, b) time of ascent, c) time of descent, and d) timeofflight

e) HorizontalRange, f) Maximumrange

3.11 Solvethe related numerical problems

## **4.0 Understand the concept of Friction**

- 4.1 Definefriction and state its causes
- 4.2 Classify the types of friction
- 4.3 Explain the conceptofNormalreaction
- 4.4 Statethe lawsoffriction
- 4.5 Definecoefficientsoffriction
- 4.6 Explain the Angleoffriction
- 4.7 Derive an expression for acceleration of a body on a rough horizontal

surface

- 4.8 Derivean expression for the displacementandtimetakentocometorestovera rough horizontalsurface
- 4.9 ListtheAdvantagesandDisadvantagesoffriction
- 4.10 Mentionthemethodsofminimizingfriction
- 4.11 Solvethe related numerical problems

## **5.0 Understand the concept of Work, Power, and Energy**

- 5.1 Definethe terms W ork, Power and Energy.
- 5.2 StateSIunits and dimensionalformulaforWork, Power, and Energy
- 5.3 Definepotentialenergy
- 5.4 DeriveanexpressionforPotentialenergywithexamples
- 5.5 Definekineticenergy
- 5.6 Deriveanexpressionforkineticenergywithexamples<br>5.7 State and prove Work-Energytheorem
- State and prove Work-Energytheorem
- 5.8 Explain the relationbetweenKineticenergyandmomentum
- 5.9 Statethelawofconservationofenergy
- 5.10 Verifythe law of conservation of energy inthecaseof afreely fallingbody
- 5.11 Solvethe related numerical problems

## **6.0 Understand the concept of Simple harmonic motion**

- 6.1 DefineSimple harmonic motion
- 6.2 StatetheconditionsofSimple harmonic motion
- 6.3 GiveexamplesforSimple harmonic motion
- 6.4 Show that the tip of the projection of a body moving in circular path with uniform

speed is SHM

- 6.5 Derivean expressionfordisplacement of a body executing SHM
- 6.6 Derivean expressionforvelocityof a body executing SHM
- 6.7 Derive anexpressionforaccelerationof a body executing SHM
- 6.8 DeriveexpressionsforTimeperiodandfrequencyofSHM
- 6.9 DefinephaseofSHM
- 6.10 DeriveexpressionforTimeperiodofa simplependulum
- 6.11 State the laws of simple pendulum
- 6.12 Explain seconds pendulum
- 6.13 Solvethe related numerical problems

## **7.0 Understand the concept ofHeat and thermodynamics**

- 7.1 Explain the concept of expansionofgases
- 7.2 ExplainBoyle's law
- 7.3 StateCharle'slaws in terms of absolute temperature
- 7.4 Define absolute zero temperature
- 7.5 Explainabsolutescaleoftemperature
- 7.6 Define ideal gas
- 7.7 Derivethe idealgasequation.
- 7.8 DefinegasconstantandUniversalgasconstant
- 7.9 Explainwhyuniversalgasconstantissameforallgases
- 7.10 StateSIunitofuniversalgasconstant
- 7.11 Calculate the valueofuniversalgasconstant
- 7.12 Statethegasequationintermsofdensity
- 7.13 Distinguish betweenrandR
- 7.14 DefineIsothermalprocess
- 7.15 Defineadiabaticprocess
- 7.16 Distinguish between isothermal and adiabatic process
- 7.17 State first and second lawsofthermodynamics
- 7.18 Definespecificheats&molarspecificheatsofagas
- 7.19 Derive the relation  $C_p C_v = R$
- 7.20 Solvethe related numerical problems

## **8.0 Understand the concept of Sound**

- 8.1 Define the termsound
- 8.2 Explain longitudinal and transverse wave motion
- 8.3 Distinguishbetweenmusicalsoundandnoise
- 8.4 ExplainnoisepollutionandstateSIunitfornoise
- 8.5 Explaincausesofnoisepollution
- 8.6 Explaineffectsofnoisepollution
- 8.7 Explainmethodsofminimizingnoisepollution
- 8.8 Explainthephenomenonofbeats
- 8.9 List theapplicationsofbeats
- 8.10 Define Dopplereffect
- 8.11 List the ApplicationsofDopplereffect
- 8.12 Explainreverberationandreverberationtime
- 8.13 WriteSabine'sformula
- 8.14 Explainechoes
- 8.15 State conditions of a good auditorium
- 8.16 Solvethe related numerical problems

## **9.0 Understand the properties of matter**

- 9.1 Define terms Elasticity and plasticity
- 9.2 Define the terms stress and strain
- 9.3 State the units and dimensional formulae for stress and

strain

- 9.4 State the Hooke's law
- 9.5 Define the surface tension
- 9.6 Explain Surface tension with reference to molecular theory
- 9.7 Define angle of contact
- 9.8 Define capillarity and state examples
- 9.9 Write the formula for surface tension based on capilarity
- 9.10 Explain the concept of Viscosity
- 9.11 Provide examples for surface tension and Viscosity
- 9.12 State Newton's formula for viscous force
- 9.13 Define co-efficient of viscosity
- 9.14 Explain the effect of temperature on viscosity of liquids and gases
- 9.15 State Poiseulle's equation for Co-efficient of viscosity
- 9.16 Solvethe related numerical problems

## **10.0 Understand the concept ofElectricity and Magnetism**

- 10.1 Explain the concept of Electricity
- 10.2 State the Ohm'slaw
- 10.3 Explain the Ohm'slaw
- 10.4 Definespecificresistance,conductanceandtheirunits
- 10.5 StateKichoff'slaws
- 10.6 ExplainKichoff'slaws
- 10.7 Describe Wheatstone'sbridge with legible sketch
- 10.8 Derive an expression for balancing condition of Wheatstone'sbridge
- 10.9 Explain the basic concept of MeterBridge with legible sketch
- 10.10 Explain the concept of magnetism
- 10.11 State the Coulomb'sinversesquarelawofmagnetism
- 10.12 Definemagneticfieldandmagneticlinesofforce
- 10.13 State the Magneticinductionfieldstrength-unitsanddimensions
- 10.14Describe the moment of couple on a bar magnet placed in a uniform magnetic

field

10.15 Solvethe related numerical problems

## **11.0 Understand the concept ofModern physics**

- 11.1 ExplainPhoto-electriceffect
- 11.2 Write Einstein'sphotoelectricequation
- 11.3 Statethe lawsofphotoelectriceffect
- 11.4 Explain the Workingof a photoelectriccell
- 11.5 List the Applicationsofphotoelectriceffect
- 11.6 Recapitulaterefractionoflightand its laws
- 11.7 Define criticalangle
- 11.8 Explain theTotalInternalReflection
- 11.9 Explainthebasic principleofopticalFiber
- 11.10 Mentiontypesofopticalfibbers
- 11.11 Listtheapplicationsof opticalFiber
- 11.12 Definesuperconductorandsuperconductivity
- 11.13 List the examplesofsuperconductingmaterials
- 11.14 List the applicationsofsuperconductors

## **COURSECONTENT**

## **1. Units and Dimensions**:

Introduction – Physical quantity – Fundamental and Derived quantities – Fundamental and Derived units- SI units –Multiples and Sub multiples – Rules for writing S.I. units-Advantages of SI units – Dimensions and Dimensional formulae- Dimensional constants and Dimensionless quantities- Principle of Homogeneity- Applications and limitations of Dimensionalanalysis.

## **2. Elements of Vectors**:

ScalarsandVectors–Typesofvectors(ProperVector,NullVector,UnitVector,Equal, Negative Vector, Like Vectors, Co-Initial Vectors, Co-planar Vectors and PositionVector).Additionofvectors-Representation of vectors- Resolution of vectors - Parallelogram, Triangle and Polygon lawsofvectors–Subtraction of vectors- DotandCrossproductsofvectors-Problems

## **3. Kinematics:**

Introduction-Conceptofaccelerationduetogravity-Equationsof motionfor a freelyfalling body and for a body thrown up vertically- Projectiles- Horizontal and Oblique projections- Expressions for maximum height, time offlight,rangeproblems

## **4. Friction:**

Introduction to friction- Causes- Types of friction- Laws of friction - Angleoffriction—Motionofabodyoverahorizontalsurface-Advantages and disadvantages of friction-Methodsofreducingfriction–Problems

## **5. Work,Power and Energy:**

Work, Power and Energy- Definitions and explanation- potential energy- kinetic energy-Derivations of Potential and Kinetic energies-K.E and Momentum relation - Work-Energy theorem- Law of Conservation of energy- Problems

## **6. Simple Harmonic Motion:**

Introduction- Conditions of SHM- Definition- Examples- Expressions for displacement, velocity, acceleration, Time period, frequency and phase in SHM-Time period of a simple pendulum- Laws of simple pendulum-secondspendulum-Problems

## **7. Heat and Thermodynamics:**

ExpansionofGases-Boyle'slaw-Absolutescale of temperature- Charle's laws- Ideal gas equation- Universal gas constant- DifferencesbetweenrandR-Isothermal and adiabatic processes- Laws of thermodynamics- Specificheatsofagas -Problems

**8. Sound:**

Sound- Nature of sound- Types of wave motion - Musical sound and noise-Noise pollution – Causes &effects- Methods of reducing noise pollution- Beats-Doppler effect- Echo- Reverberation-Reverberation time-Sabine's formula-Condition of good auditorium- Problems

## **9. Properties of matter**

Definition of Elasticity –Definition of stress and strain -the units and dimensional formulae for stress and strain-The Hooke's law- Definition of surface tension-Explanation of Surface tension with reference to molecular theory - Definition of angle of contact -Definition of capillarity -The formula for surface tension based on capillarity - Explanation of concept of Viscosity - Examples for surface tension and Viscosity - Newton's formula for viscous force-Definition of co-efficient of viscosity- The effect of temperature on viscosity of liquids and gases - Poiseulle's equation for Co-efficient of viscosity- The related numerical problems

## **10. Electricity & Magnetism:**

Ohm'slawandexplanation-Specificresistance-Kirchoff'slaws-Wheatstone'sbridge- Meter bridge-Coulomb'sinversesquarelawmagnetic fieldmagnetic lines of force-Magnetic induction field strength-moment of coupleproblems.

## **11. Modern Physics;**

Photoelectric effect –Einstein's photoelectric equation-laws of photoelectric effect-photoelectriccell–Applicationsofphotoelectriceffect- Total internal reflection- fiber optics- -principle of an optical fiber-typesof optical fibers - Applications of optical fibers- concepts of superconductivity-applications

## **REFERENCEBOOKS**

- 1. Intermediate physics Volume- I & 2 Telugu Academy
- 2. Text book of physics and the state of the Resnick& Holiday
- 
- 4. Fundamental Physics Volume -1 &2

3. Engineering physics<br>
4. Fundamental Physics Volume -1 &2 The Manuscus K.L.Gomber and K.L.Gogia

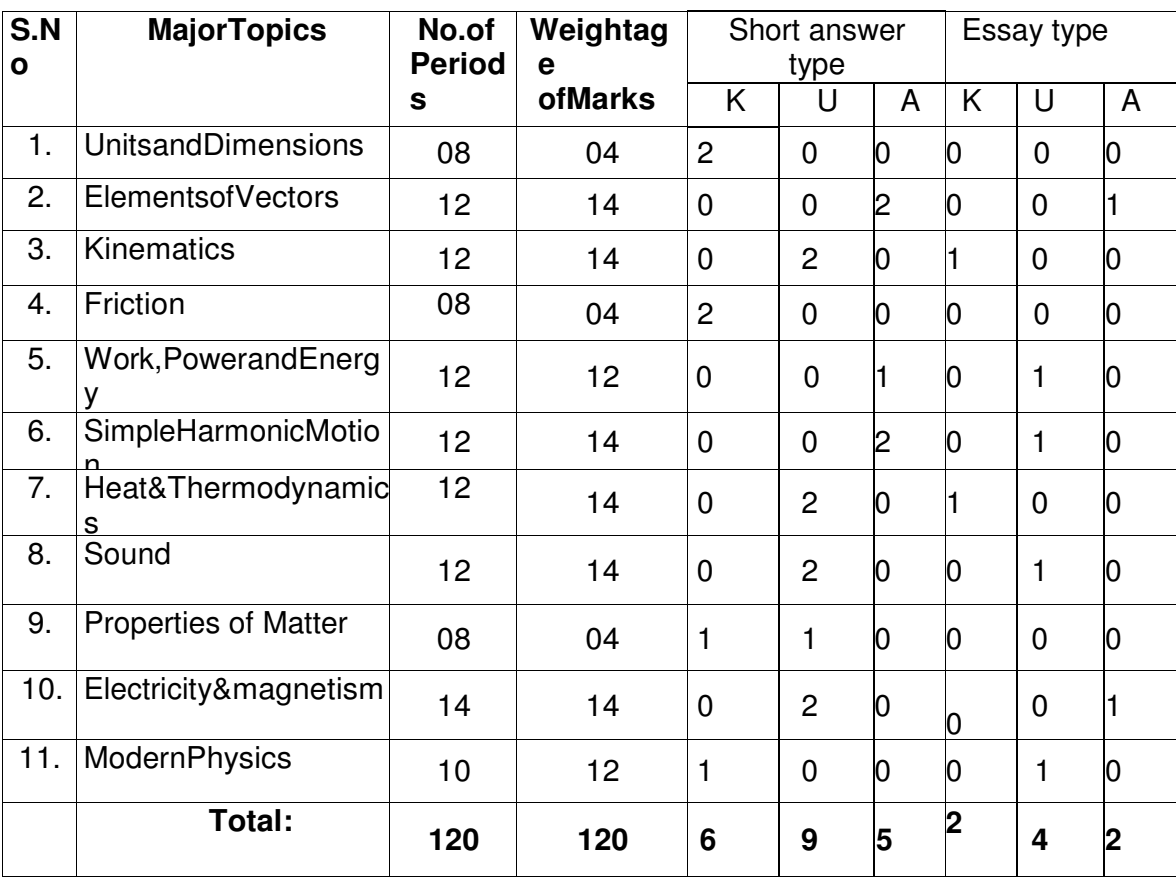

## **Blue Print for setting question paper at different levels**
### **ENGG.CHEMISTRY&ENVIRONMENTALSTUDIES (CommonSubject)**

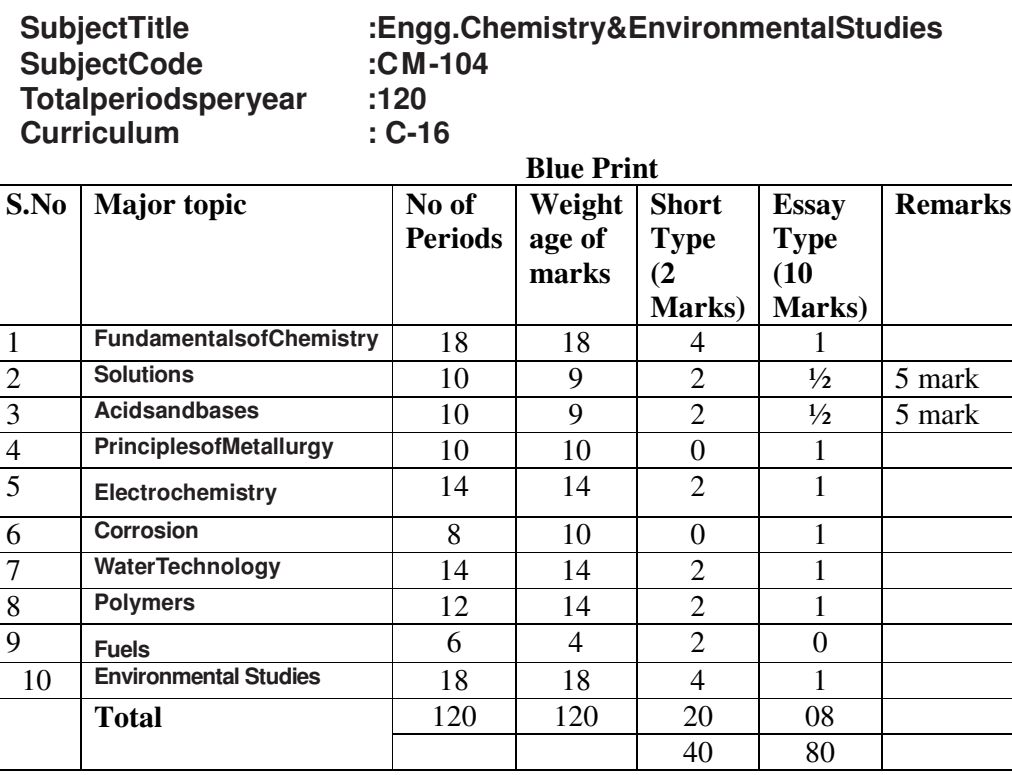

# **OBJECTIVES**

### **Upon completion of the course the student shall be able to**

# **A. ENGINEERINGCHEMISTRY**

### **1**.**0 Fundamentals of Chemistry**

- 1.1 Explain the fundamentalparticlesofanatom like electron, proton and neutron etc.,
- 1.2 Explaintheconceptofatomicnumberandmassnumber
- 1.3 State the PostulatesofBohr'satomictheoryanditslimitations
- 1.4 Explainthe concept of Quantumnumbers with examples
- 1.5 Explain1.Aufbau'sprinciple,2.Hund'sruleand3.Pauli'sexclusion principle with examples.
- 1.6 DefineOrbital.
- 1.7 Drawtheshapesofs,panddOrbitals.
- 1.8 DistinguishbetweenOrbitandOrbital
- 1.9 Write the electronic configuration of elements up to atomic number 30
- 1.10 Define chemical bond.
- 1.11 Explain the PostulatesofElectronictheoryofvalency
- 1.12 Defineand explain three types of Chemicalbonding viz., Ionic, Covalent, Coordinate covalent bond with examples.
- 1.13 ExplainbondformationinNaClandMgO
- 1.14 List the PropertiesofIoniccompounds
- 1.15 Explaincovalent bond formation in Hydrogen molecule, Oxygen molecule, and Nitrogen molecule using Lewisdotmethod.
- 1.16 List the PropertiesofCovalentcompounds
- 1.17 Distinguish between ionic compounds and covalent compounds.
- 1.18 Define the terms1.Oxidation,2.Reduction 3.Oxidation number 4. Valency, with examples.
- 1.19 Calculate theOxidationNumber
- 1.20 DifferentiatebetweenOxidationNumberandValency.

# **2.0 Solutions**

- 2.1 Definethe terms 1.Solution,2.Soluteand3.Solvent
- 2.2 Classify solutions based on physical state.
- 2.3 Define solubility, unsaturated, saturated and super saturated solutions.
- 2.4 Definemole.
- 2.5 ExplainMoleconcept with examples.'
- 2.6 Define the terms 1. Atomic weight, 2.Molecular weight and 3. Equivalent weight
- 2.7 Calculate Molecular weight and Equivalent weight of Acids, Bases and Salts.
- 2.8 Define Molarity and Normality.
- 2.9 Solve NumericalproblemsonMole,MolarityandNormality

# **3.0 Acidsandbases**

- 3.1 ExplainArrheniustheoryofAcidsandBases
- 3.2 State the limitations of ArrheniustheoryofAcidsandBases
- 3.3 ExplainBronsted–Lowrytheoryofacids andbases.
- 3.4 State the limitations of Bronsted–Lowrytheoryofacidsand bases.
- 3.5 ExplainLewistheoryofacidsandbases
- 3.6 State the limitations of Lewistheoryofacidsandbases
- 3.7 Explainthe Ionicproductofwater
- 3.8 DefinepHandexplainSorensonscale
- 3.9 Solve the NumericalproblemsonpH(StrongAcidsandBases)
- 3.10 Definebuffersolutionand give examples.
- 3.11 State the applicationsofbuffersolutions.

# **4.0 PrinciplesofMetallurgy**

- 4.1 List theCharacteristicsofMetals.
- 4.2 DistinguishbetweenMetalsandNonMetals
- 4.3 Define the terms1.Metallurgy 2.Mineral,3.Ore,4. Gangue,5.Fluxand6.Slag
- 4.4 Describe FrothFloatation method of concentration of ore.
- 4.5 Describe the methods involved in extraction of crude metal- Roasting, Calcination andSmelting.
- 4.6 Explain the purificationofMetalsbyElectrolyticRefining
- 4.7 DefineanAlloy
- 4.8 Write the Composition of the following alloys: 1. Brass, 2. Germansilver,

and Nichrome

4.9 List the usesoffollowingAlloys:Brass,Germansilver, Nichrome

# **5.0 Electrochemistry**

- 5.1 Definethe terms1. conductor, 2. Insulator,3.Electrolyteand4.Non–electrolyte
- 5.2 Types of electrolytes.- strong and weak with examples.
- 5.3 Distinguish between metallic conductors and Electrolytic conductors.
- 5.4 ExplainArrheniustheoryofelectrolyticdissociation
- 5.5 Explainelectrolysisof fusedNaCl.
- 5.6 ExplainFaraday'slawsofelectrolysis
- 5.7 DefineChemicalequivalent, Electrochemicalequivalent.
- 5.8 Solve the NumericalproblemsbasedonFaraday'slawsofelectrolysis
- 5.9 DefineGalvaniccell
- 5.10 Explainthe construction and working of Galvaniccell
- 5.11 Distinguishbetweenelectrolyticcellandgalvaniccell
- 5.12 Explain thestandardelectrodepotentials
- 5.13 Defineelectrochemicalseriesand explainitssignificance.
- 5.14 Define and explainemfofacell.
- 5.15 Solve the numericalproblemsonemfofcell

# **6.0 Corrosion**

- 6.1 Definethe term corrosion
- 6.2 Explain the Factorsinfluencingtherateofcorrosion
- 6.3 Explaintheconceptofelectrochemicaltheoryofcorrosion
- 6.4 Describetheformationofa)compositioncell,b)stresscell c)concentrationcell
- 6.5 Define rust and explainthemechanismofrustingofiron with chemical reactions.
- 6.6 Explainthemethodsofpreventionofcorrosion: a)Protectivecoatings b) Cathodicprotection(SacrificialanodeprocessandImpressed–voltage process)

# **7. 0 WaterTechnology**

- 7.1 State the various Sourcesofwater.
- 7.2 Definethe terms soft waterandhardwater with examples
- 7.3 Define hardnessof water.
- 7.4 Explain temporaryandpermanenthardness of water.
- 7.5 List the usual chemical compounds causinghardness(withFormulae)
- 7.6 DefineDegreeofhardness,unitsofhardness in ppm(mg/L) and numerical problems related to hardness.
- 7.7 Disadvantagesofusinghardwaterinindustries.
- 7.8 Explainthemethodsofsofteningofhardwater:a) permutit process b).lon-Exchangeprocess.
- 7.9 Essentialqualitiesofdrinkingwater.
- 7.10 Explain municipal treatment of water for drinking purpose.
- 7.11 Define Osmosis and Reverse Osmosis(RO).
- 7.12 List the advantages of RO

# **8.0 Polymers**

- 8.1 Explain theconceptofpolymerisation
- 8.2 Describe the methods of polymerisationa) addition polymerisationb) condensation polymerization with examples.
- 8.3 Definethetermplastic
- 8.4 Types of plasticswithexamples.
- 8.5 Distinguishbetweenthermoplasticsandthermosettingplastics
- 8.6 List the Characteristicsofplastics.
- 8.7 State the advantagesof plasticsovertraditionalmaterials
- 8.8 State the disadvantagesofusingplastics.
- 8.9 Explain the methodsofpreparationand uses of the followingplastics: 1.Polythene, 2. PVC,3.Teflon,4.Polystyrene5. Urea formaldehyde 6. Bakelite(only flow chart i.e. without chemical equations).
- 8.10 Definethetermnaturalrubber
- 8.11 StatethestructuralformulaofNaturalrubber
- 8.12 ExplaintheprocessingofNaturalrubberfrom latex
- 8.13 List the Characteristicsofnaturalrubber
- 8.14 ExplaintheprocessofVulcanization
- 8.15 List the CharacteristicsofVulcanizedrubber
- 8.16 DefinethetermElastomer
- 8.17 Describe the preparation and uses of the following synthetic rubbers a) Butyl rubber, b) Buna-sand c)Neoprenerubber

# **9.0 Fuels**

- 9.1 Definethetermfuel
- 9.2 Classify thefuelsbasedonphysicalstate–solid, liquidandgaseous fuels with examples.
- 9.3 Classify thefuelsbasedonoccurrence-primaryandsecondaryfuels with examples.
- 9.4 List the characteristicsof agoodfuel.
- 9.5 Statethecompositionandusesofthe following gaseousfuels: a)watergas, b)producergas, c)naturalgas, d)coalgas, e)Biogas and f) acetylene

# **B. ENVIRONMENTALSTUDIES**

- 1.1 Definethe term environment
- 1.2 Explain the scope andimportanceofenvironmentalstudies
- 1.3 Define and understandthe following terms 1).Lithosphere, 2).Hydrosphere, 3).Atmosphere, 4).Biosphere, 5)Pollutant, 6).Contaminant 7) Pollution 8)Receptor 9)Sink 10)Particulates, 11)Dissolved oxygen(DO), 12).Threshold limitvalue(TLV),13).BOD,and 14).COD
- 1.4 Explain the growing energy needs
- 1.5 Explainrenewable(non-conventional) and non renewable(conventional) energy sources with examples.
- 1.6 DefineanEcosystem. Understand biotic and abiotic components of ecosystem.
- 1.7 Definethe terms:

1).Producers, 2).Consumersand3).Decomposerswithexamples.

- 1.8 Explainbiodiversityandthreatstobiodiversity
- 1.9 Defineairpollution
- 1.10 Classify the airpollutants-basedonoriginandstatesofmatter
- 1.11 Explainthecausesofairpollution
- 1.12 Explaintheusesandoverexploitationofforestresources
- 1.13 Define and explaindeforestation
- 1.14 Explaintheeffectsofairpollutiononhumanbeings,plantsandanimals
- 1.15 Explainthegreenhouseeffect-ozonelayerdepletionandacidrain
- 1.16 Explainthemethodsofcontrolofairpollution
- 1.17 Definewaterpollution
- 1.18 Explainthecausesofwaterpollution
- 1.19 Explaintheeffectsofwaterpollutiononlivingandnonlivingthings
- 1.20 Understandthemethodsofcontrolofwaterpollution.

# **COURSE CONTENT**

# **A. ENGINEERINGCHEMISTRY**

# **1. FundamentalsofChemistry**

**Atomic Structure:** Introduction - Fundamental particles – Bohr's theory – Quantum numbers - Aufbauprinciple - Hund'srule - Pauli's exclusion Principle-Orbitals, shapes of s, p and d orbitals - Electronic configurations ofelements

**Chemical Bonding:** Introduction –Valency,types of chemical bonds – Ionic, covalentand co-ordinate covalent bondwithexamples– **PropertiesofIonicandCovalentcompounds** 

**Oxidation-Reduction:**ConceptsofOxidation-Reduction,OxidationNumbercalculations,

# **2. Solutions**

Introduction-concentration terms – Mole concept, Molarity, Normality- Molecular weight, Equivalentweights,NumericalproblemsonMole,MolarityandNormality

# **3. AcidsandBases**

Introduction – theories of acids and bases and limitations – Arrhenius theory-Bronsted –Lowry theory – Lewis acid base theory – Ionic product of water– pH andrelatednumericalproblems–buffersolutions–Applications.

# **4. PrinciplesofMetallurgy**

Characteristics of Metals and distinction between Metals and Non Metals, Metallurgy, ore, Gangue, Flux, Slag - Concentration of Ore –Froth floatation - Methods of Extraction of crude Metal – Roasting, Calcination, Smelting – Alloys – Composition and uses of Brass, German silverandNichrome

# **5. Electrochemistry**

Conductors, insulators, electrolytes - Arrhenius theory of electrolytic dissociation – electrolysis – Faraday's laws of electrolysis- numerical problems – Galvanic cell – standard electrode potential – electro chemical series– emfandnumericalproblemsonemfofacell

# **6. Corrosion**

Introduction - factors influencing the rate ofcorrosion - electrochemical theory of corrosion-composition,stressandconcentrationcells–rustingofiron and its mechanism – prevention of corrosion by coating methods, cathodicprotection

### **7. Watertechnology**

Introduction–softandhardwater–causesofhardness–typesofhardness  $-$ disadvantagesof hard water – degree of hardness (ppm) – softening methods – permutit process – ion exchange process – numerical problems related to degree of hardness – drinking water – municipal treatment of water for drinking purpose – Osmosis, Reverse Osmosis - advantages of Reverseosmosis

### **8. Polymers**

Introduction – polymerization – types of polymerization – addition, condensation with examples  $-$  plastics  $-$  types of plastics  $-$  advantages of plastics over traditional materials – Disadvantages of using plastics – preparationandusesofthefollowingplastics:1.Polytehene2.PVC 3.Teflon 4.Polystyrene 5.Urea formaldehyde 6. Bakelite – Rubber – Natural rubber – processing from latex –Vulcanization – Elastomers – Butyl rubber, Buna-s, Neoprene rubberandtheiruses.

### **9. Fuels**

Definitionandclassificationoffuels–characteristicsofgoodfuel-compositionand usesofgaseousfuels-a)watergas,b)producergas, c)naturalgas, d)coalgas, e)Biogas and f) acetylene

# **B. ENVIRONMENTALSTUDIES**

Introduction–environment–scopeandimportanceofenvironmentalstudies importantterms– renewableandnonrenewableenergysources–Concept of ecosystem, producers, consumers and decomposers – Biodiversity, definitionandthreatstoBiodiversity.

airpollution-causes-Effects– forestresources:uses and over exploitation, deforestation, acid rain, green house effect –ozone depletion – control of air pollution – Water pollution – causes – effects – controlmeasures,

# **REFERENCEBOOKS**

- 1. Intermediate chemistry Vol 1&2 Telugu Acedemy
- 2. Engineering Chemistry **Jain & Jain**
- 3. Engineering Chemistry
- 4. O.P. Agarwal, Hi-Tech.
- 5. Engineering Chemistry Sharma
- 6. Engineering Chemistry A.K. De

# **COMPUTER FUNDAMENTALS & OFFICE AUTOMATION**

(Common with Information Technology)

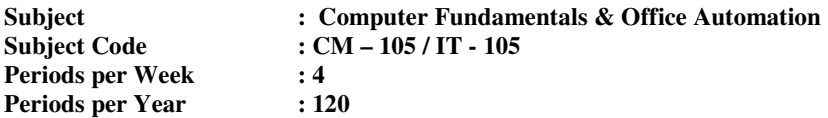

### **Objectives:**

On completion of the study of the course the student shall be able to

#### **1.0 Understand Fundamentals of Computer**

- 1.1. Define various terms related to computers Computer, Hardware , Software,Firmware, High Level Language , Low Level Language
- 1.2. Draw the block diagram of a Computer.
- 1.3. Describe the interaction between the CPU, Memory, Input / Output devices

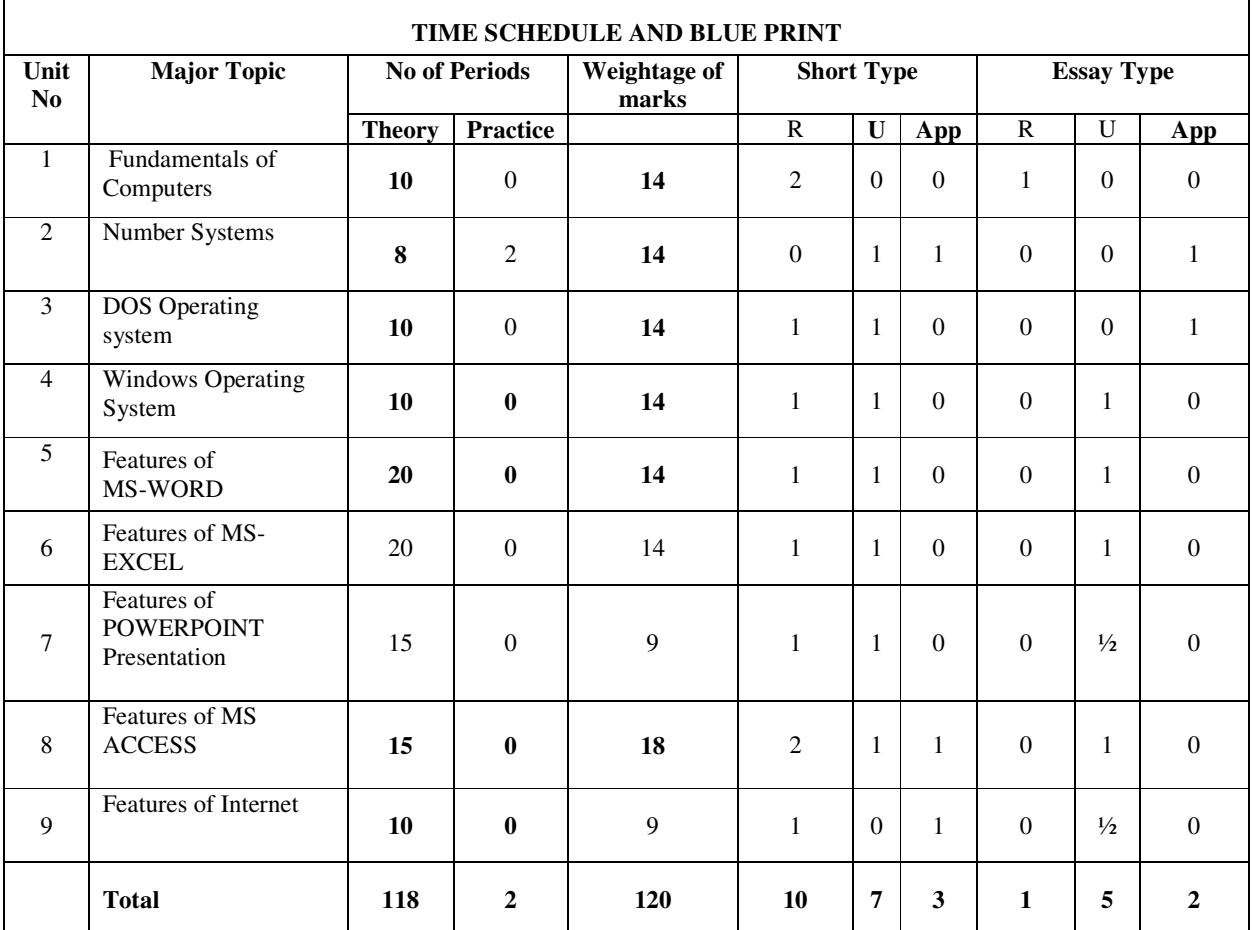

1.4. Describe the function of CPU and major functional parts of CPU

- 1.5. Describe the function of memory.<br>1.6. Describe the function of input/out
- 1.6. Describe the function of input/output devices.<br>1.7. State the relevance of speed and word length for
- 1.7. State the relevance of speed and word length for CPU Performance.<br>1.8. Recognize the current family of CPUs used in Computers.
- Recognize the current family of CPUs used in Computers.
- 1.9. State the use of storage devices used in a Computer.
- 1.10. Listtypes of memory used in a Computer.
- 1.11. State the importance of cache memory.
- 1.12. Explain the generations of computers.
- 1.13. Give the classification of computers based on a) size, b) processor.

#### **2.0 Understand Number systems**

- 2.1. List the various number systems used in digital Computer.
- 2.2. State the importance of binary number system for use in Digital Computers
- 2.3. Convert decimal number into binary number.
- 2.4. Convert binary number into decimal number.
- 2.5. Convert binary number into hexadecimal number.
- 2.6. Convert hexadecimal number into binary number.
- 2.7. Explain the ASCII coding scheme.

2.8. Explain the EBCDIC coding scheme.

#### **3.0 Understand DOS Operating Systems**

- 3.1. Describe the need for an operating system.
- 3.2. Types of operating systems
- 3.3. List various operating systems used presently.
- 3.4. DOS Prompt.
- 3.5. Internal Commands CD, MD, DIR, RD, COPY, COPYCON, TYPE, DEL, PATH, DATE, TIME
- 3.6. External Commands ATTRIB, TREE, FORMAT, CHKDSK, DISKCOPY, SCANDSK, XCOPY, PRINT, DELTREE
- 3.7. Explain directories and files
- 3.8. Know wild card characters
- 3.9. Describe Autoexec.bat and config.sys files

#### **4.0 Understand Windows Operating Systems**

- 4.1. List the features of Windows desktop.
- 4.2. List the components of a Window.
- 4.3. State the function of each component of a Window.
- 4.4. Explain the Method of starting a program using start button
- 4.5. Explain usage of maximize, minimize, restore down and close buttons.
- 4.6. State the meaning of a file.
- 4.7. State the meaning of a folder.
- 4.8. Explain the Method of viewing the contents of hard disk drive using Explorer 4.9. Explain the Method of finding a file using search option.
- Explain the Method of finding a file using search option.
- 4.10. Explain the procedure for changing resolution, color, appearance, screensaver options of the display
- 4.11. Narrate the process of changing the system date and time

#### **5.0 Features of Word Processing**

- 5.1. Features of MS-Word
- 5.2. Know the user interface File Menu, using Quick Access toolbar, using the Ribbon, getting help
- 5.3. Narrate the process of copying, cutting & pasting text within the same file
- 5.4. Word processor basics, text wrapping, adding or deleting text, selecting blocks of text, copying text, moving text, search & replace, editing a document.
- 5.5. Character formatting & style, page formatting, margin setting & columns, justification of text, line spacing, setting tabs, automatic tasks, creating letters in readymade format.
- 5.6. Page setting, Previewing the document & printing the document
- 5.7. Describe the process of including the headers & footers.
- 5.8. Explain creation of table, insertion & deletionof rows &columns.
- 5.9. Sorting table, applying formulas in a table, converting text to table.
- 5.10. Open an existing document, spell check, setting the numbers in the documents.<br>5.11. Describe mail merge.
- Describe mail merge.
- 5.12. Import & export from & to various formats.

### **6.0 Features of Excel**

- 6.1. Use of spread sheets
- 6.2. Inserting cells, rows, columns & worksheets
- 6.3. Explain changing column width & row height.
- 6.4. Explain entering, editing using formulae.
- 6.5. Common Functions SUM, AVG, MIN, COUNT, IF, UPPER, LOWER etc..
- 6.6. Relative & Absolute addressing
- 6.7. Excel page setting features
- 6.8. Describe the process of working with multiple worksheets.
- 6.9. Explain the concept of a function in excel
- 6.10. Explain function wizard.<br>6.11. Describe creating  $\&$  edition
- 6.11. Describe creating  $&$  editing charts 6.12. Describe creating  $&$  placing graph
- Describe creating  $&$  placing graphic objects.

#### **7.0 Features of Power Point Presentation**

- 7.1. List the readymade slide layout schemes available in the software
- 7.2. Describe creating slides for each of slide layout schemes
- 7.3. Explain entering & editing text
- 7.4. Explain inserting picture
- 7.5. Describe changing the background of the slide
- 7.6. Describe creating text & picture animating in the slide
- 7.7. Describe creating slide transition effects.

#### **8.0 Features of MS-Access**

- 8.1. Describe the data types used and their properties
- 8.2. Creation of a table
- 8.3. Explain adding, deleting and renaming fields
- 8.4. Explain the purpose of primary key.
- 8.5. Explain the process of entering and editing data.
- 8.6. Explain the process of saving & modifying forms
- 8.7. Explain creating & editing using queries.
- 8.8. Explain the process of sorting data
- 8.9. Hiding a field, setting & deleting criteria.<br>8.10. Describe displaying data
- 8.10. Describe displaying data<br>8.11. Creating forms & reports
- Creating forms & reports
- 8.12. Describe the process of printing reports and forms.

# **9.0 Understand Features of Internet**

- 9.1. Explain meaning of a computer network.<br>9.2. Describe the concept of a LAN, WAN, M
- 9.2. Describe the concept of a LAN, WAN, MAN.<br>9.3. Compare Internet and Intranet
- 9.3. Compare Internet and Intranet<br>9.4. Describe the relevance of an in
- Describe the relevance of an internet service provider.
- 9.5. Explain the role of a modem in accessing the Internet.
- 9.6. Explain the purpose of web browser software.
- 9.7. Explain the structure of a Universal Resource Locator (URL).
- 9.8. Browsing the internet , searching for acontent using various search engines
- 9.9. Explain the process of sending and receiving E-mail
- 9.10. Explain the use of Antivirus software

### **COURSE CONTENTS**

#### **1.0 Fundamentals of Digital Computer**

Block diagram of a digital computer, functional parameters of CPU, Clock speed and word length, Functional blocks of a CPU: ALU and Control unit, types of memory RAM, ROM, purpose of cache memory

#### **2.0 Number system**

Binary Number system, Decimal, Binary, hexadecimal and octal codes, Conversion from one number system to another number system, ASCII, BCD and EBCDIC code for characters, concept of a byte and word.

#### **3.0 DOS Operating Systems**

Need for an operating system - List the various operating systems - Prompt, Types of commands, Internal  $\&$ External Commands - Directories and files, wild cards, autoexec.bat, config.sys

### **4.0 Windows Operating Systems**

Features of Windows desktop - Components of a Window - Function of each component of a Window - Method of starting a program using start button -Maximize, minimize, restore down and close buttons-Meaning of a file and folder -Viewing the contents of hard disk drive using explorer -Finding a file - Changing resolution, colour, appearance and screensaver options of the display - Changing the system date and time.

#### **5.0 Features of Word – processing**

Word basics – menus - formatting text & documents – working with headers, footers & footnotes, tabs – working with tables  $\&$  sorting –spelling  $\&$  grammar checking – mail merge features – importing  $\&$  exporting.

#### **6.0 Features of Excel**

Excel basics – rearranging worksheet, formatting features – introduction to function & formulae – charts & graphs

### **7.0 Features of Power Point Presentation**

Powerpoint basics – creation of slides – text animation – slide transition features – inserting picture, sound & background.

#### **8.0 Features of MS-Access**

 Access Basics – creating simple databases & forms – entering and editing data, finding sorting & displaying data – printing reports.

#### **9.0 Features of Internet**

Computer network -LAN– WAN - MAN - Internet & Intranet - Internet service provider- Role of a modem in accessing the Internet- Web browser software - URL - Sending and receiving E-mail – antivirus software

### **REFERENCE BOOKS**

1. Microsoft office 2007 for dummies - Wallace Wang

2. Computer Science Theory & Application - E. Balaguruswamy, B. Sushila

3. Introduction to Computers (Special Indian Edition) - Peter Norton

### **PROGRAMMING IN C**  (Common with Information Technology)

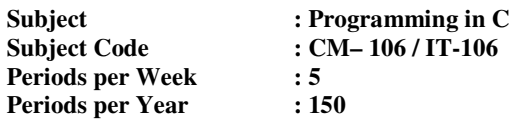

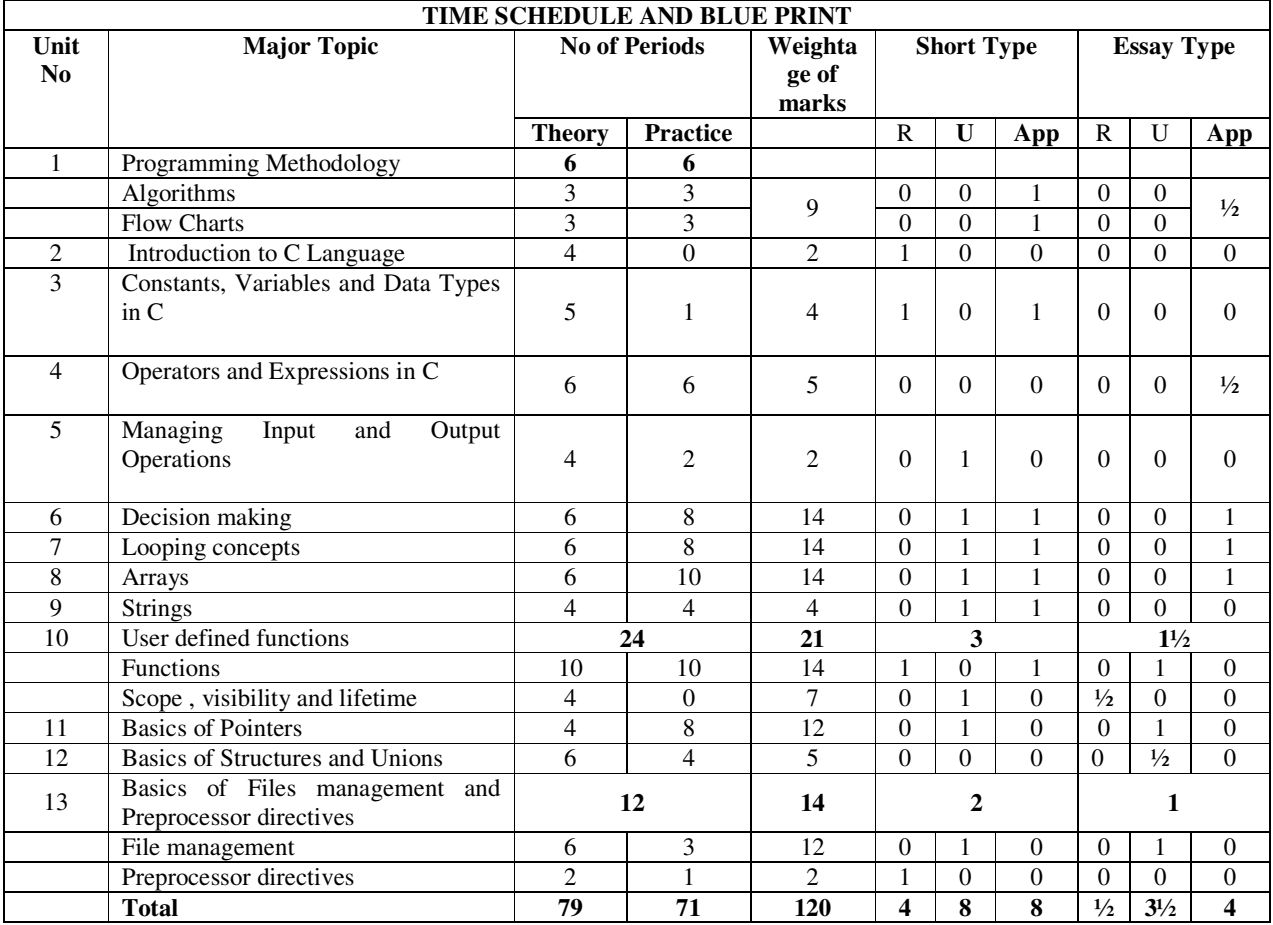

### **Objectives:**

On completion of the study of the subject the student shall be able to

# **1.0 Programming Methodology.**<br>1.1. State the different

- 1.1. State the different steps involved in problem solving.<br>1.2. Define algorithm.
	- Define algorithm.
	- 1.3. List four characteristics of algorithm.<br>1.4. Define a program
	-
	- 1.4. Define a program<br>1.5. Differentiate betw 1.5. Differentiate between program and algorithm.<br>1.6. State the steps involved in algorithm developm
	- 1.6. State the steps involved in algorithm development.<br>1.7. Differentiate algorithm and flowchart.
	- 1.7. Differentiate algorithm and flowchart.<br>1.8. Develop algorithms for simple problen
	- 1.8. Develop algorithms for simple problems.<br>1.9. Draw the symbols used in flowcharts.
	- Draw the symbols used in flowcharts.
	- 1.10. Draw flowcharts for simple problems.

### **2.0 Introduction to C Language**

- 2.1 Define High level language and low level language
- 2.2 Describe the history of C language
- 2.3 State the importance of C language
- 2.4 Define & Differentiate Compiler, Assembler.
- 2.5 Explainthe structure of C language
- 2.6 Describe the programming style of C language
- 2.7 Explain the steps involved in executing the C program

#### **3.0 Understand Constants, Variables and Data Types in C**

- 3.1 Describe character set.
- 3.2 Explain C Tokens
- 3.3 Describe Keywords and Identifiers
- 3.4 Explain Constants and Variables
- 3.5 Define Data type
- 3.6 Classify data types and explain them with examples.
- 3.7 Explain declaration of a variable
- 3.8 Explain assigning values to variables

#### **4.0 Understand Operators and Expressions in C**

- 4.1 Define an operator
- 4.2 Define an expression
- 4.3 Classify operators
- 4.4 Explain various arithmetic operators with examples
- 4.5 Illustrate the concept of relational operators
- 4.6 Explain logical operators
- 4.7 Describe various assignment operators
- 4.8 Illustrate nested assignment
- 4.9 Describe increment and decrement operators
- 4.10 Illustrate conditional operator
- 4.11 Explain bitwise operators
- 4.12 Explain special operators
- 4.13 Illustrate arithmetic expressions
- 4.14 Describe precedence and associativity of operators
- 4.15 Describe evaluation of expressions
- 4.16 Illustrate type conversion techniques and discuss them

### **5.0 Understand Input and Output Operations**

- 5.1 Illustrate reading a character using getchar()
- 5.2 Illustrate writing a character using putchar()
- 5.3 Illustrate formatted input using scanf()
- 5.4 Write sample programs for formatted input using scanf()
- 5.5 Describe formatted output with example programs
- 5.6 Write sample programs for formatted output using printf()
- 5.7 Illustrate Preprocessor Directive #include

### **6.0 Understand Decision making**

- 6.1 Discuss decision making in programming
- 6.2 Explain decision making statements
- 6.3 Describe relational operators with their precedence
- 6.4 Explain logical operators and their precedence
- 6.5 Explain how to evaluate a logical expression.
- 6.6 Discuss about simple if statement with syntax and sample program
- 6.7 Discuss about nested if..else statements with syntax and sample program
- 6.8 Discuss about else if ladder with syntax and sample program
- 6.9 State the importance of indentation
- 6.10 Discuss about switch statement with syntax and sample program
- 6.11 Illustrate conditional operator

### **7.0 Understand Looping concepts**

- 7.1 Define looping
- 7.2 List loop statements
- 7.3 Explain while statement with syntax and sample program
- 7.4 Explain do- while statement with syntax and sample program
- 7.5 Explain 'for' loop statement with syntax and sample program
- 7.6 Define nesting of loops and implement it
- 7.7 Compare different loop statements
- 7.8 Differentiate break and continue statements.
- 7.9 Define structured programming

#### **8.0 Understand Arrays**

- 8.1 Define Array
- 8.2 Describe declaration and initialization of One Dimensional Array with syntax and sample program
- 8.3 Explain accessing the elements in the Array with sample program
- 8.4 Explain reordering an array in ascending order
- 8.5 Explain declaration and initialization of two Dimensional Arrays.
- 8.6 Illustrate the concept of arrays with sample programs on matrix addition and matrix multiplication

#### **9.0 Understand Strings**

- 9.1 Define String
- 9.2 Know about declaration and initialization of a String variable.
- 9.3 Know about reading of strings from terminal with sample program
- 9.4 Know about writing strings to screen with sample program
- 9.5 Explain about various String handling functions with sample programs.
- 9.6 Explain Arithmetic operations on Characters

### **10.0 Understand User defined functions**

- 10.1 Define function.
- 10.2 State the need for user defined functions
- 10.3 Discuss the advantages of functions
- 10.4 Discuss the elements of function<br>10.5 Discuss about return values and t
- Discuss about return values and their types
- 10.6 Define a function call<br>10.7 Define function protot
- Define function prototype
- 10.8 Illustrate function declaration in programs
- 10.9 Discuss and illustrate functions with no arguments and no return values with sample programs
- 10.10Discuss and illustrate functions with arguments with no return values with sample programs
- 10.11Discuss and illustrate functions with arguments with return values with sample programs
- 10.12Discuss and illustrate functions with no arguments with return values with sample programs
- 10.13Illustrate functions that return multiple values with sample programs
- 10.14Define recursion
- 10.15Illustrate recursion with sample programs
- 10.16Illustrate passing arraysto functions with sample programs
- 10.17Discuss the scope, visibility and lifetime of variables in functions
- 10.18Differentiate Local and External variables
- 10.19Define Global variable

10.20Discuss passing the global variables as parameters using sample programs

### **11.0 Understand basics of Pointers**

- 11.1 Define Pointer
- 11.2 Illustrate declaration and initialization of Pointers.
- 11.3 Illustrate accessing the address of a variable using & operator
- 11.4 Illustrate accessing a value of a variable through pointer
- 11.5 Differentiate between address and de-referencing operators.
- 11.6 Discuss about pointer arithmetic.<br>11.7 Illustrate precedence of address a
- 11.7 Illustrate precedence of address and de-referencing operators.<br>11.8 Discuss on pointer comparison and pointer conversion.
- Discuss on pointer comparison and pointer conversion.
- 11.9 Illustrate relationship between arrays and pointers.
- 11.10 Illustrate accessing array elements using pointers
- 11.11 Illustrate use of pointers as function arguments
- 11.12 Discuss pointer arrays with examples.
- 11.13 Explain dynamic memory management functions andillustrate with examples to use these functions.

### **12.0 Understand basics of Structures and Unions**

- 12.1 Define a structure.
- 12.2 Illustrate creating a structure
- 12.3 Illustrate declaring structure variables
- 12.4 Explain accessing of the structure members
- 12.5 Explain array of structures
- 12.6 Illustrate concept of structure assignment.
- 12.7 Explain how to find size of a structure.
- 12.8 Discuss nested structure concept.
- 12.9 Illustrate use of pointer to structure.
- 12.10 Illustrate structure as function arguments and structures as function values.<br>12.11 Illustrate the Structures containing arrays, arrays of structures containing a
- 12.11 Illustrate the Structures containing arrays, arrays of structures containing arrays
- 12.12 Illustrate concept of structures containing pointers.<br>12.13 Explain Self referential structures with examples.
- 12.13 Explain Self referential structures with examples.<br>12.14 Define Union and illustrate use of a union.
- Define Union and illustrate use of a union.
- 12.15 Differences between Structures and Union

#### **13.0 Understand basics of Filesmanagement and Preprocessor directives**

- 13.1 Define file
- 13.2 Know how to declare file pointer to a file
- 13.3 Illustrate the concept of file opening in various modes
- 13.4 Illustrate the concept of closing of a file
- 13.5 Illustrate the concept of Input / Output operations on a file<br>13.6 Illustrate the concept of random access to files
- 13.6 Illustrate the concept of random access to files<br>13.7 State the need of Preprocessor directives
- 13.7 State the need of Preprocessor directives<br>13.8 Explain Preprocessor directives
- 13.8 Explain Preprocessor directives<br>13.9 Explain macro substitution using
- Explain macro substitution using #define with an example

#### **COURSE CONTENTS:**

#### **1. Programming Methodology.**

Steps involved in problem solving - Define algorithm , Program - Characteristics of algorithm - Differentiate between program and algorithm- Steps involved in algorithm development - Differentiate algorithm and flowchart - Algorithms for simple problems - Symbols used in flowcharts -Flowcharts for simple problems.

#### **2. Introduction to C Language**

Define High level language and low level language-history of C language - importance of C language – Define & Differentiate Compiler, Assembler - structure of C language - programming style of C language steps involved in executing the C program

#### **3. Understand Constants, Variables and Data Types in C**

Character set - C Tokens - Keywords and Identifiers- Constants and Variables - data types and classification - declaration of a variable - Assigning values to variables

#### **4. Understand Operators and Expressions in C**

Define an operator - Define an expression -Classify operators - List and explain various arithmetic operators with examples -Illustrate the concept of relational operators - List logical operators - various assignment operators - Nested assignment - Increment and decrement operators - Conditional operator - List bitwise operators -List various special operators- Arithmetic expressions- precedence and associativity of operators- Evaluation of expressions - Various type conversion techniques and discuss them.

#### **5. Managing Input and Output Operations**

Reading and writing characters - formatted input and output -Preprocessor Directive #include

#### **6. Understand Decision making**

Decision making in programming - Relational operators with their precedence -Logical operators and their precedence -Evaluate a logical expression - simple if statement with sample program

#### **7. Understand Looping concepts**

Classification of various loop statements- while statement – do-while statement - for loop statement nesting of loops- Comparisons of different loop statements - break and continue statements - structured programming

#### **8. Understand Arrays**

Arrays -declaration and initialization of One Dimensional -Array -Accessing the elements in the Array - Reordering an array in ascending order - Declaration and initialization of two Dimensional Arrays sample programs on matrix addition and matrix multiplication

#### **9. Understand Strings**

Strings - Declaration and initialization of String variables - Reading of strings from terminal - writing strings to screen - String handling functions with sample programs - Arithmetic operations on **Characters** 

#### **10. Understand User defined functions**

Function -Need for user defined functions - Advantages of functions - elements of function - Return values and their types - function call - function prototype - Functions with no arguments and no return values - functions with arguments with no return values - functions with arguments with return values functions with no arguments with return values - functions that return multiple values

Recursion - sample programs on recursion - passing arrays to functions

Scope, visibility and lifetime of variables in functions- Local and External variables -Global variablepassing the global variables as parameters

#### **11. Understand basics of Pointers**

Pointer - Declaration and Initialization of Pointers- Accessing the address of a variable using  $\&$ operator- Accessing a value of a variable through pointer - Differentiate address and de-referencing operators - Pointer Arithmetic- precedence of address and de-referencing operators - pointer comparison and pointer conversion -Relationship between Arrays and Pointers - Accessing array elements using pointers- Pointers as Function Arguments - Discuss pointer Arrays with examples-Dynamic memory management functions

#### **12. Understand basics of Structures and Unions**

Structure- Creating a structure - Declaring structure variables -Accessing the structure members - Array of structures - Concept of structure assignment -Find size of a structure - Nested structure concept - Concept of pointer to structure - Structure as function arguments and structures as function values - Structures containing arrays, arrays of structures containing arrays - Concept of structures containing pointers - Self referential structures with examples - Union and illustrate use of a union – difference between Structures and Union

### **13. Understand basics of Files management and Preprocessor directives**

 File - Declare file pointer to a file - file opening in various modes - Concept of closing of a file - Input / Output operations on a file - Random access to files - Need of Preprocessor directives - Various Preprocessor directives- Macro substitution using #define

### **REFERENCE BOOKS**

- 
- 
- 
- 4. C The complete Reference

1. Let Us C<br>
2. Programming in ANSI C<br>
2. Programming in ANSI C<br>
2. Programming in ANSI C<br>
2. Balaguruswamy<br>
2. Tata McGrawHill 2. Programming in ANSI C<br>
2. Programming with C<br>
2. Programming with C<br>
2. Gottfried Contribution Control Contribution Contribution Contribution Contribution Contribution Contribution Contribution Contribution Contribution 3. Programming with C<br>
4. C The complete Reference<br>
Schildt Schaum'outline<br>
Schildt C The Complete Reference<br>
Schildt Tata McGraw Hill

### ENGINEERING DRAWING

# **Subject Title : Engineering Drawing**  Subject Code : M–107

Periods/Week : 06<br>**Periods Per Year** : 180 **Periods Per Year : 180 in 180 in 180 in 180 in 180 in 180 in 180 in 180 in 180 in 180 in 180 in 180 in 180 in 180 in 180 in 180 in 180 in 180 in 180 in 180 in 180 in 180 in 180 in 180 in 180 in 180 in 180 in 180 in 180 in** 

### **TIME SCHEDULE**

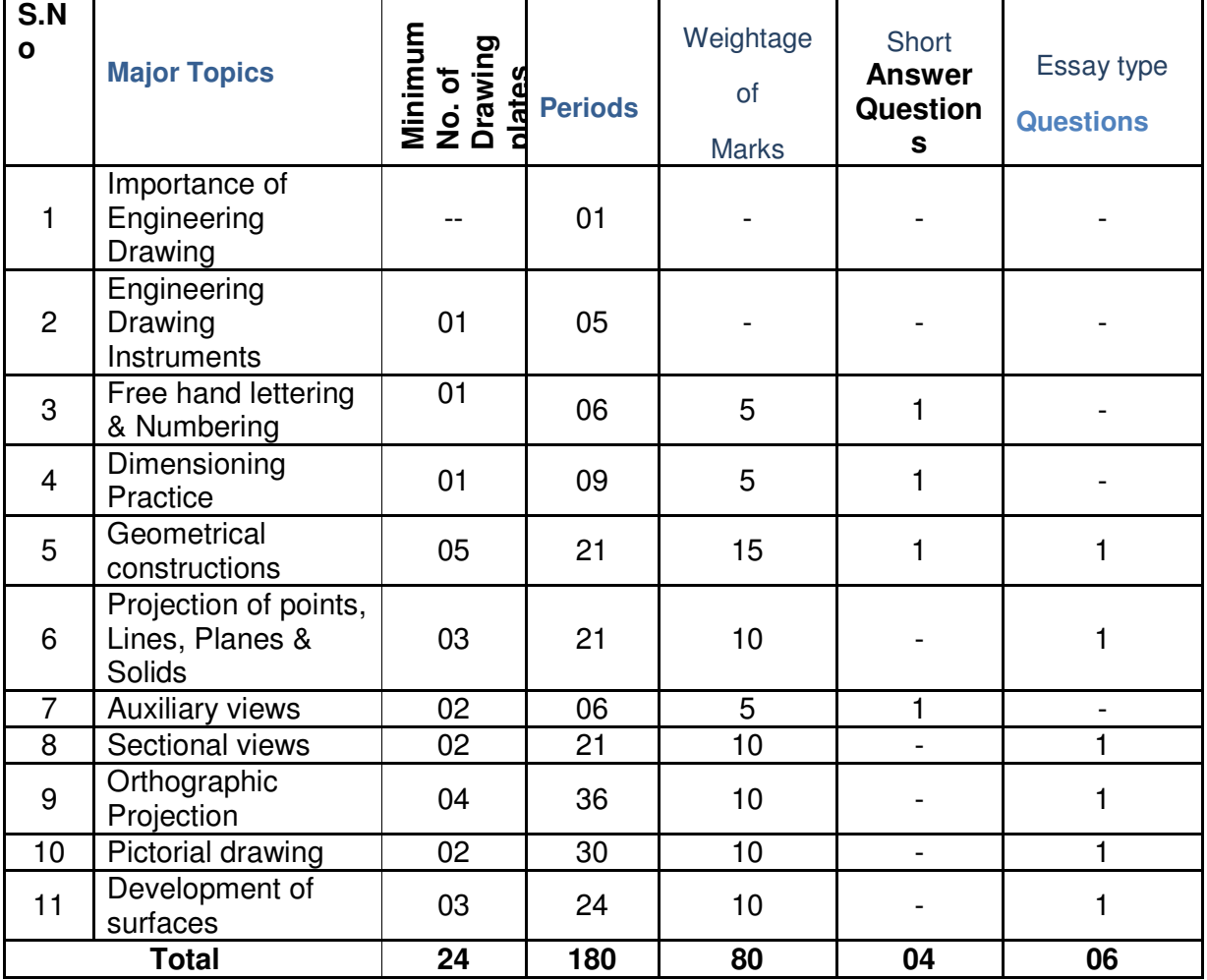

**NOTE:**The numbers of plates mentioned above are minimum. The actual number may be increased based on the need

The Course is aimed at developing basic graphic skills so as to enable them to use these skills in preparation of engineering drawings, their reading and interpretation

**Pre-Requisite:** Clear visualization and sound pictorial intelligence

### **OBJECTIVES**

**Upon completion of the subject the student shall be able to**

### **1.0 Understand the basic concepts of Engineering Drawing**

- 1.1 State the importance of drawing as an engineering communication medium
- 1.2 State the necessity of B.I.S. Code of practice for Engineering Drawing.
- 1.3 Explain the linkages between Engineering drawing and other subjects of

study in diploma course.

# **2.0 Use of Engineering Drawing Instruments**

- 2.1 Select the correct instruments and draw lines of different orientation.
- 2.2 Select the correct instruments and draw small and large Circles.
- 2.3 Select the correct instruments for measuring distances on the drawing.
- 2.4 Use correct grade of pencil for different types of lines, thickness and given function.
- 2.5 Select and use appropriate scales for a given application.
- 2.6 Identify different drawing sheet sizes as per I.S. and Standard Lay- outs.<br>2.7 Prepare Title block as per B.I.S. Specifications.
- Prepare Title block as per B.I.S. Specifications.
- 2.8 Identify the steps to be taken to keep the drawing clean and tidy.

Drawing Plate 1: (02 exercises)

# **3.0 Write Free Hand Lettering and Numbers**

- 3.1 Write titles using inclined lettering and numerals of 7mm, 10mm and 14mm height
- 3.2 Write titles using vertical lettering and numerals of 7mm, 10mm and 14mm height
- 3.3 Select suitable sizes of lettering for different layouts and applications
- 3.4 Practice the use of lettering stencils.

Drawing plate 2: ( 6 exercises)

# **4.0 Understand Dimensioning Practice**

- 4.1 Define "Dimensioning.
- 4.2 State the need of dimensioning the drawing according to accepted standard.
- 4.3 Identify notations of Dimensioning used in dimensioned drawing.
- 4.4 Identify the system of placement of dimensions in the given dimensioned drawing.
- 4.5 Dimension a given drawing using standard notations and desired system of dimensioning.
- 4.6 Dimension standard features applying necessary rules.
- 4.7 Arrange dimensions in a desired method given in a drawing.
- 4.8 Identify the deviations if any made in the given dimensioned drawing

with reference to SP-46-1988, and dimension the same correctly.

Drawing Plate 3: (10 exercises)

# **5.0 Apply Principles of Geometric Constructions**

- 5.1 Divide a given line into desired number of equal parts internally.
- 5.2 Draw tangent lines and arcs.
- 5.3 Use General method to construct any polygon.
- 5.4 Explain the importance of conics
- 5.5 Construct conics (ellipse, parabola and hyperbola) by general method
- 5.6 Construct ellipse by concentric circles method
- 5.7 Construct parabola by rectangle method
- 5.8 Construct rectangular hyperbola from the given data.<br>5.9 Construct involute from the given data.
- Construct involute from the given data.
- 5.10 Construct cycloid and helix from the given data.
- 5.11 State the applications of the above constructions in engineering practice.

Drawing Plate -4: Problems up to construction Tangents and Arcs

Drawing Plate -5: problems on construction of polygon

Drawing Plate -6: problems on construction of conics Drawing Plate -7 & 8: Problems on construction of involute, cycloid and helix

# **6.0 Apply Principles of Projection of points, lines, planes & solids**

- 6.1 Visualize the objects
- 6.2 Explain the First angle and Third angle projections
- 6.3 Practice the First angle projections
- 6.4 Draw the projection of a point with respect to reference planes (HP&VP)<br>6.5 Draw the projections of straight lines with respect to two reference
- Draw the projections of straight lines with respect to two reference Planes (up to lines parallel to one plane and inclined to other plane)
- 6.6 Draw the projections of planes (up to planes perpendicular to one plane and inclined to other plane)
- 6.7 Draw the projections of solids (up to axis of solids parallel to one plane and inclined to other plane)

Drawing Plate -9: Problems up to projection of points and Lines (15 exercises) Drawing Plate -10: Problems of projection of planes (6 exercises) Drawing Plate -11: Problems of projection of solids (10 exercises)

# **7.0 Understand the need of auxiliary views**

- 7.1 State the need of Auxiliary views for a given engineering drawing.
- 7.2 Draw the auxiliary views of a given engineering component
- 7.3 Differentiate between auxiliary view and apparent view

Drawing plate No.12 &13: (10 exercises)

# **8.0 Appreciate the need of Sectional Views**

- 8.1 Explain the need to draw sectional views.
- 8.2 Select the section plane for a given component to reveal maximum information.
- 8.3 Explain the positions of section plane with reference planes
- 8.4 Differentiate between true shape and apparent shape of section
- 8.5 Draw sectional views and true sections of regular solids discussed in **6.0**
- 8.6 Apply principles of hatching.

Drawing Plate–14 & 15: (6 exercises)

# **9.0 Apply principles of orthographic projection**

9.1 Explain the principles of orthographic projection with simple sketches.

9.2 Draw the orthographic view of an object from its pictorial drawing. 9.3 Draw the minimum number of views needed to represent a given object fully.

Drawing Plate 16,17,18&19 : (16 exercises)

# **10.0 Prepare pictorial drawings**

- 10.1 State the need of pictorial drawings.
- 10.2 Differentiate between isometric scale and true scale.
- 10.3 Prepare Isometric views for the given orthographic drawings.

Drawing plate 20 & 21: (12 exercises)

# **11.0 Interpret Development of surfaces of different solids**

- 11.1 State the need for preparation of development of surfaces and solids..
- 11.2 Prepare development of simple engineering objects(cubes, prisms, cylinders, cones, pyramid) using parallel line and radial line method.
- 11.3 Prepare development of surface of engineering components like trays, funnel,  $90^0$  elbow & rectangular duct.

Drawing plate No. 22,23&24 : (10 exercises)

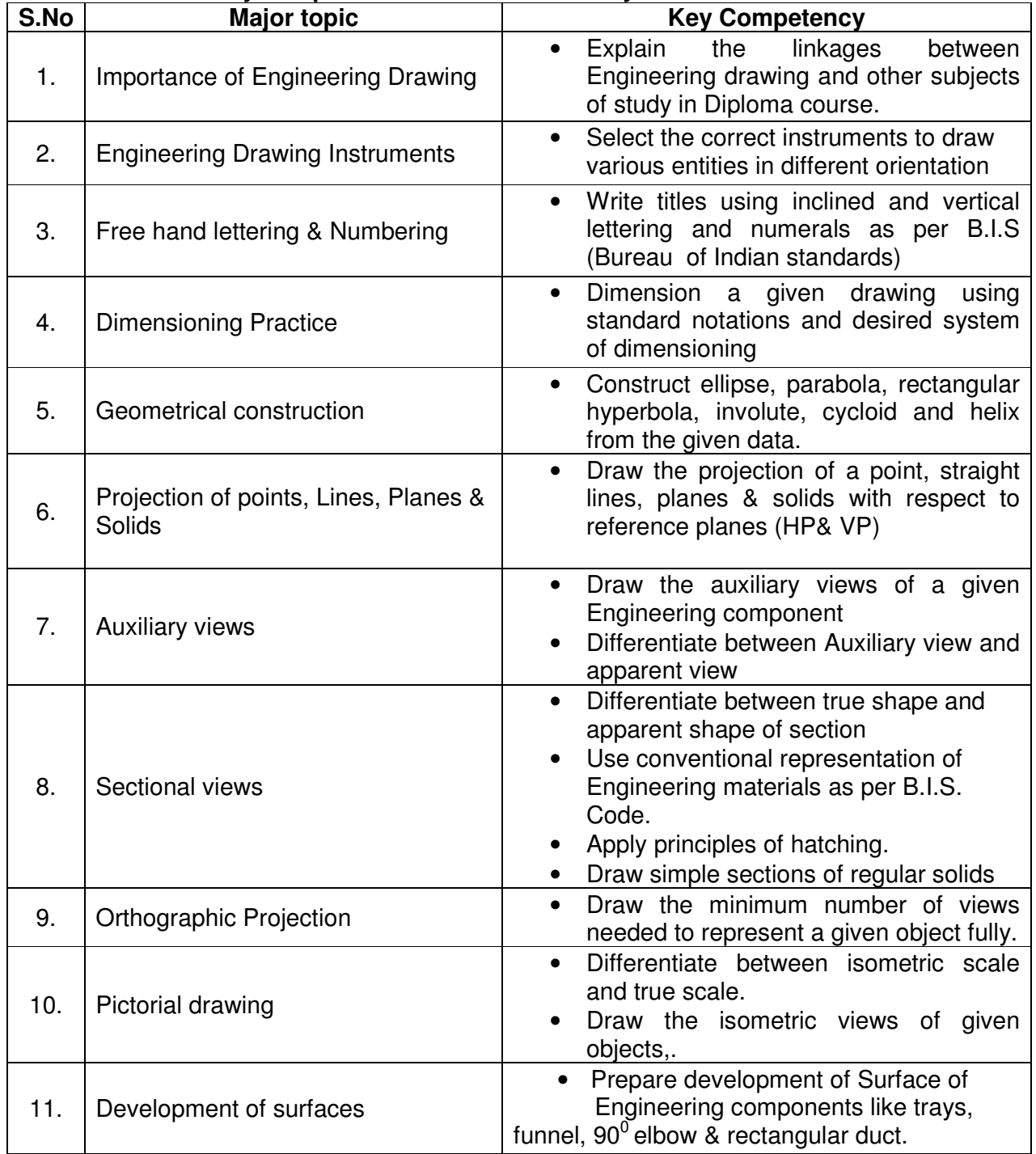

### **Key competencies to be achieved by the student**

### **COURSE CONTENT**

### **NOTE**

- **1. B.I.S Specification should invariably be followed in all the topics.**
- **2. A-3 Size Drawing Sheets are to be used for all Drawing Practice Exercises.**

### **1.0 The importance of Engineering Drawing**

 Explanation of the scope and objectives of the subject of Engineering Drawing Its importance as a graphic communication -Need for preparing drawing as per standards – SP-46 –1988 – Mention B.I.S - Role of drawing in -engineering education – Link between Engineering drawing and other subjects of study.

### **2.0 Engineering drawing Instruments**

 Classifications: Basic Tools, tools for drawing straight lines, tools for curved lines, tools for measuring distances and special tools like mini drafter & drafting machine – Mentioning of names under each classification and their brief description -Scales: Recommended scales reduced & enlarged -Lines: Types of lines, selection of line thickness - Selection of Pencils -Sheet Sizes: A0, A1, A2, A3, A4, A5, Layout of drawing sheets in respect of A0, A1, A3 sizes, Sizes of the Title block and its contents - Care and maintenance of Drawing Sheet, Drawing plate:

Lay out of sheet – as per SP-46-1988 to a suitable scale.

Simple Exercises on the use of Drawing Instruments. Importance of Title

# Block.

### **3.0 Free hand lettering & numbering**

Importance of lettering – Types of lettering -Guide Lines for Lettering Practicing of letters & numbers of given sizes (7mm, 10mm and 14mm) Advantages of single stroke or simple style of lettering - Use of lettering stencils

### **4.0 Dimensioning practice**

 Purpose of engineering Drawing, Need of B.I.S code in dimensioning -Shape description of an Engineering object -Definition of Dimensioning size description -Location of features, surface finish, fully dimensioned Drawing - Notations or tools of dimensioning, dimension line extension line, leader line, arrows, symbols, number and notes, rules to be observed in the use of above tools -Placing dimensions: Aligned system and unidirectional system ( SP-46- 1988)-Arrangement of dimensions Chain, parallel, combined progressive, and dimensioning by co-ordinate methods-The rules for dimensioning standard features of Circles (holes) arcs, angles, tapers, chamfers and dimension of narrow spaces.

### **5.0 Geometric Constructions**

Division of a line: to divide a straight line into given number of equal parts Examples in engineering application.

Construction of tangent lines: to draw tangent lines touching circles internally and externally.

Construction of tangent arcs

i) To draw tangent arc of given radius touching two lines inclined at given angle (acute, right and obtuse angles).

ii)Tangent arc of given radius touching a circle or an arc and a given line. iii)Tangent arcs of radius R, touching two given circles internally and externally. Construction of polygon: Construction of any regular polygon of given side length using

general method

Conics: Explanation of Ellipse, Parabola, Hyperbola, as sections of a cone and loci of a moving point, Eccentricity of above curves – Their Engg.application viz. Projectiles, reflectors, P-V Diagram of a Hyperbolic process,

Construction of any conic section of given eccentricity by general method Construction of ellipse by concentric circles method

Construction of parabola by rectangle method

Construction of rectangular hyperbola

General Curves: Involute, Cycloid and Helix, explanations as locus of a moving point, their engineering application, viz, Gear tooth profile, screw threads, springs etc. - their construction

# **6.0 Projection of points, lines and planes & solids**

Projecting a point on two planes of projection -Projecting a point on three planes of projection -Projection of straight line.

- (a) Parallel to both the planes.
- (b) Perpendicular to one of the planes.
- (c) inclined to one plane and parallel to other planes

Projection of regular planes

- (a) Plane perpendicular to HP and parallel to VP and vice versa.
- (c) Plane perpendicular to HP and inclined to VP and vice versa.

Projection of regular solids

- (a) Axis perpendicular to one of the planes
- (b) Axis parallel to VP and inclined to HP and vice versa.

# **7.0 Auxiliary views**

Need for drawing auxiliary views -Explanation of the basic principles of drawing an auxiliary views explanation of reference plane and auxiliary plane - Partial auxiliary view.

# **8.0 Sectional views**

Need for drawing sectional views – what is a sectional view - Location of cutting plane – Purpose of cutting plane line – Selection of cutting plane to give maximum information (vertical and offset planes) - Hatching – Section of regular solids inclined to one plane and parallel to other plane

# **9.0 Orthographic Projections**

Meaning of orthographic projection -Using a viewing box and a model – Number of views obtained on the six faces of the box, - Legible sketches of only 3 views for describing object -Concept of front view, top view, and side view sketching these views for a number of engg objects - Explanation of first angle projection. – Positioning of three views in First angle projection - Projection of points as a means of locating the corners of the surfaces of an object – Use of miter line in drawing a third view when other two views are given -Method of representing hidden lines -Selection of minimum number of views to describe an object fully.

# **10.0 Pictorial Drawings**

Brief description of different types of pictorial drawing viz., Isometric, oblique,

and perspective and their use - Isometric drawings: Iso axis, angle between them, meaning of visual distortion in dimensions - Need for an isometric scale, difference between Isometric scale, and ordinary scale difference between Isometric view and Isometric projection - Isometric and non-Isometric lines - Isometric drawing of common features like rectangles, circular - shapes, nonisometric lines - Use of box and offset methods

### **11.0 Development of Surfaces**

Need for preparing development of surface with reference to sheet metal work -Concept of true length of a line with reference to its orthographic projection when the line is (i) parallel to the plane of projection (ii) inclined to one principal and parallel to the other -Development of simple solids like cubes, prisms, cylinders, cones, pyramid (sketches only) -Types of development: Parallel line and radial line development -Procedure of drawing development, drawings of trays, funnels,  $90^{\circ}$  elbow pipes and rectangular ducts.

### **REFERENCE BOOKS**

Engineering Graphics by P I Varghese – ( McGraw-hill) Engineering Drawing by BasantAgarwal& C.M Agarwal - ( McGraw-hill) Engineering Drawing by N.D.Bhatt. T.S.M. & S.S.M on " Technical Drawing" prepared by T.T.T.I., Madras. SP-46-1998 – Bureau of Indian Standards.

### **C PROGRAMMING LAB PRACTICE**

(Common With Information Technology)

**Subject Title : C Programming Lab Practice**   $\cdot$  CM–  $108 / IT-108$ **Periods per Week : 6 Periods per Year : 180** 

### **LIST OF EXPERIMENTS**

- 1. Exercise on structure of C program
- 2. Exercise on Keywords and identifiers
- 3. Exercise on constants and variables
- 4. Execution of simple C program
- 5. Exercise on operators and expressions
- 6. Exercise on special operators
- 7. Exercise on input and output of characters
- 8. Exercise on formatted input and output
- 9. Exercise on simple if statement
- 10. Exercise on if..else statement
- 11. Exercise on else..if ladder statement
- 12. Exercise on switch statement
- 13. Exercise on conditional operator
- 14. Exercise on while statement
- 15. Exercise on for statement
- 16. Exercise on do statement
- 17. Exercise on one dimensional arrays
- 18. Exercise on two dimensional arrays
- 19. Exercise on strings
- 20. Exercise on user-defined function
- 21. Exercise on recursion
- 22. Exercise on structure
- 23. Exercise on array of structures
- 24. Exercise on pointers
- 25. Exercise on text files

### **CM-108/ IT - 108 : C PROGRAMMING LAB**

### **OBJECTIVES AND KEY COMPETENCIES**

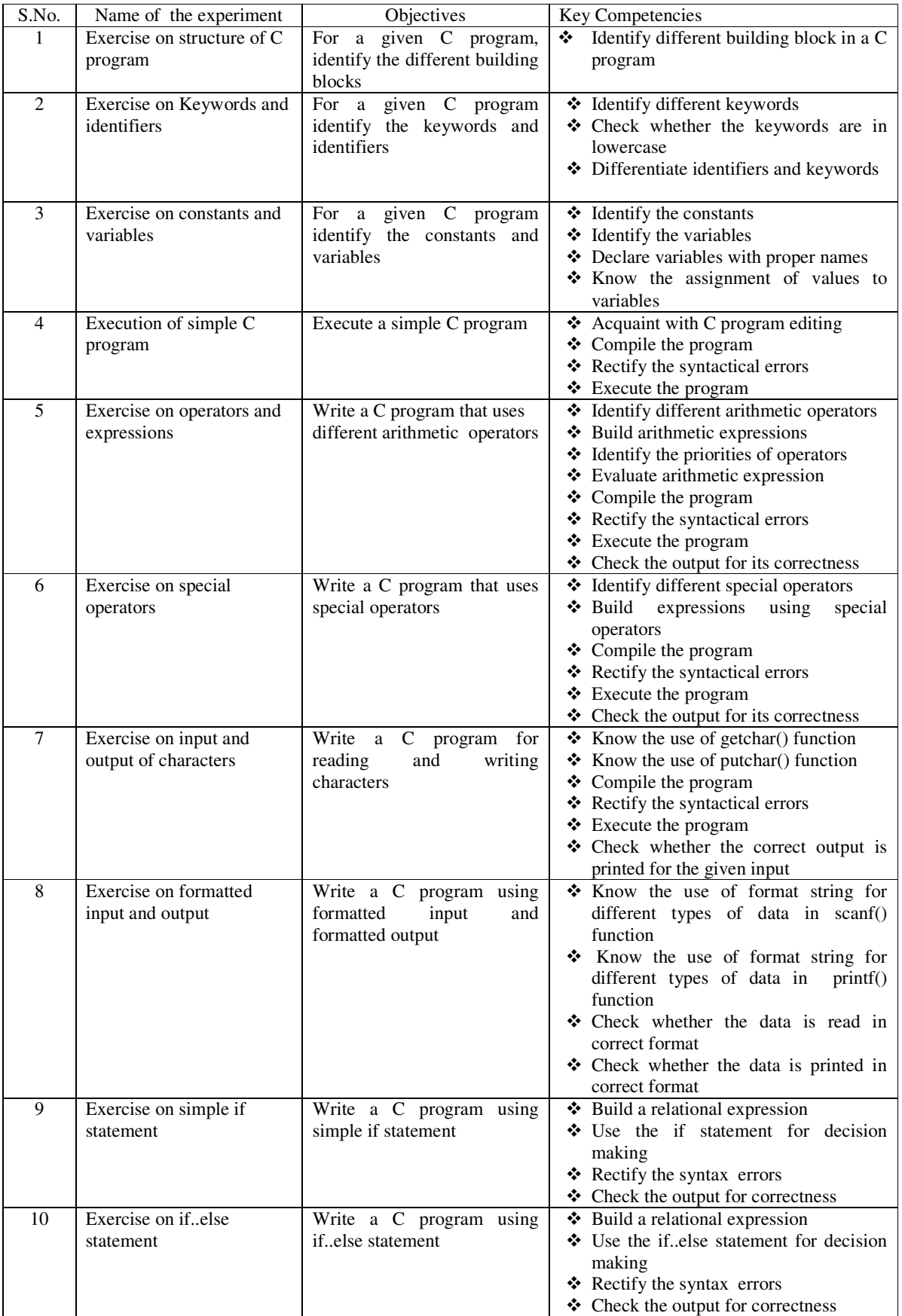

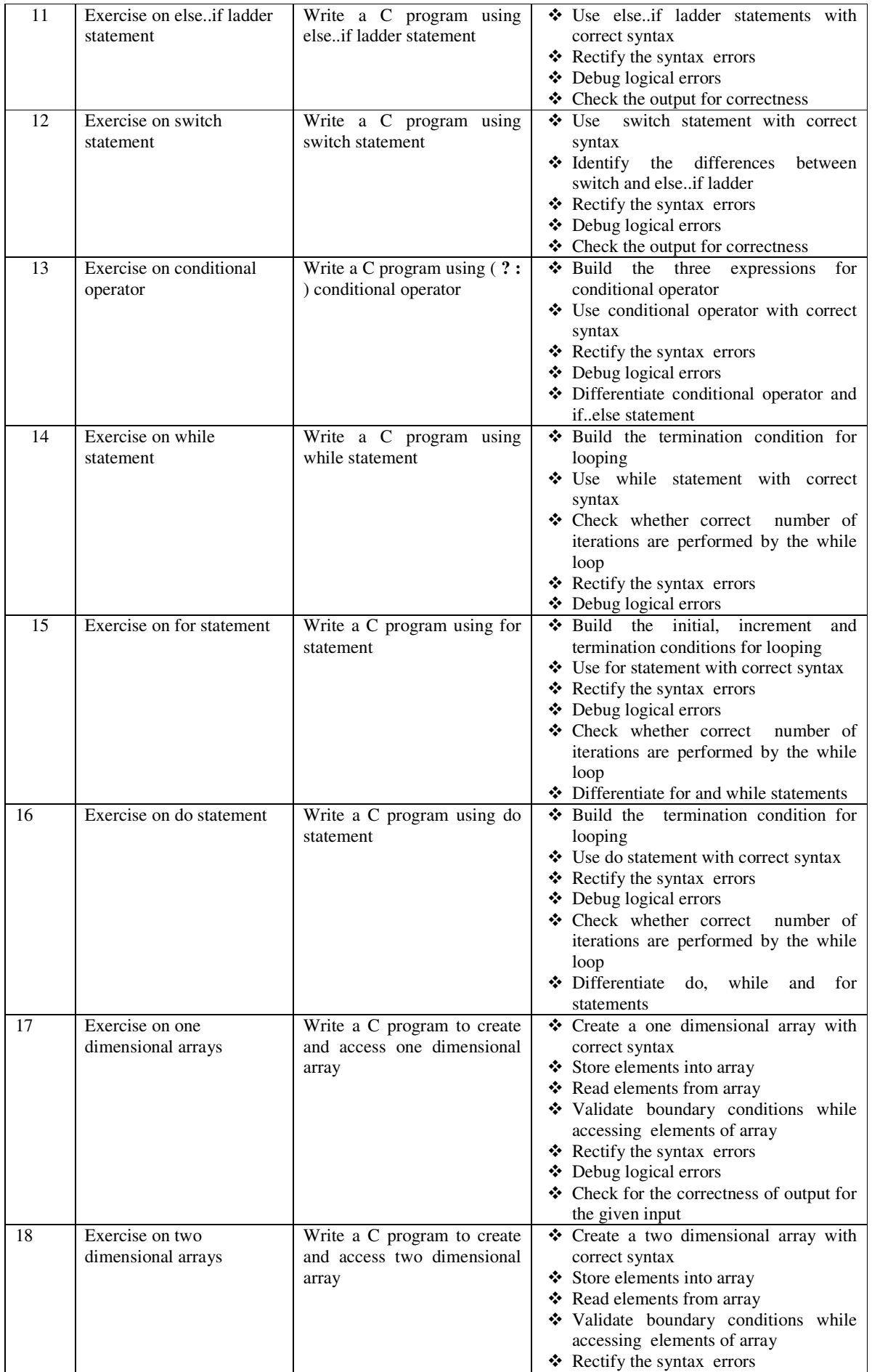

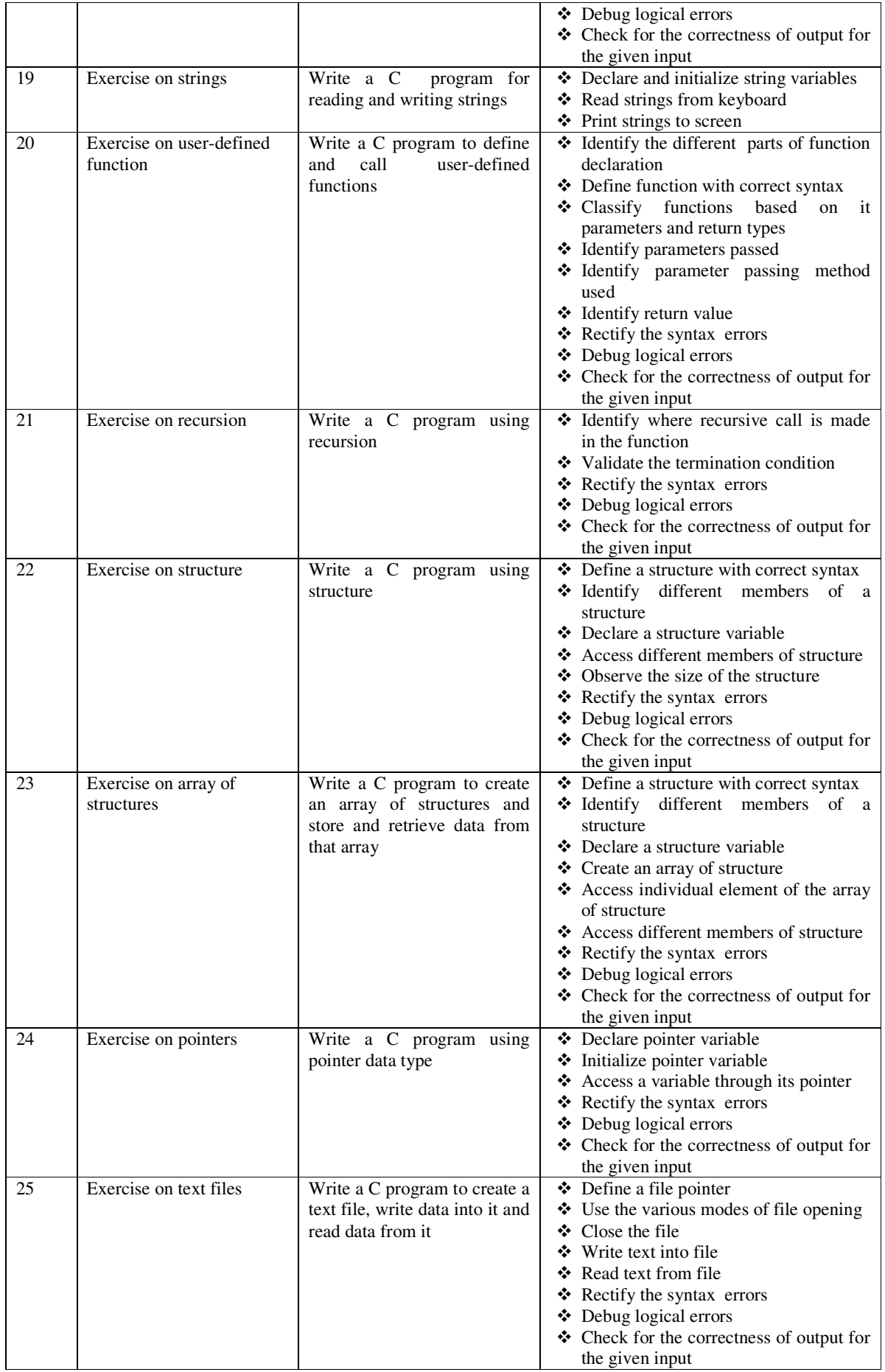

### **PHYSICS LAB (Common for all branches)**

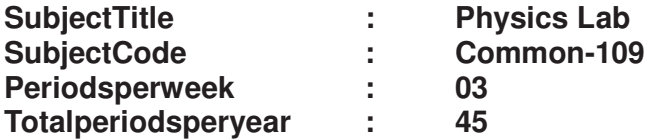

### **TIMESCHEDULE**

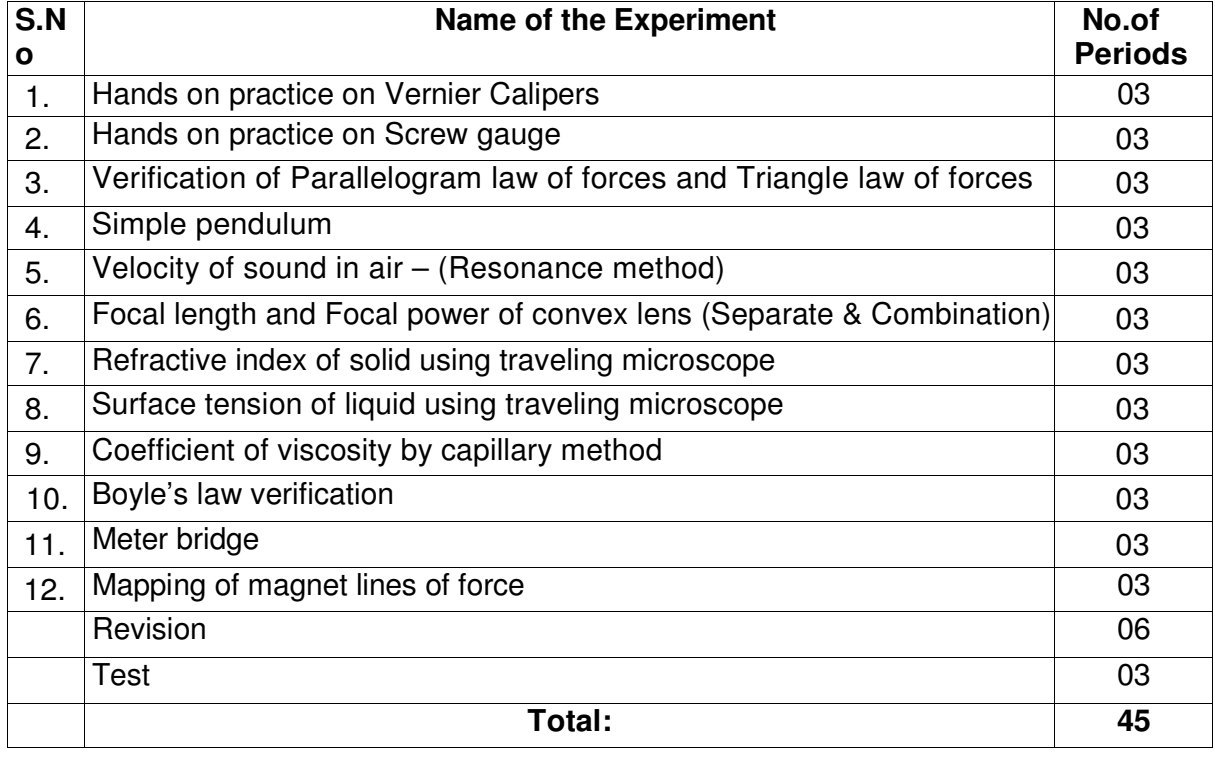

### **Objectives:**

### **Upon completion of the course the student shall be able to**

- 1.0 Practice the Vernier caliper to determine the volume of a cylinder and sphere
- 2.0 Practice the Screw gauge to determine thickness of a glass plate and cross sectionof a wire
- 3.0 Verify the parallelogram law and Triangle law of forces.
- 4.0 Determine the value of acceleration due to gravity using Simple Pendulum and verify with L-T<sup>2</sup>graph.
- 5.0 Determine the velocity of sound in air at room temperature
- 6.0 Determine the Focal length and focal power of convex lenses using U-V and graphical method
- 7.0 Determine the refractive index of a solid using travelling microscope
- 8.0 Determine the surface tension of a liquid using travelling microscope
- 9.0 Determine the viscosity of a liquid using capillary method
- 10.0 Verify the Boyle's law employing a Quill tube
- 11.0 Determine the specific resistance of wire material using Meter Bridge
- 12.0 Practice the mapping of magnetic lines of force

### **Competencies and Key competencies to be achieved by the student**

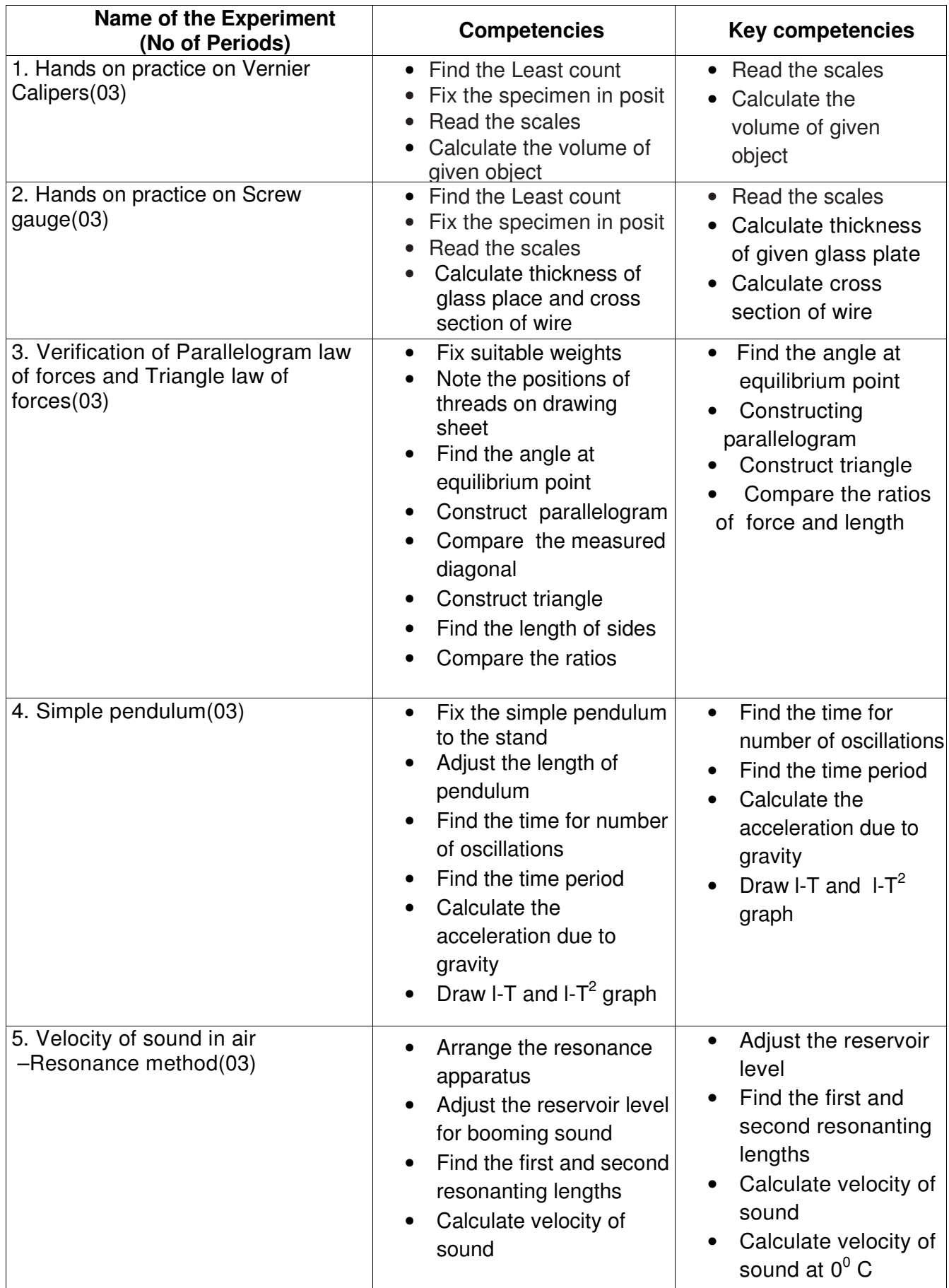

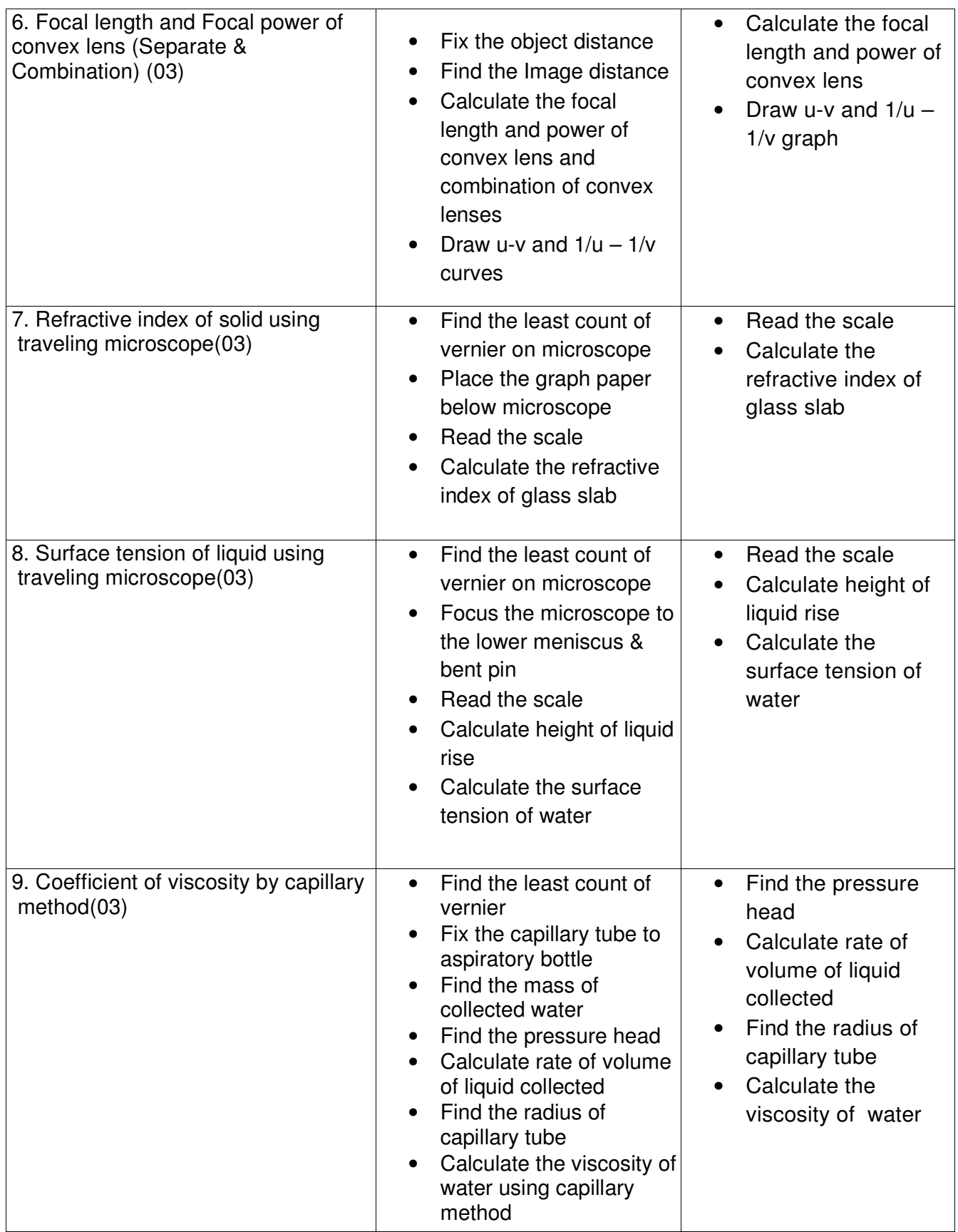

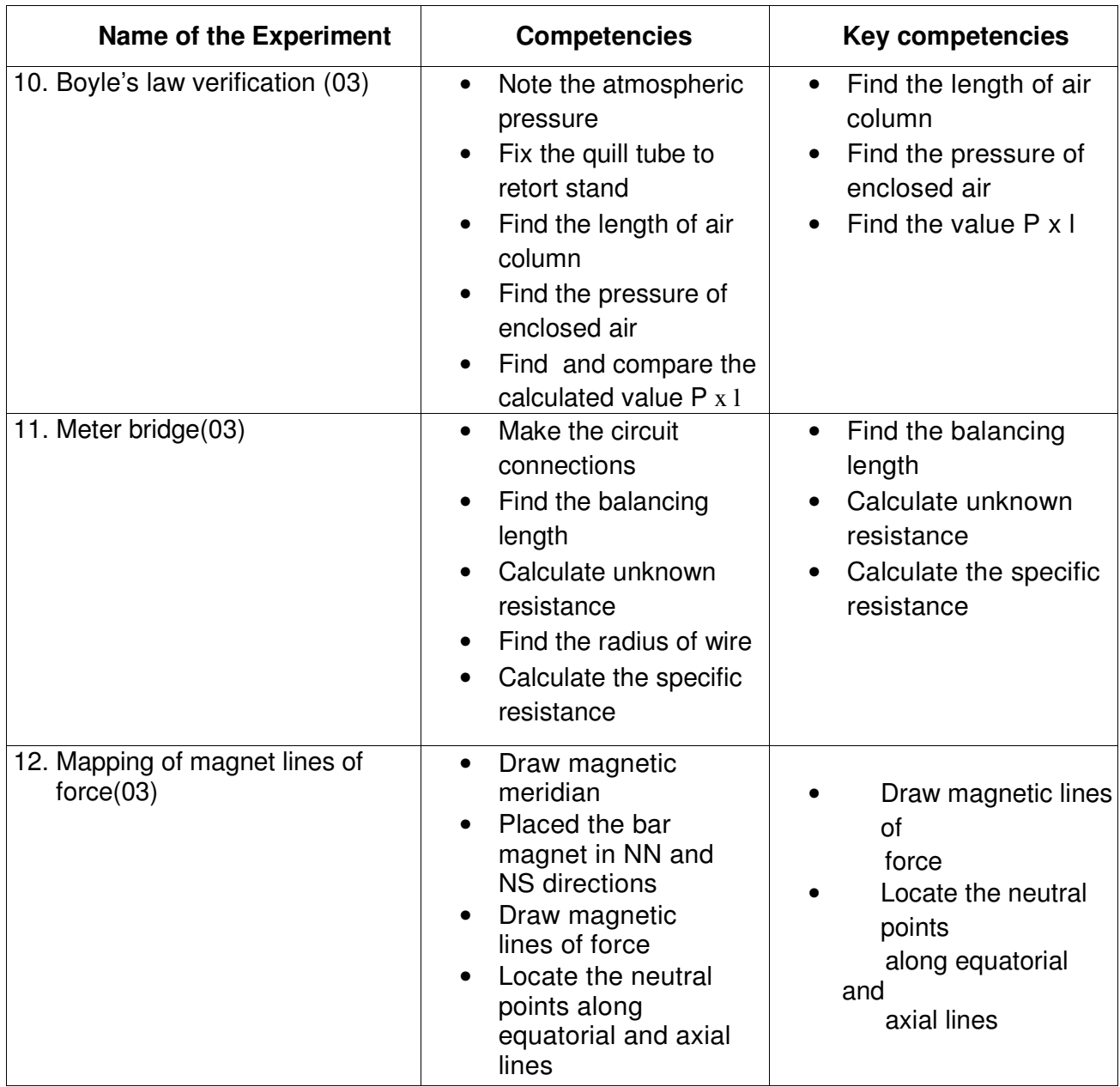

### **CHEMISTRY LAB**

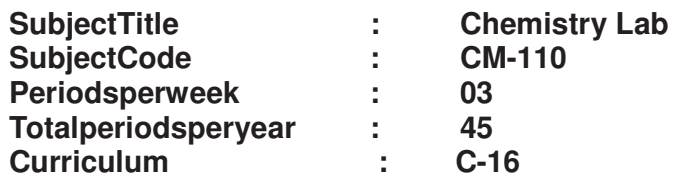

### **TIMESCHEDULE**

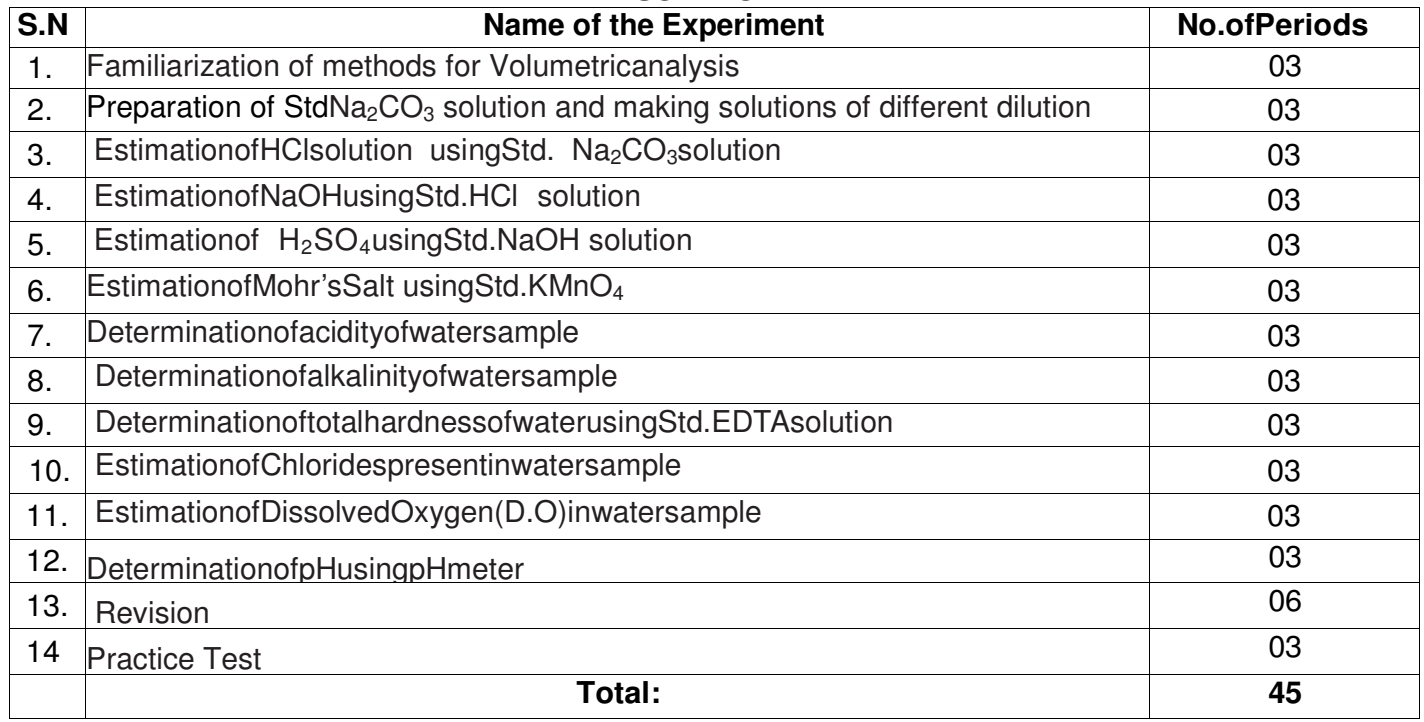

### **Objectives:**

### **Upon completion of the course the student shall be able to**

- 1.0 Practice volumetric measurements (using pipettes, measuring jars, volumetric flask, burettes) and making dilutions, etc.
- 2.0 Practice making standard solutions with pre weighted salts and to make desired dilutions using appropriate techniques.
- 3.0 Conduct titrations adopting standard procedures and using Std.  $Na<sub>2</sub>CO<sub>3</sub>$ solution for estimation of HCl
- 4.0 Conduct titrations adopting standard procedures and using Std. HClsolution for estimation of NaOH
- 5.0 Conduct titrations adopting standard procedures and using Std. NaOH solution for estimation of  $H_2SO_4$
- 6.0 Conduct titrations adopting standard procedures and using Std. KMnO4solution for estimation of Mohr'sSalt
- 7.0 Conduct titrations adopting standard procedures to determine the acidity of given samples of water ( ground water and surface / tap water, and rain water if available)
- 8.0 Conduct titrations adopting standard procedures to determine the alkalinity of given samples of water ( ground water and surface / tap water)
- 9.0 Conduct titrations adopting standard procedures to determine the total hardness of given samples of water ( ground water and surface / tap water) using Std. EDTA solution
- 10.0 Conduct titrations adopting standard procedures to determine the chlorides present in the given samples of water and waste water ( ground water and surface / tap water)
- 11.0 Conduct the test using titrometric / electrometric method to determine Dissolved Oxygen (D.O) in given water samples (One sample from closed container and one from open container / tap water)
- 12.0 Conduct the test on given samples of water / solutions (like soft drinks, sewage, etc.) to determine their pH using standard pH meter
- 13.0 Revision
- 14.0 To conduct Test.

### **Competencies and Key competencies to be achieved by the student**

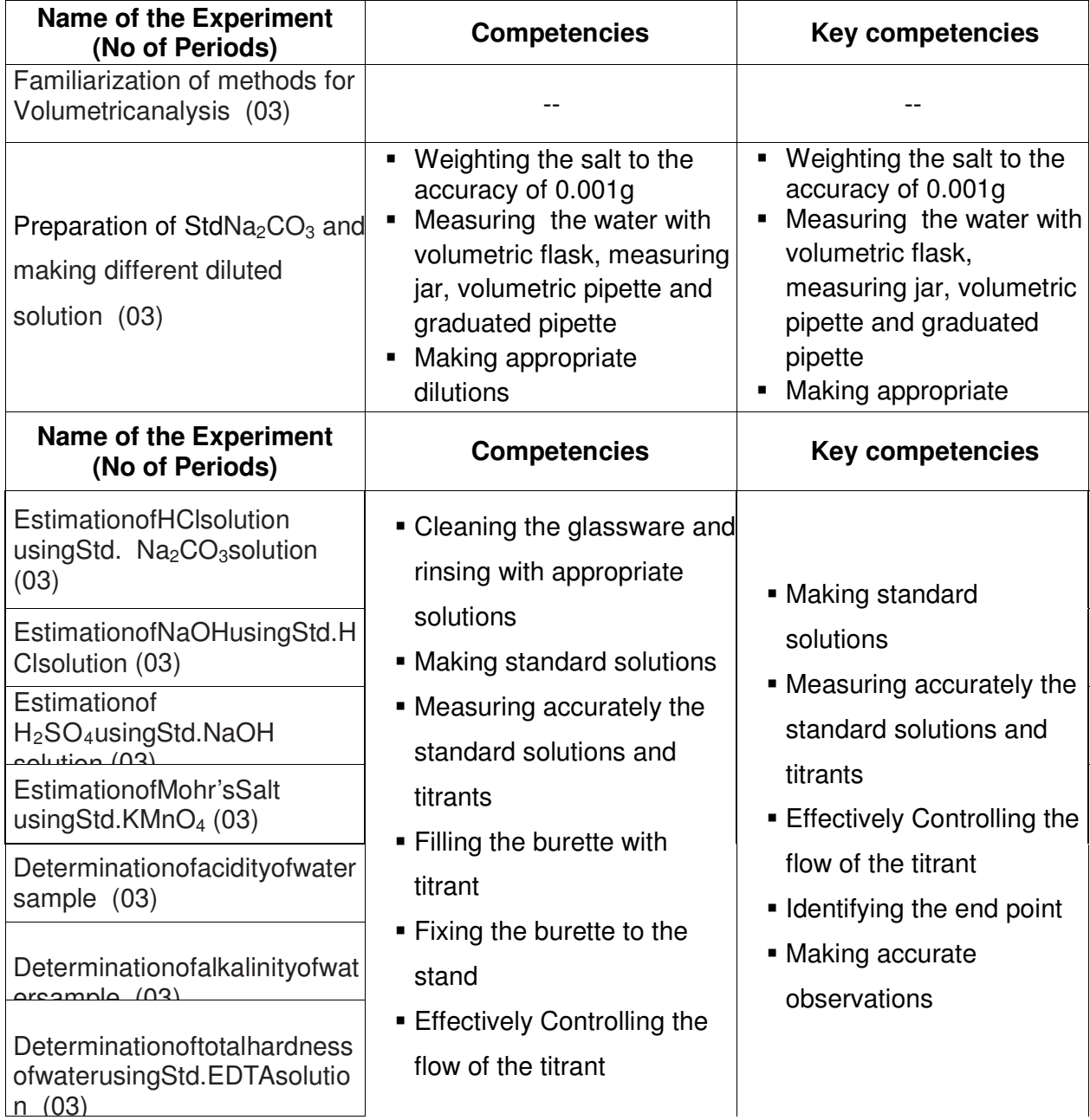

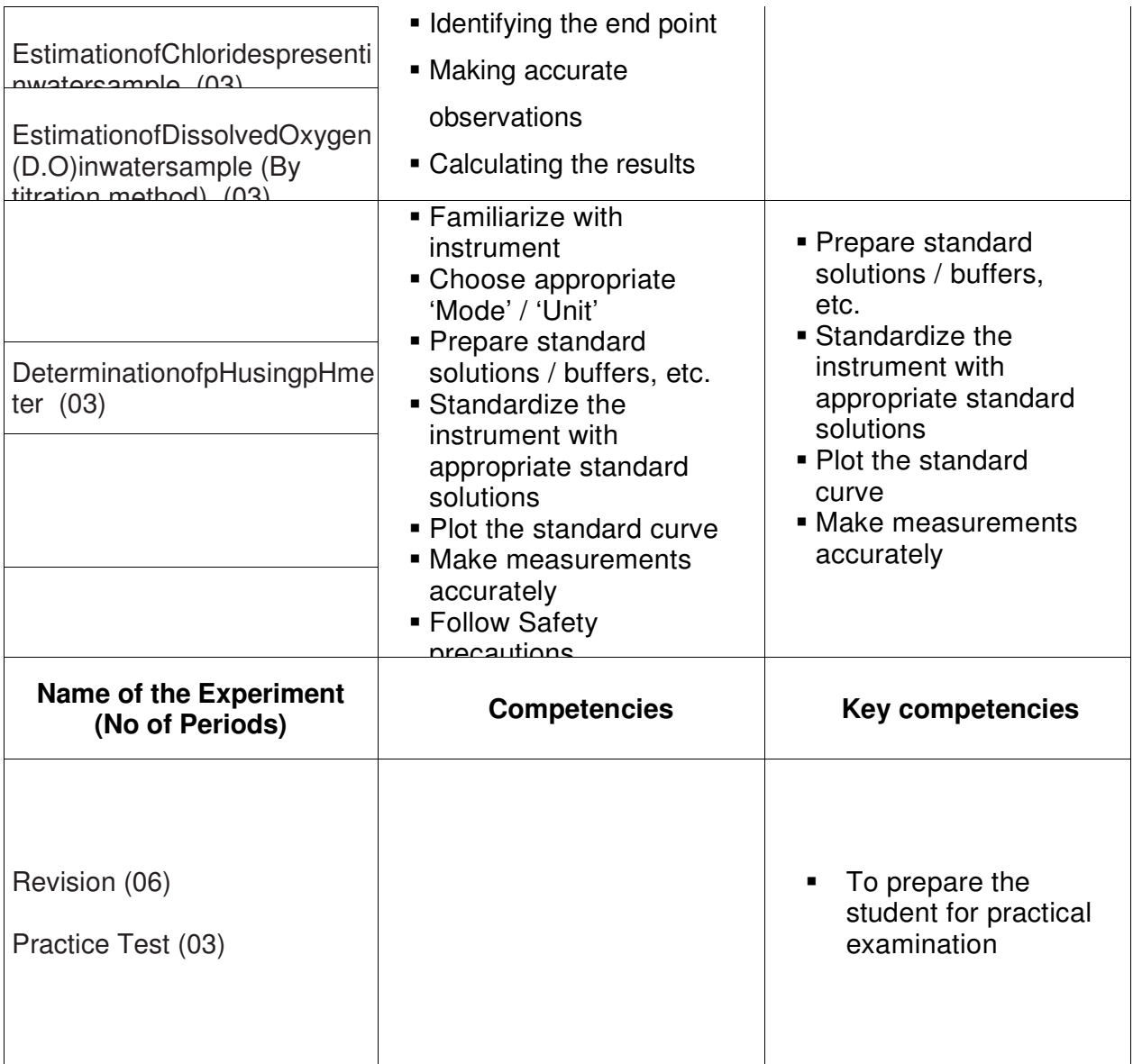

# **COMPUTER FUNDEMENTALS & OFFICE AUTOMATION LAB**

(Common with Information Technology)

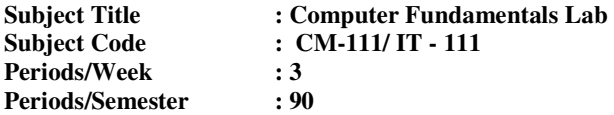

#### **LIST OF EXPERIMENTS:**

#### **1.0 BASICS**

- 1.1. Identify the various components of a Computer system
- 1.2. Differentiate between hardware and software
- 1.3. State the configuration of a computer system
- 1.4. Exercise on creation of Text Files using Notepad,WordPad
- 1.5. Exercise on creation of .jpeg, .bmp Files using MS Paint
- 1.6. Exercise how to use calculator

### **2.0 DOS**

- 2.1. Practice on Internal and External commands.
- 2.2. Create and use Batch Files.
- 2.3. Know the usage of Editors.

### **3.0 WINDOWS**

- 3.1. Exercise on creation of folders and organizing files in different folders
- 3.2. Exercise on use of Recycle Bin
- 3.3. Exercise on use of My Computer and My Documents
- 3.4. Exercise on creation of shortcut to files and folders (in other folders) on Desktop
- 3.5. Exercise on arranging of icons name wise, size, type, Modified
- 3.6. Exercise on searching of files and folders
- 3.7. Exercise on using of explorer for accessing of files and folders
- 3.8. Exercise on organizing files / folders using copy and paste of files and folders
- 3.9. Change resolution, color, appearance, screen server options of Display
- 3.10. Change the system date and time.

### **4.0 MS-WORD**

- 4.1. Open MS-word and Identify the components on the screen
- 4.2. Create a document using MS-word and save it.
- 4.3. Create a table using MS-Word and save it.
- 4.4. Apply formulas in table & sort the table
- 4.5. Convert text into table & table into text.
- 4.6. Insertion of new rows and columns in the existing table and changing background color in Table
- 4.7. Merging and splitting of cells in a Table
- 4.8. Changing the formatting of font
- 4.9. Exercise with Headers and Footers, paragraph tool bar
- 4.10. Insert objects into the document like pictures, shapes, charts, wordart.
- 4.11. Create mailing letters using mail merge tool of MS-word
- 4.12. Printing a document , page setting, different views of a document
- 4.13. Import & export files to & from Word.

### **5.0 MS-EXCEL**

- 5.1. Open MS-Excel and identify the components on the screen
- 5.2. Create a Worksheet in MS-Excel and save it in .xls or .xlsx format
- 5.3. Inserting column and row in Excel
- 5.4. Creation of new worksheet in the existing Excel Book file
- 5.5. Generate a Chart using the data in Excel-worksheet
- 5.6. Automate calculations in a worksheet using formula
- 5.7. Sort and filter data in a worksheet
- 5.8. Protecting a worksheet, working with multiple sheets

### **6.0 MS-POWERPOINT**

- 6.1. Create a simple Power point presentation for a small topic and saving in .ppt or pptx format
- 6.2. Inserting a new slide in the existing powerpoint file
- 6.3. Inserting chart or image in a powerpoint slide
- 6.4. Exercise with animation and sound features in powerpoint
- 6.5. Exercise with Rehearse Timings feature in powerpoint
- 6.6. Exercise in printing the powerpoint file in (a) Slides (b) Handouts

### **7.0 MS-ACCESS**

- 7.1. Create a table for given data and save in .mdb or .accdb format
- 7.2. Add,Delete and rename fields
- 7.3. Use the Primary key field
- 7.4. Enter and edit data
- 7.5. Use Relationships option
- 7.6. Create forms
- 7.7. Modify and save forms
- 7.8. Create and use queries
- 7.9. Sort data
- 7.10. Display data
- 7.11. Create and print reports

### **8.0 INTERNET**

- 8.1 Create an e-mail account
- 8.2 Compose& send an email.
- 8.3 Exercise how to open the received mail.
- 8.4 Browse the internet using various search engines.

### **CM-111 / IT - 111 COMPUTER FUNDAMENTALS LAB**

### **OBJECTIVES AND KEY COMPETENCIES**

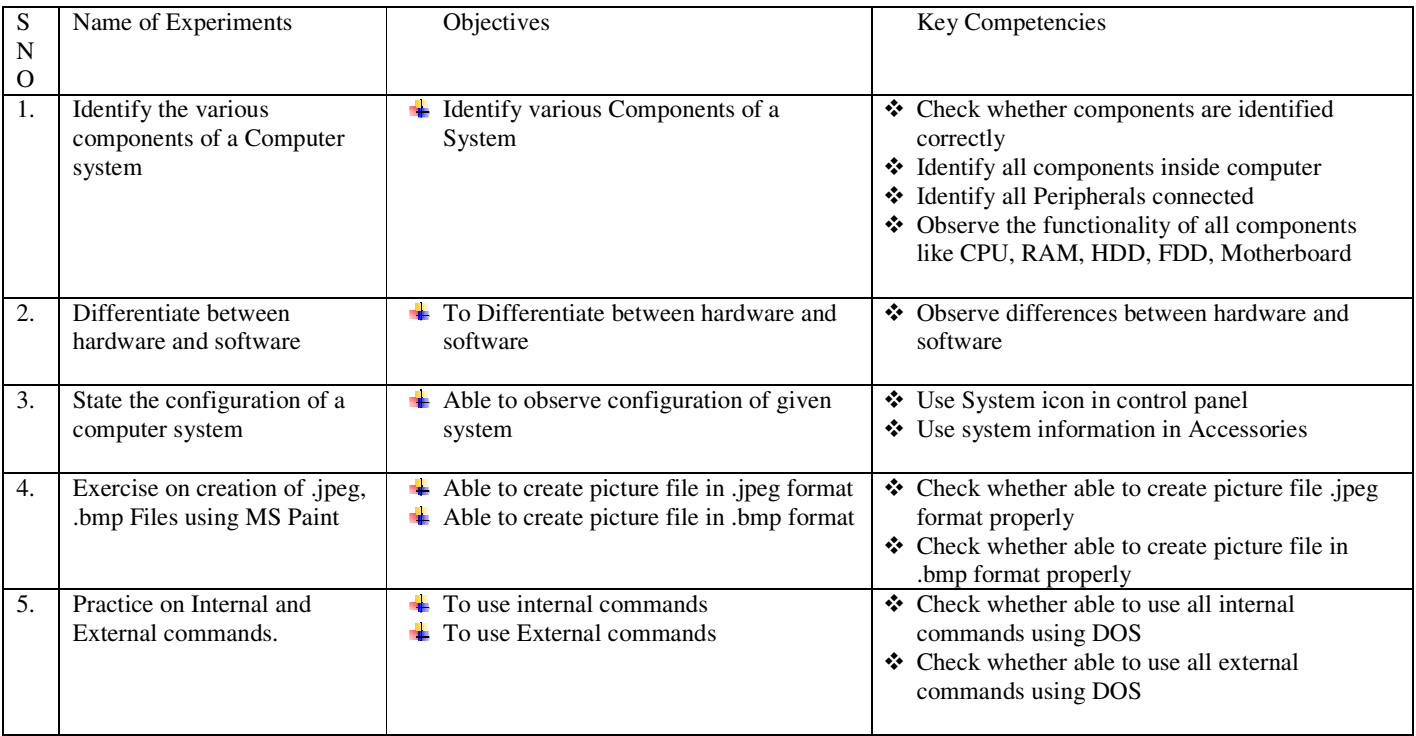

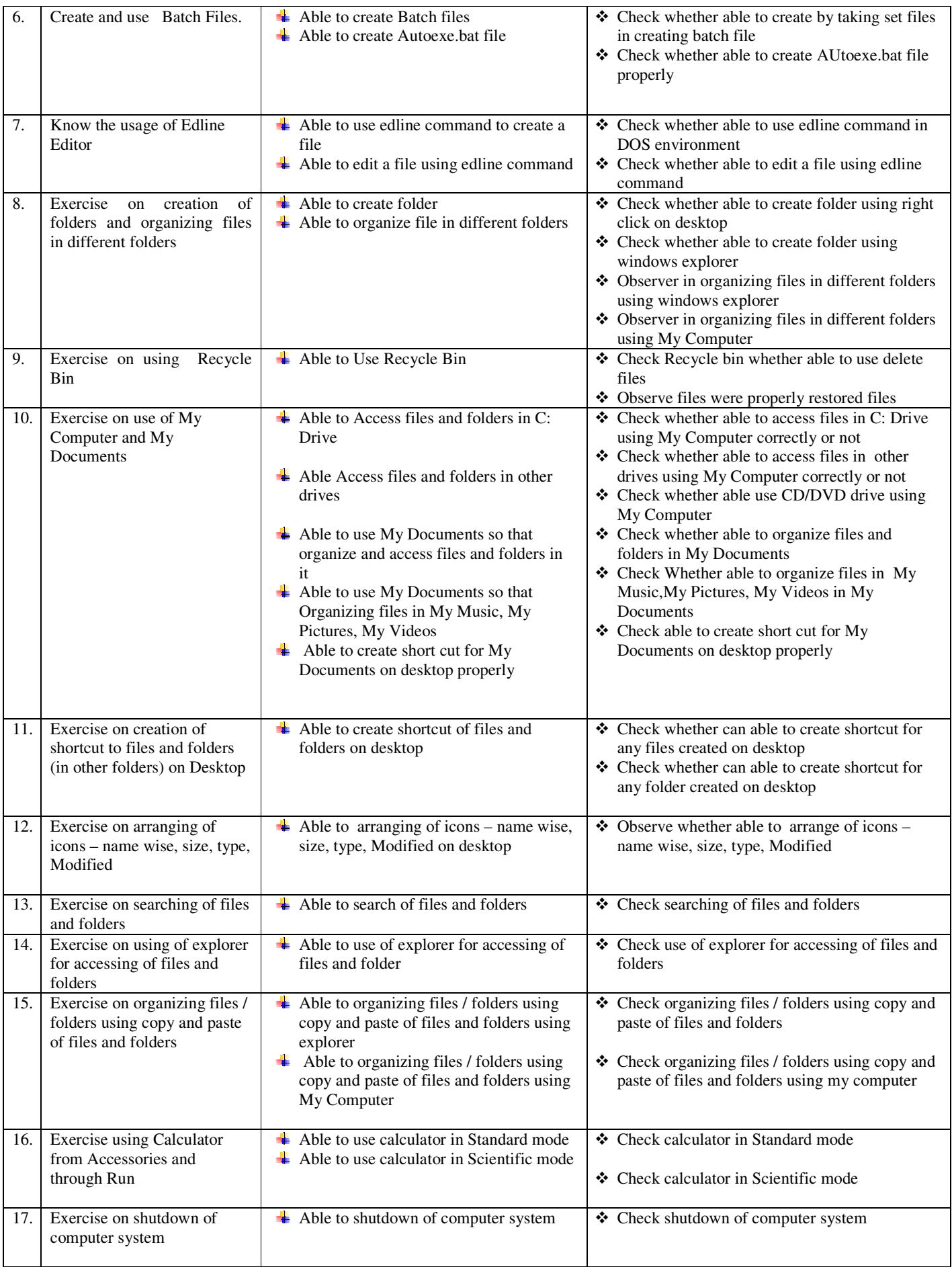
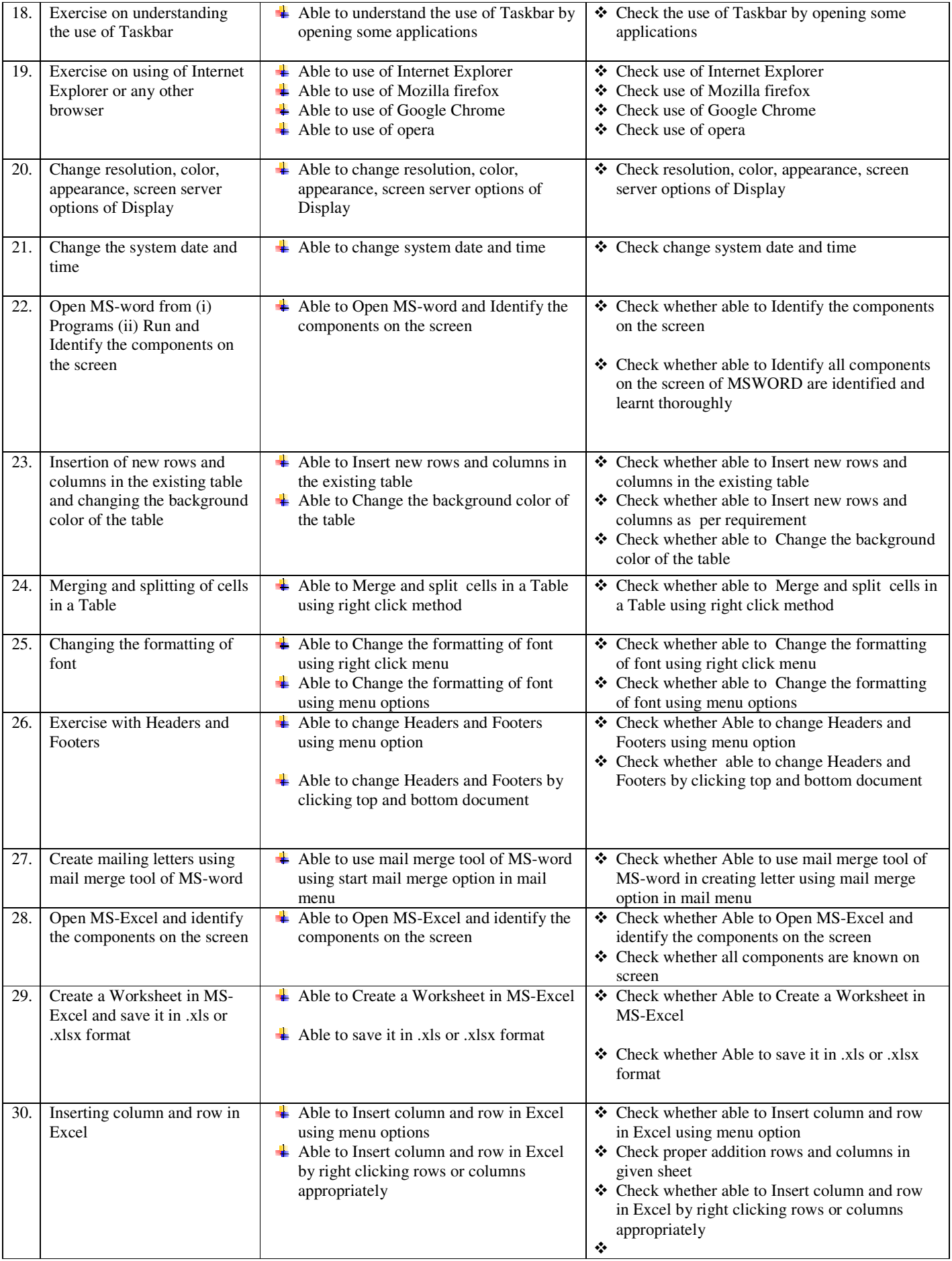

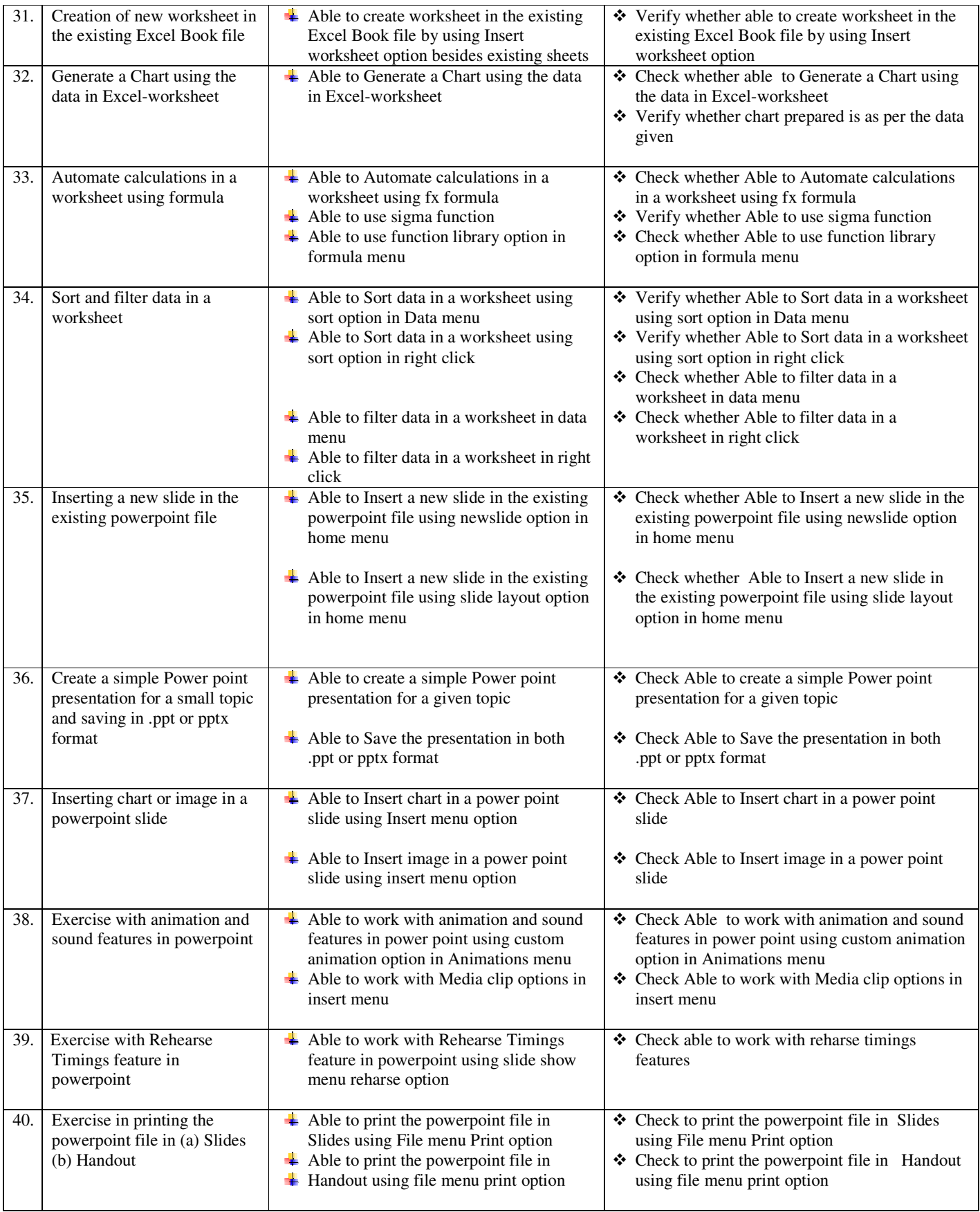

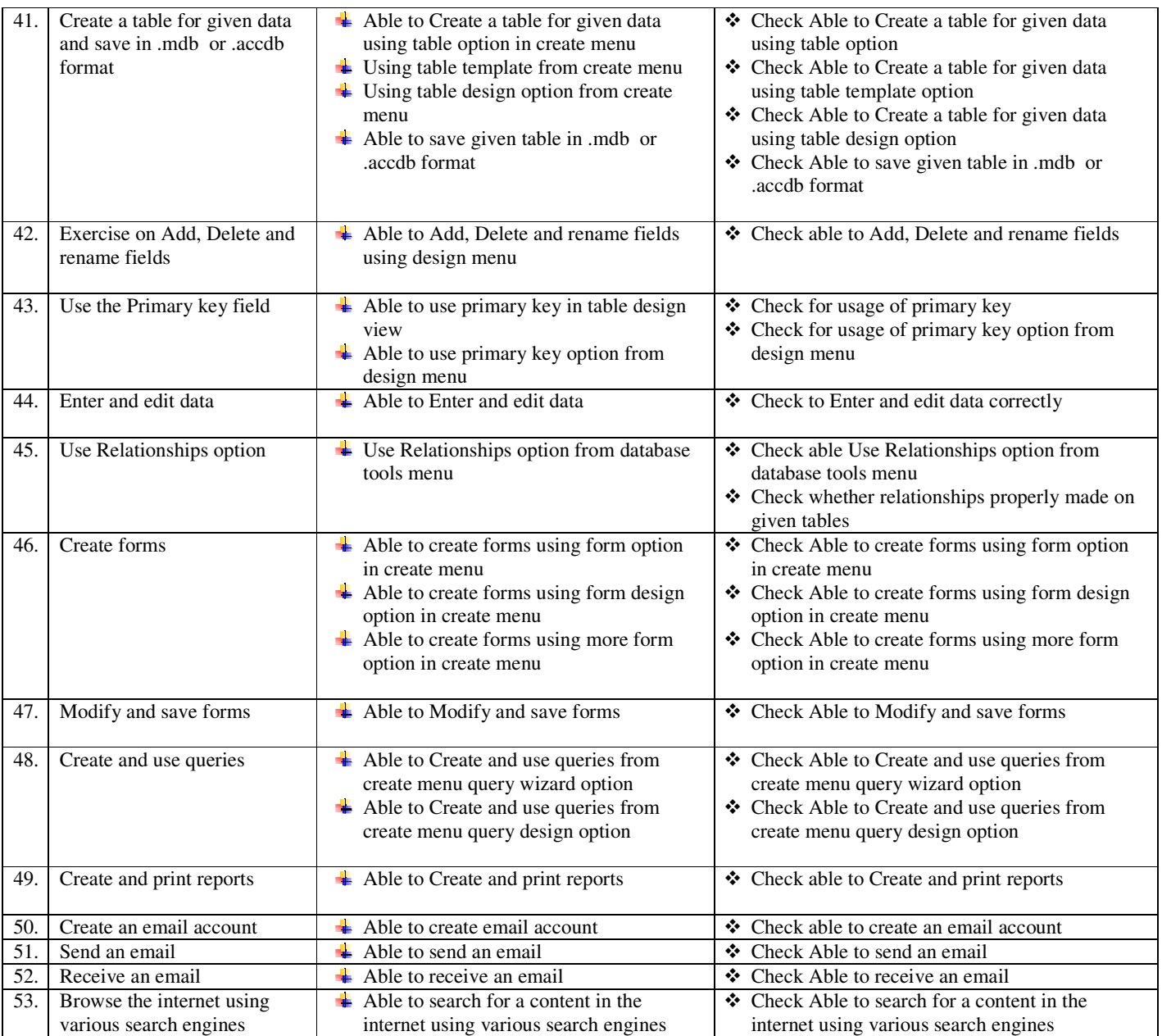